# The fontspec package Font selection for  $\rm X_I$   $\rm AFEX$  and  $\rm Lua$   $\rm AFEX$

WILL ROBERTSON With contributions by Khaled Hosny, Philipp Gesang, Joseph Wright, and others. http://wspr.io/fontspec/

2019/01/10 v2.6j

## **Contents**

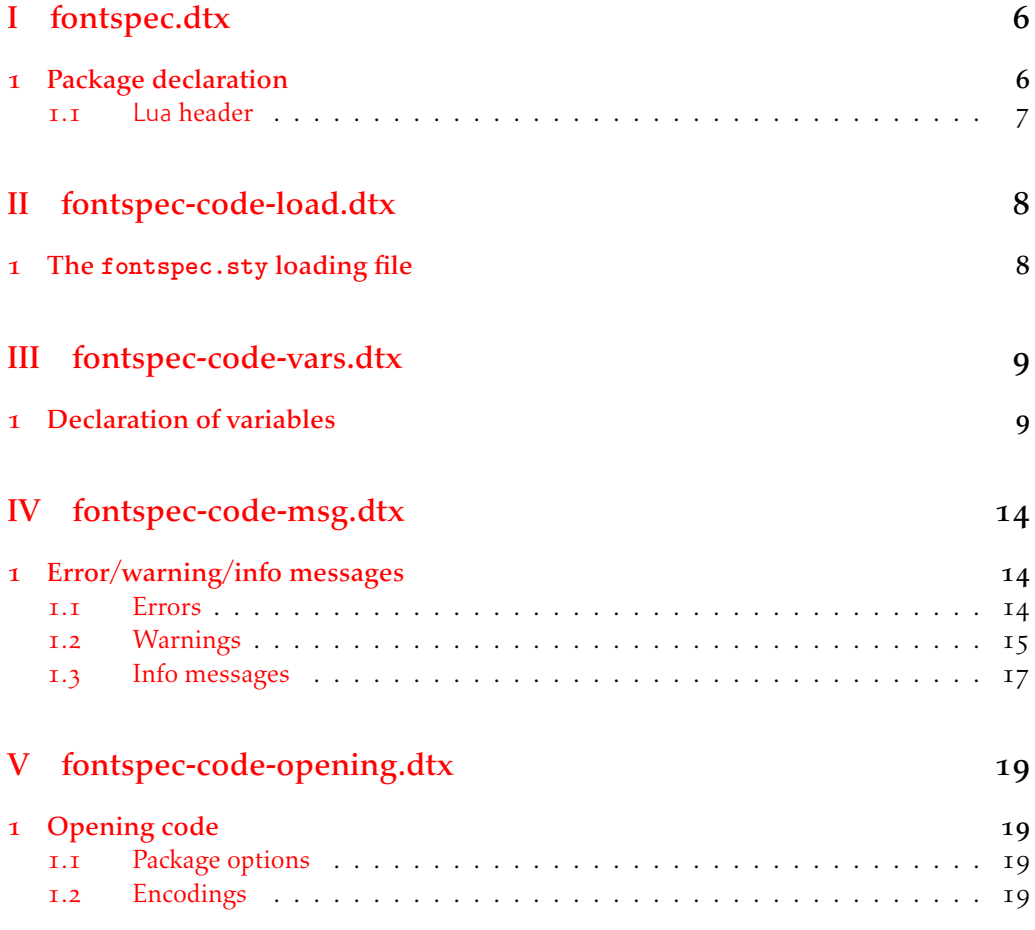

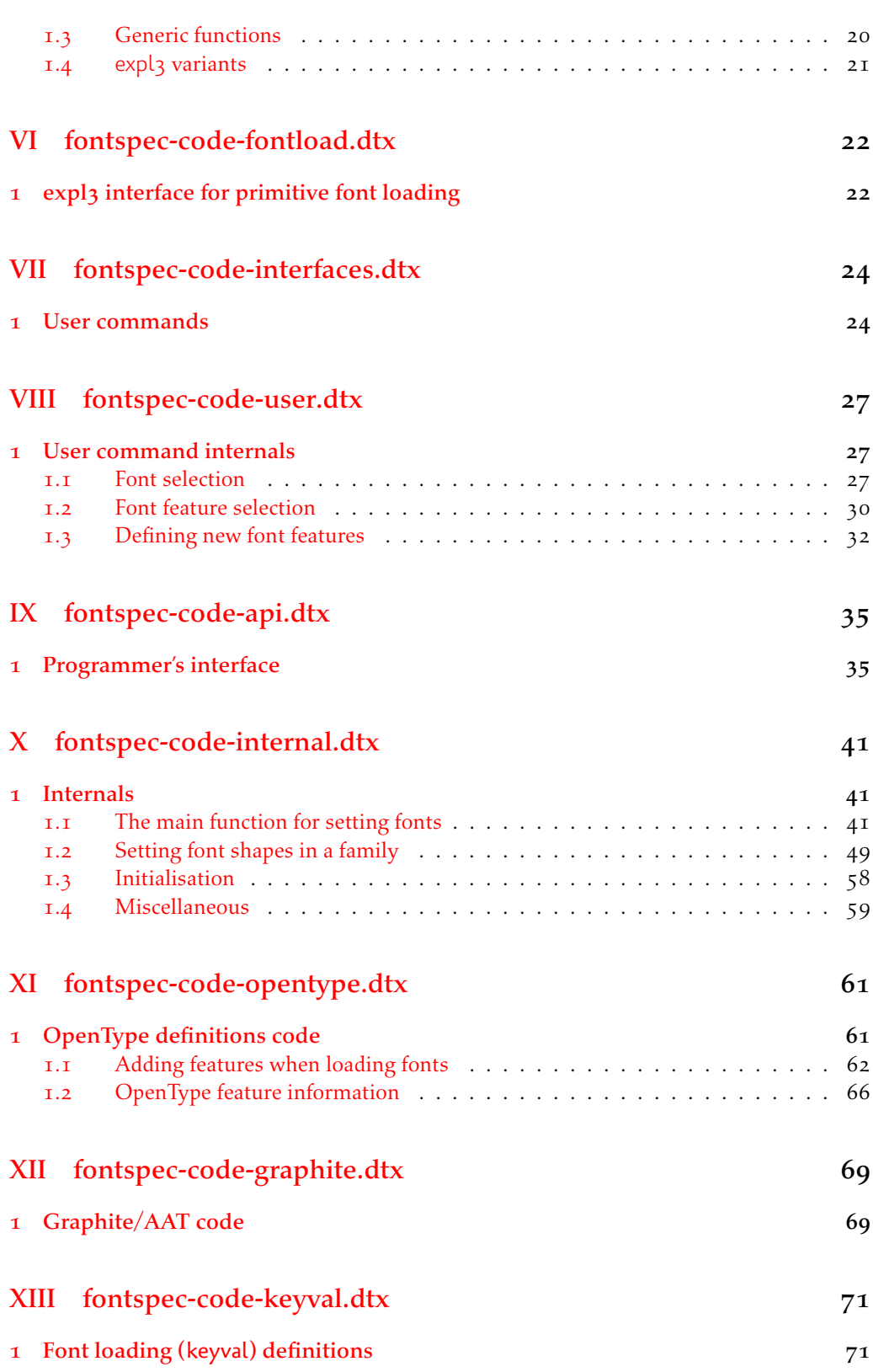

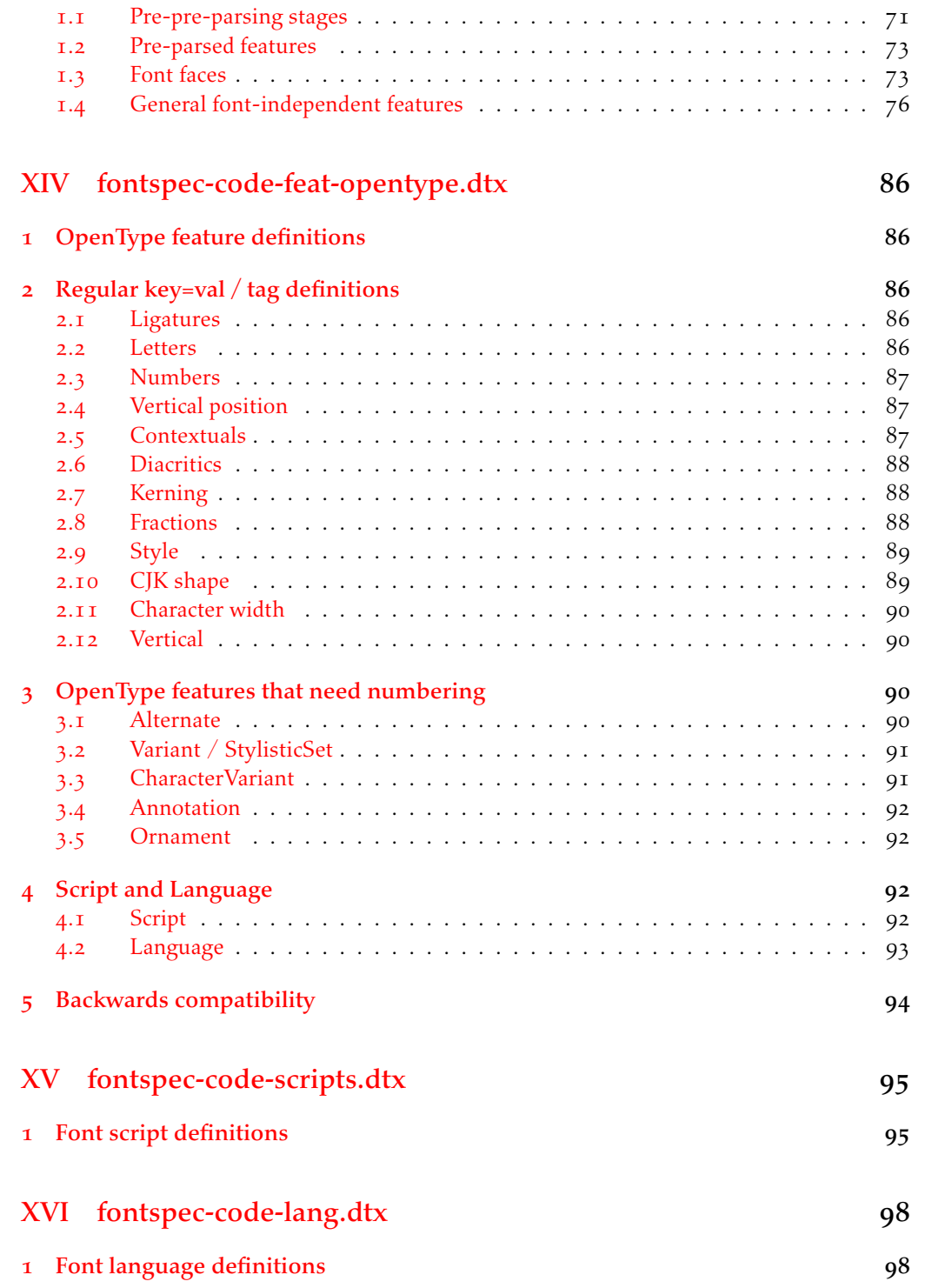

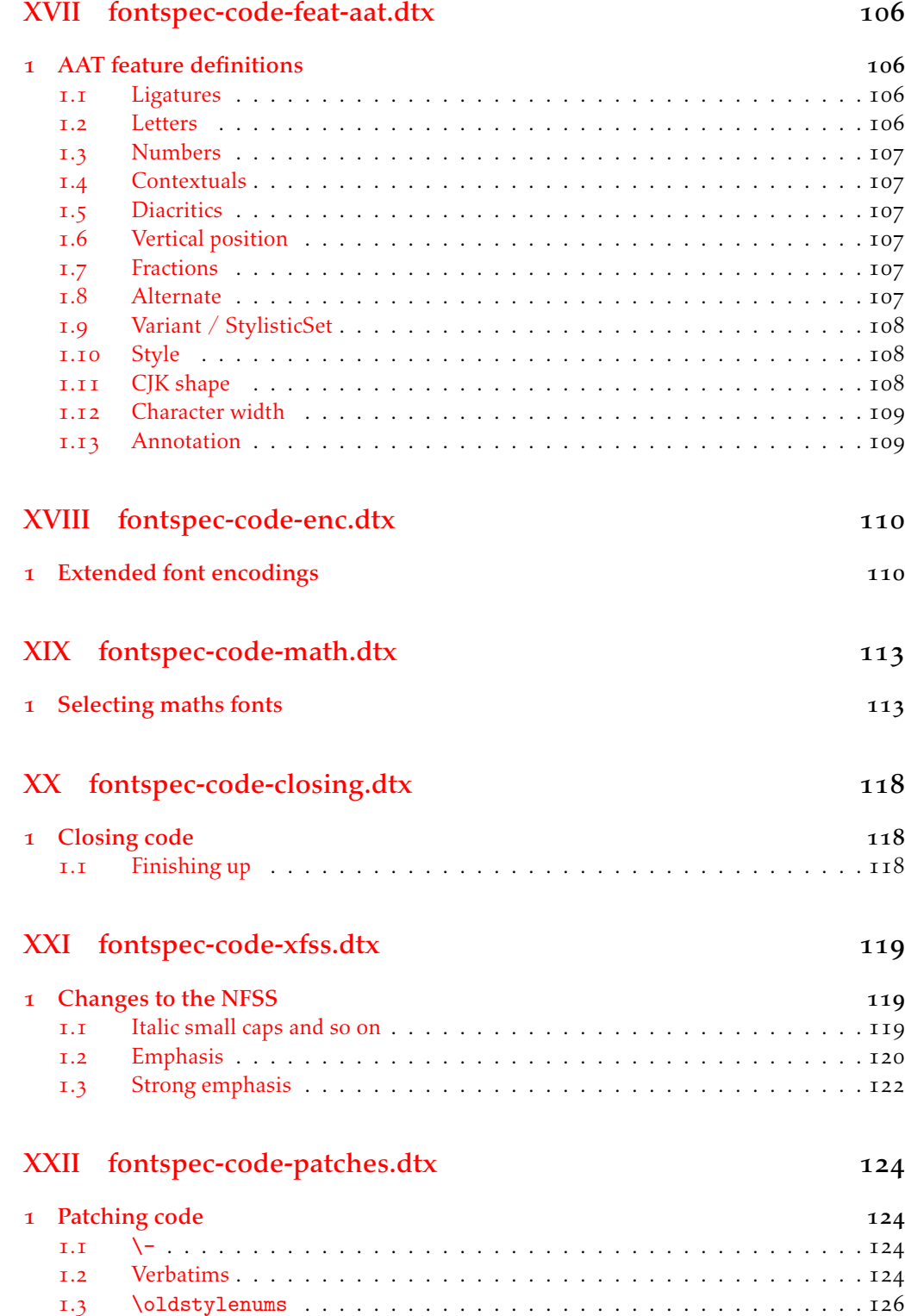

4

Index 127

# File I fontspec.dtx

## <span id="page-5-0"></span>1 Package declaration

List all dtx files for running the ins file and typesetting the code.

```
 ⟨*dtx⟩
```
- \gdef\FONTSPECDTX{
- 3 \DTX{fontspec.dtx}
- \DTX{fontspec-code-load.dtx}
- \DTX{fontspec-code-vars.dtx}
- \DTX{fontspec-code-msg.dtx}
- \DTX{fontspec-code-opening.dtx}
- \DTX{fontspec-code-fontload.dtx}
- \DTX{fontspec-code-interfaces.dtx}
- \DTX{fontspec-code-user.dtx}
- \DTX{fontspec-code-api.dtx}
- \DTX{fontspec-code-internal.dtx}
- $\Box$  \DTX{fontspec-code-opentype.dtx}
- 14 \DTX{fontspec-code-graphite.dtx}
- $\overline{\text{15}}$  \DTX{fontspec-code-keyval.dtx}
- $\text{DTX}$ {fontspec-code-feat-opentype.dtx}
- $\overline{17}$  \DTX{fontspec-code-scripts.dtx}
- 18 \DTX{fontspec-code-lang.dtx}
- $\Box$  \DTX{fontspec-code-feat-aat.dtx}
- \DTX{fontspec-code-enc.dtx}
- \DTX{fontspec-code-math.dtx}
- \DTX{fontspec-code-closing.dtx}
- 13 \DTX{fontspec-code-xfss.dtx}
- $\angle$ 24 \DTX{fontspec-code-patches.dtx}
- $25$  }
- *⟨/*dtx*⟩*

Now exit if we're using plain TFX; this would usually be the case when loading this file with fontspec.ins.

- *⟨*\*dtx*⟩*
- 28 \def\tmpa{plain}
- \ifx\tmpa\fmtname\expandafter\endinput\fi
- *⟨/*dtx*⟩*

Metadata for documentation; the official title and authors of the package.

- *⟨*\*dtx*⟩*
- 32 \title{
- 33 The \textsf{fontspec} package\\
- 34 Font selection for \XeLaTeX\ and \LuaLaTeX
- <sub>35</sub> }
- 36 \author{
- \textsc{Will Robertson}\\
- 38 With contributions by Khaled Hosny, \\
- But Philipp Gesang, Joseph Wright, and others.\\

\url{http://wspr.io/fontspec/}

 $\leftarrow$  41 }

*⟨/*dtx*⟩*

Declare the package version and date for each of the .sty files generated. In addition, declare the version and date for this .dtx file.

- *⟨*fontspec*⟩*\RequirePackage{xparse}
- *⟨*fontspec & load*⟩*\ProvidesExplPackage{fontspec}%
- *⟨*fontspec & XE*⟩*\ProvidesExplPackage{fontspec-xetex}%
- *⟨*fontspec & LU*⟩*\ProvidesExplPackage{fontspec-luatex}%
- *⟨*\*dtx*⟩*
- 48 \RequirePackage{xparse}
- 49 \ProvidesExplFile{fontspec.dtx}
- *⟨/*dtx*⟩*
- *⟨*\*fontspec*⟩*
- ${52}$  {2019/01/10}{2.6j}{Font selection for XeLaTeX and LuaLaTeX}
- *⟨/*fontspec*⟩*

Here the version and date are setup for typesetting the documentation.

- *⟨*\*dtx*⟩*
- 55 \GetFileInfo{fontspec.dtx}
- 56 \date{\filedate \qquad \fileversion}
- *⟨/*dtx*⟩*

### <span id="page-6-0"></span>1.1 Lua header

```
<sub>58</sub> (lua)fontspec = fontspec or {}<br><sub>59</sub> (lua)local fontspec = fontspec
\frac{1}{59} \langlelua\ranglelocal fontspec = fontspec.module = {
 ⟨lua⟩fontspec.module = {
\langle \mathsf{I} \rangle name = "fontspec",<br>\langle \mathsf{I} \rangle \langle \mathsf{I} \rangle version = "2.6j",
\langlelua\rangle version = "2.6j",<br>
\langle<sub>63</sub> \langlelua\rangle date = "2019/0
\langle \mathbf{a}_3 | \mathbf{b}_4 | \mathbf{a}_5 \rangle date = "2019/01/10",<br>\langle \mathbf{a}_4 | \mathbf{b}_4 | \mathbf{a}_7 \rangle description = "Font selection
<sup>64</sup> (lua) description = "Font selection for XeLaTeX and LuaLaTeX", \frac{1}{65} (lua) author = "Khaled Hosny, Philipp Gesang, Will Robert</sup>
 ⟨lua⟩ author = "Khaled Hosny, Philipp Gesang, Will Robertson",
 ⟨lua⟩ copyright = "Khaled Hosny, Philipp Gesang, Will Robertson",
                                                ⟨lua⟩ license = "LPPL v1.3c"
 ⟨lua⟩}
```
# <span id="page-7-0"></span>File II fontspec-code-load.dtx

## <span id="page-7-1"></span>1 The **fontspec.sty** loading file

Before we begin, for the rest of the package we use the @@ expl3 module syntax with module name 'fontspec'.

```
 ⟨@@=fontspec⟩
```
The fontspec.sty file is simply set up to load the appropriate fontspec-xetex.sty or fontspec-luatex.sty file. This is performed by the following code.

*⟨*\*load*⟩*

### **LuaLTEX**

```
 \sys_if_engine_luatex:T
\frac{1}{4} {
 \RequirePackage{luaotfload}
 \directlua{require("fontspec")}
      \RequirePackageWithOptions{fontspec-luatex}
      \endinput
, 3
```
## $X_1$ l $Y$ E $X$

```
 \sys_if_engine_xetex:T
\frac{1}{11} f
\RequirePackageWithOptions{fontspec-xetex}
13 \endinput
, 4, 3
```
Other If not one of the above, error and exit.

```
15 \msg_new:nnn {fontspec} {cannot-use-pdftex}
16 {
The~ fontspec~ package~ requires~ either~ XeTeX~ or~ LuaTeX.\\\\
 You~ must~ change~ your~ typesetting~ engine~ to,~ e.g.,~
 "xelatex"~ or~ "lualatex" instead~ of~ "latex"~ or~ "pdflatex".
20 }
21 \msg_fatal:nn {fontspec} {cannot-use-pdftex}
```
Closing That's the end of the fontspec.sty file.

22 \endinput

*⟨/*load*⟩*

# <span id="page-8-0"></span>File III fontspec-code-vars.dtx

## <span id="page-8-1"></span>1 Declaration of variables

This file consists solely of declaration of variables used by fontspec. In some cases these variables are also initialised with default values. In time I would like to move these initialisations

#### Booleans

\l\_@@\_firsttime\_bool As \keys\_set:nn is run multiple times, some of its information storing only occurs once while we decide if the font family has been defined or not. When the later processing is occuring per-shape this no longer needs to happen; this is indicated by the 'firsttime' conditional.

\bool\_new:N \l\_@@\_firsttime\_bool

(*End definition for \l\_@@\_firsttime\_bool. This function is documented on page* ??*.*)

- \bool\_new:N \l\_@@\_nobf\_bool
- $\rightarrow$  \bool new:N \l @@ noit bool
- \bool\_new:N \l\_@@\_nosc\_bool
- \bool\_new:N \l\_@@\_check\_bool
- \bool\_new:N \l\_@@\_tfm\_bool
- $\bar{z}$  \bool\_new:N \l\_@@\_atsui\_bool
- \bool\_new:N \l\_@@\_ot\_bool
- \bool\_new:N \l\_@@\_mm\_bool
- \bool\_new:N \l\_@@\_graphite\_bool
- \bool\_new:N \l\_@@\_fontcfg\_bool
- \bool\_set\_true:N \l\_@@\_fontcfg\_bool

For dealing with legacy maths:

- 13 \bool\_new:N \g\_@@\_math\_euler\_bool
- 14 \bool\_new:N \g\_@@\_math\_lucida\_bool
- 15 \bool\_new:N \g\_@@\_pkg\_euler\_loaded\_bool

For package options:

- \bool\_new:N \g\_@@\_cfg\_bool
- \bool\_new:N \g\_@@\_math\_bool
- 18 \bool\_new:N \g\_@@\_euenc\_bool
- 19 \bool\_new:N \l\_@@\_tmpa\_bool
- \bool\_new:N \l\_@@\_disable\_defaults\_bool
- 21 \bool\_new:N \l\_@@\_alias\_bool
- 22 \bool new:N \l @@ external bool
- <sup>23</sup> \bool\_new:N \l\_@@\_defining\_encoding\_bool
- <sup>24</sup> \bool\_new:N \l\_@@\_script\_exist\_bool
- <sup>25</sup> \bool\_new:N \g\_@@\_em\_normalise\_slant\_bool
- \bool\_new:N \l\_@@\_proceed\_bool
- <sup>27</sup> \bool\_new:N \l\_@@\_check\_feat\_bool

\l\_@@\_never\_check\_bool This boolean is overloaded. It is used to disable checking opentype script, language, and tags for two purposes: when a font has no opentype features, we just turn it true (i.e., disable checking); and, when running checking code that has a user-defined return path we want to allow the higher-level code to dictate the logic. TODO: tidy this up!

28 \bool\_new:N \l\_@@\_never\_check\_bool

(*End definition for \l\_@@\_never\_check\_bool. This function is documented on page* ??*.*)

### Counters

- \int\_new:N \l\_@@\_script\_int
- $\Omega$  \int\_new:N \l\_@@\_language\_int
- \int\_new:N \l\_@@\_strnum\_int
- $\overline{u}:N \setminus 1$  @@ tmp int
- 33 \int\_new:N \l\_@@\_em\_int
- 34 \int\_new:N \l\_@@\_emdef\_int
- $\overline{35}$  \int\_new:N \l\_@@\_strong\_int
- $\infty: N \setminus l$  @@\_strongdef\_int

#### Floats

- $\overline{y}$  \fp\_new:N \l\_@@\_tmpa\_fp
- $\beta$  \fp\_new:N \l\_@@\_tmpb\_fp

#### Dimensions

- 39 \dim\_new:N \l\_@@\_tmpa\_dim
- \dim\_new:N \l\_@@\_tmpb\_dim
- 41 \dim\_new:N \l\_@@\_tmpc\_dim

#### Sequences

\seq\_new:N \l\_@@\_bf\_series\_seq

### Comma-lists

- \clist\_new:N \g\_@@\_default\_fontopts\_clist
- 44 \clist\_new:N \g\_@@\_all\_keyval\_modules\_clist
- 45 \clist\_new:N \l\_@@\_sizefeat\_clist
- \clist\_set:Nn \l\_@@\_sizefeat\_clist {Size={-}}
- \clist\_new:N \l\_@@\_extensions\_clist
- 48 \clist\_new:N \l\_@@\_fontopts\_clist
- \clist\_new:N \l\_@@\_family\_fontopts\_clist
- \clist\_new:N \l\_@@\_all\_features\_clist
- $\overline{S_1}$  \clist new:N \l @@ leftover clist
- \clist\_new:N \l\_@@\_keys\_leftover\_clist
- 53 \clist\_new:N \l\_@@\_sizing\_leftover\_clist
- $\zeta_4$  \clist new:N \l @@ fontfeat clist
- $\overline{55}$  \clist new:N \l @@ fontfeat curr clist
- $\overline{56}$  \clist new:N \l @@ arg\_clist
- $\overline{57}$  \clist new:N \l @@ this feat clist
- \clist\_new:N \l\_@@\_fontfeat\_up\_clist
- 59 \clist\_new:N \l\_@@\_fontfeat\_bf\_clist
- \clist\_new:N \l\_@@\_fontfeat\_it\_clist
- \clist\_new:N \l\_@@\_fontfeat\_bfit\_clist
- \clist\_new:N \l\_@@\_fontfeat\_sl\_clist
- $63$  \clist\_new:N \l\_@@\_fontfeat\_bfsl\_clist
- \clist\_new:N \l\_@@\_fontfeat\_sc\_clist

### Property lists

- \prop\_new:N \g\_@@\_fontopts\_prop
- \prop\_new:N \l\_@@\_nfss\_prop
- \prop\_new:N \l\_@@\_nfssfont\_prop
- \prop\_new:N \g\_@@\_OT\_features\_prop
- $\phi$  \prop\_new:N \g\_@@\_all\_opentype\_feature\_names\_prop
- \prop\_new:N \g\_@@\_em\_prop
- \prop\_new:N \g\_@@\_strong\_prop
- $\overline{p}$  \prop\_new:N \g\_@@\_fontid\_family\_prop
- \prop\_new:N \g\_@@\_family\_int\_prop

### Token lists

```
_{74} \tl new:N \l fontspec family tl
\overline{z_5} \tl_new:N \g_fontspec_encoding_tl
 \tl_new:N \l_fontspec_renderer_tl
 \tl_new:N \l_fontspec_fontname_tl
78 \tl_clear_new:N \UTFencname
 \tl_clear_new:N \cyrillicencoding
80 \tl_clear_new:N \latinencoding
81 \tl_new:N \l_fontspec_mode_tl
82 \tl_new:N \g_@@_curr_series_tl
83 \tl_new:N \g_@@_defined_shapes_tl
\text{A} \lt l_1new:N \g_@@_nfss_enc_tl
\text{S}_5 \setminus \text{tl\_new:N} \setminus \text{g\_QQ\_nfss\_family\_tl} \tl_new:N \g_@@_single_feat_tl
87 \tl_new:N \l_@@_basename_tl
88 \tl_new:N \l_@@_curr_fontname_tl
89 \tl_new:N \l_@@_curr_bfname_tl
 \tl_new:N \l_@@_ext_filename_tl
91 \tl_new:N \l_@@_extension_tl
92 \tl_new:N \l_@@_font_path_tl
93 \tl_new:N \l_@@_fontid_tl
94 \tl_new:N \l_@@_fontname_tl
 \tl_new:N \l_@@_hexcol_tl
 \tl_new:N \l_@@_nfss_sc_tl
97 \tl_new:N \l_@@_nfss_tl
 \tl_new:N \l_@@_nfss_fam_tl
 \tl_new:N \l_@@_opacity_tl
100 \tl new:N \l @@ optical size tl
101 \tl new:N \1 @@ options tl
102 \tl new:N \l @@ saved fontname tl
```
103 \tl new:N \l @@ scale tl

```
104 \tl_new:N \l_@@_size_tl
105 \tl_new:N \l_@@_sizedfont_tl
106 \tl_new:N \l_@@_this_font_tl
107 \tl_new:N \l_@@_tmp_tl
108 \tl_new:N \l_@@_tmpa_tl
109 \tl_new:N \l_@@_tmpb_tl
 \tl_new:N \l_@@_ttc_index_tl
\text{t1_new:N} \setminus \text{1_00_emshape\_query_t1}112 \tl_new:N \l_@@_em_switch_tl
\text{11} \tl_new:N \l_@@_em_tmp_tl
\text{t1_new:N} \ l_@@_\text{strong\_tmp_t1}115 \tl_new:N \l_@@_strong_switch_tl
\text{11} \tl_new:N \l_@@_hyphenchar_tl
117 \tl_new:N \l_@@_smcp_shape_tl
\text{L}new:N \g_@@_mathrm_tl
119 \tl_new:N \g_@@_bfmathrm_tl
120 \tl_new:N \g_@@_mathsf_tl
121 \tl_new:N \g_@@_mathtt_tl
    Defaults:
122 \tl_gset:Nn \g_@@_mathrm_tl {\rmdefault}
\tl_gset:Nn \g_@@_mathsf_tl {\sfdefault}
124 \tl_gset:Nn \g_@@_mathtt_tl {\ttdefault}
125 \tl_new:N \l_@@_family_label_tl
126 \tl_new:N \l_@@_fake_slant_tl
127 \tl_new:N \l_@@_fake_embolden_tl
128 \tl_new:N \l_@@_fontname_up_tl
129 \tl_new:N \l_@@_fontname_bf_tl
\cdot<sub>130</sub> \tl new:N \l @@ fontname it tl
131 \tl_new:N \l_@@_fontname_bfit_tl
132 \tl_new:N \l_@@_fontname_sl_tl
133 \tl_new:N \l_@@_fontname_bfsl_tl
134 \tl_new:N \l_@@_fontname_sc_tl
135 \tl_new:N \l_@@_script_name_tl
136 \tl_new:N \l_fontspec_script_tl
137 \tl_new:N \l_@@_lang_name_tl
138 \tl_new:N \l_fontspec_lang_tl
139 \tl_new:N \l_@@_mapping_tl
140 \tl_new:N \l_@@_punctspace_adjust_tl
\uparrow_{\text{141}} \tl_new:N \l_@@_wordspace_adjust_tl
142 \tl_new:N \l_@@_postadjust_tl
143 \tl_const:Nn \c_@@_hexcol_tl {000000}
\atop{\text{144}} \tl const:Nn \c @@ opacity tl {FF~}
```
 $\texttt{all\_const:} \label{th:1} $$\t1\_const:\Nn \c_@Q\_postadjust_t1 \{ \l2@\_wordspace\_adjust_t1 \l3@\_punctspace\_adjust_t1 \}$ 

Semi-colon-lists Not a real data structure but sensible to name accordingly.

```
146 \tl_new:N \g_@@_rawfeatures_sclist
```

```
147 \tl_new:N \l_@@_pre_feat_sclist
```
Font families Again not a real data structure, and also probably poorly named.

- $\uparrow$  48 \tl\_new:N \l\_@@\_rmfamily\_family\_tl
- 149 \tl\_new:N \l\_@@\_sffamily\_family\_tl
- 150 \tl\_new:N \l\_@@\_ttfamily\_family\_tl

# <span id="page-13-0"></span>File IV fontspec-code-msg.dtx

## 1 Error/warning/info messages

Shorthands for messages:

```
 \cs_new:Npn \@@_error:n { \msg_error:nn {fontspec} }
\frac{1}{2} \cs new:Npn \@@ error:nn {\msg_error:nnn {fontspec} }
 \cs_new:Npn \@@_error:nx { \msg_error:nnx {fontspec} }
4 \cs_new:Npn \@@_warning:n { \msg_warning:nn {fontspec} }
\frac{1}{2} \cs new:Npn \@@ warning:nx { \msg_warning:nnx {fontspec} }
 \cs_new:Npn \@@_warning:nxx { \msg_warning:nnxx {fontspec} }
\bar{z} \cs_new:Npn \@@_info:n {\msg_info:nn {fontspec} }
 \cs_new:Npn \@@_info:nx { \msg_info:nnx {fontspec} }
 \cs_new:Npn \@@_info:nxx { \msg_info:nnxx {fontspec} }
 \cs_new:Npn \@@_trace:n { \msg_trace:nn {fontspec} }
```
Allow messages to be written with spaces acting as normal:

- 11 \cs generate variant:Nn \msg\_new:nnn {nnx}
- 12 \cs\_generate\_variant:Nn \msg\_new:nnnn {nnxx}
- 13 \cs\_new:Nn \@@\_msg\_new:nnn
- { \msg\_new:nnx {#1} {#2} { \tl\_trim\_spaces:n {#3} } }
- 15 \cs\_new:Nn \@@\_msg\_new:nnnn
- { \msg\_new:nnxx {#1} {#2} { \tl\_trim\_spaces:n {#3} } { \tl\_trim\_spaces:n {#4} } }

```
\eta \char_set_catcode_space:n {32}
```
### <span id="page-13-1"></span>1.1 Errors

```
18 \@@_msg_new:nnn {fontspec} {only-inside-encdef}
\overline{f} \exp_not:N#1can only be used in the second argument
21 to \string\DeclareUnicodeEncoding.
22 }
<sup>23</sup> \@@_msg_new:nnn {fontspec} {no-size-info}
24 \frac{1}{2} Size information must be supplied.\\
<sup>26</sup> For example, SizeFeatures={Size={8-12},...}.
27 }
 \@@_msg_new:nnnn {fontspec} {font-not-found}
29 f
30 The font "#1" cannot be found.
31 \quad \frac{3}{2}32 \frac{1}{2}_3 A font might not be found for many reasons.
34 Check the spelling, where the font is installed etc. etc.\{\setminus\}35 When in doubt, ask someone for help!
36 }
 \@@_msg_new:nnnn {fontspec} {rename-feature-not-exist}
38 \text{ } f
```

```
39 The feature #1 doesn't appear to be defined.
\overline{ }_{41} {
42 It looks like you're trying to rename a feature that doesn't exist.
43 }
44 \@@_msg_new:nnn {fontspec} {no-glyph}
_{45} {
 '\l_fontspec_fontname_tl' does not contain glyph #1.
47 }
48 \@@_msg_new:nnnn {fontspec} {euler-too-late}
49 {
     The euler package must be loaded BEFORE fontspec.
51 }
52 \frac{1}{2}53 fontspec only overwrites euler's attempt to
54 define the maths text fonts if fontspec is
55 loaded after euler. Type <return> to proceed
56 with incorrect \string\mathit, \string\mathbf, etc.
57 }
 \@@_msg_new:nnnn {fontspec} {no-xcolor}
   {
 Cannot load named colours without the xcolor package.
61 }
62 \frac{1}{2}63 Sorry, I can't do anything to help. Instead of loading
 the color package, use xcolor instead.
65 }
 \@@_msg_new:nnnn {fontspec} {unknown-color-model}
67 \frac{1}{2} Error loading colour `#1'; unknown colour model.
69 }
_{70} {
    Sorry, I can't do anything to help. Please report this error
72 to my developer with a minimal example that causes the problem.
73 }
_{74} \@@ msg_new:nnnn {fontspec} {not-in-addfontfeatures}
_{75} {
76 The "#1" font feature cannot be used in \string\addfontfeatures.
77 }
_{78} {
79 This is due to how TeX loads fonts; such settings
    are global so adding them mid-document within a group causes
     confusion. You'll need to define multiple font families to achieve
82 what you want.
83 }
```
## <span id="page-14-0"></span>1.2 Warnings

```
84 \@@_msg_new:nnn {fontspec} {tu-clash}
85 f
86 I have found the tuenc.def encoding definition file but the TU encoding is not
     defined by the LaTeX2e kernel; attempting to correct but you really should update
```

```
88 to the latest version of LaTeX2e.
89 }
 \@@_msg_new:nnn {fontspec} {tu-missing}
_{91} {
 The TU encoding seems to be missing; please update to the latest version of LaTeX2e.
93 }
 \@@_msg_new:nnn {fontspec} {addfontfeatures-ignored}
95 {
 \string\addfontfeature (s) ignored \msg_line_context:;
\eta it cannot be used with a font that wasn't selected by a fontspec command.\\
    \lambda\lambda The current font is "\use:c{font@name}".\\
    \int_{compare: nTF {\tilde{\}count:n {\#1}} = 1 }101 { The requested feature is "#1". }
102 { The requested features are "#1". }
103 - 7104 \@@_msg_new:nnn {fontspec} {feature-option-overwrite}
105 {
106 Option '#2' of font feature '#1' overwritten.
_{\rm 107} \, }
 \@@_msg_new:nnn {fontspec} {ot-tag-too-long}
109 - 5110 OpenType tag '#1' is too long; script, language, and feature tags must be four characters or
111 - \frac{1}{2}112 \@@_msg_new:nnn {fontspec} {script-not-exist-latn}
\frac{1}{113} {
 Font '\l_fontspec_fontname_tl' does not contain script '#1'.\\
115 'Latin' script used instead.
116 }
117 \@@ msg_new:nnn {fontspec} {script-not-exist}
\overline{f} Font '\l_fontspec_fontname_tl' does not contain script '#1'.
120 }
121 \@@_msg_new:nnn {fontspec} {aat-feature-not-exist}
\frac{1}{2}\frac{1}{123} '\l keys key tl=\l keys value tl' feature not supported
for AAT font '\l_fontspec_fontname_tl'.
125 }
126 \@@ msg_new:nnn {fontspec} {aat-feature-not-exist-in-font}
127 {
 AAT feature '\l_keys_key_tl=\l_keys_value_tl' (#1) not available
\lim_{129} in font '\l_fontspec_fontname_tl'.
130 }
131 \@@_msg_new:nnn {fontspec} {icu-feature-not-exist}
132 \frac{1}{2} '\l_keys_key_tl=\l_keys_value_tl' feature not supported
 for OpenType font '\l_fontspec_fontname_tl'
135136 \@@_msg_new:nnn {fontspec} {icu-feature-not-exist-in-font}
137 \frac{1}{2} OpenType feature '\l_keys_key_tl=\l_keys_value_tl' (#1) not available
```

```
 for font '\l_fontspec_fontname_tl'
 with script '\l_@@_script_name_tl' and language '\l_@@_lang_name_tl'.
\frac{1}{41} }
142 \@@_msg_new:nnn {fontspec} {no-opticals}
_{143} {
 '\l_fontspec_fontname_tl' doesn't appear to have an Optical Size axis.
145 }
146 \@@_msg_new:nnn {fontspec} {language-not-exist}
_{147} {
148 Language '#1' not available
 for font '\l_fontspec_fontname_tl'
     with script '\l_@@_script_name_tl'.\\
151 'Default' language used instead.
152 }
153 \@@_msg_new:nnn {fontspec} {only-xetex-feature}
154 {
155 Ignored XeTeX only feature: '#1'.
156 }
157 \@@ msg_new:nnn {fontspec} {only-luatex-feature}
158 {
159 Ignored LuaTeX only feature: '#1'.
160 }
161 \@@_msg_new:nnn {fontspec} {no-mapping}
162 \frac{1}{2}163 Input mapping not (yet?) supported in LuaTeX.
164 }
165 \@@_msg_new:nnn {fontspec} {no-mapping-ligtex}
166 {
167 Input mapping not (yet?) supported in LuaTeX.\\
 Use "Ligatures=TeX" instead of "Mapping=tex-text".
169 }
\BoxTO \@@_msg_new:nnn {fontspec} {cm-default-obsolete}
171 \text{ } \text{ }The "cm-default" package option is obsolete.
173 }
174 \@@ msg_new:nnn {fontspec} {fakebold-only-xetex}
175 {
The "FakeBold" and "AutoFakeBold" options are only available with XeLaTeX.\\
177 Option ignored.
_{178} \quad }
 \@@_msg_new:nnn {fontspec} {font-index-needs-ttc}
180 f
181 The "FontIndex" feature is only supported by TTC (TrueType Collection) fonts.\\
182 Feature ignored.
183 }
184 \@@_msg_new:nnn {fontspec} {feat-cannot-remove}
185 \text{ } \text{ }186 The "#1" feature cannot be deactivated. Request ignored.
187 }
1.3 Info messages
```

```
188 \@@_msg_new:nnn {fontspec} {defining-font}
189 {
 Font family '\g_@@_nfss_family_tl' created for font '#2'
191 with options [\l_@@_all_features_clist].\\
192This font family consists of the following NFSS series/shapes:\\
194 \g_@@_defined_shapes_tl
195 }
196 \@@_msg_new:nnn {fontspec} {no-font-shape}
197 \, \text{f} Could not resolve font "#1" (it probably doesn't exist).
199 }
100 \@@_msg_new:nnn {fontspec} {set-scale}
201 \text{ } f\text{L}_2 \l_fontspec_fontname_tl\space scale = \l_@@_scale_tl.
203 }
104 \@@_msg_new:nnn {fontspec} {setup-math}
205 {
206 Adjusting the maths setup (use [no-math] to avoid this).
_{\rm 207} \, }
108 \@@_msg_new:nnn {fontspec} {no-scripts}
209 f
 Font "\l_fontspec_fontname_tl" does not contain any OpenType `Script' information.
211 }
112 \@@_msg_new:nnn {fontspec} {opa-twice}
213 \text{ } \text{ }214 Opacity set twice, in both Colour and Opacity.
 Using specification "Opacity=#1".
216 }
\Box \@@_msg_new:nnn {fontspec} {opa-twice-col}
218 {
219 Opacity set twice, in both Opacity and Colour.\\
 Using an opacity specification in hex of "#1/FF".
221 }
122 \@@_msg_new:nnn {fontspec} {bad-colour}
223 {
224 Bad colour declaration "#1".
225 Colour must be one of:\\
\frac{1}{226} * a named xcolor colour\\
\frac{227}{ } * a six-digit hex colour RRGGBB\\
<sup>228</sup> * an eight-digit hex colour RRGGBBTT with opacity
229 }
    Reset 'space' behaviour:
```

```
\overline{230} \char_set_catcode_ignore:n {32}
```
# <span id="page-18-0"></span>File V fontspec-code-opening.dtx

## 1 Opening code

## 1.1 Package options

```
 \DeclareOption{cm-default}
     {
       \@@_warning:n {cm-default-obsolete}
     }
\Box \DeclareOption {math} { \bool_gset_true:N \g_@@_math_bool }
 \DeclareOption {no-math} { \bool_gset_false:N \g_@@_math_bool }
\overline{a} \DeclareOption {config} { \bool_gset_true:N \g_@@_cfg_bool }
 \DeclareOption {no-config}{ \bool_gset_false:N \g_@@_cfg_bool }
 \DeclareOption {euenc} { \bool_gset_true:N \g_@@_euenc_bool }
 \DeclareOption {tuenc} { \bool_gset_false:N \g_@@_euenc_bool }
11 \DeclareOption {quiet}
\overline{12} f
 \msg_redirect_module:nnn { fontspec } { warning } { info }
       \msg_redirect_module:nnn { fontspec } { info } { none }
15 }
16 \DeclareOption{silent}
_{17} {
 \msg_redirect_module:nnn { fontspec } { warning } { none }
\mathbb{R} \msg_redirect_module:nnn { fontspec } { info } { none }
     }
21 \ExecuteOptions{config,math,tuenc}
```

```
<sup>22</sup> \ProcessOptions*
```
## 1.2 Encodings

Soon to be the default, with a just-in-case check:

```
23 \bool if:NF \g @@ euenc bool
_{24} {
 \file_if_exist:nTF {tuenc.def}
\overline{z_6} f
\log_{1} \text{c} \text{c} \text{c} \text{c} \text{c} \text{c} \text{c} \text{c} \text{c} \text{c} \text{c} \text{c} \text{c} \text{c} \text{c} \text{c} \text{c} \text{c} \text{c} \text{c} \text{c} \text{c} \text{c} \text{c} \text{c} \text{c} \text{c28 \@@_warning:n {tu-clash}
30 \DeclareFontEncoding{TU}{}{}
\DeclareFontSubstitution{TU}{lmr}{m}{n}
\frac{3}{2} }
\frac{33}{2} }
34 {
 \@@_warning:n {tu-missing}
 \bool_gset_true:N \g_@@_euenc_bool
<sup>37</sup> }
38 }
```

```
 \bool_if:NTF \g_@@_euenc_bool
     {
<sup>41</sup> (XE)  \tl_gset:Nn \g_fontspec_encoding_tl {EU1}<br><sup>42</sup> (LU)  \tl_gset:Nn \g_fontspec_encoding_tl {EU2}
     ⟨LU⟩ \tl_gset:Nn \g_fontspec_encoding_tl {EU2}
43 { \tl_gset:Nn \g_fontspec_encoding_tl { TU } }
45 \tl_set:Nn \rmdefault {lmr}
46 \tl_set:Nn \sfdefault {lmss}
47 \tl_set:Nn \ttdefault {lmtt}
48 \RequirePackage[\g_fontspec_encoding_tl]{fontenc}
 \tl_set_eq:NN \UTFencname \g_fontspec_encoding_tl % for xunicode if needed
```
To overcome the encoding changing the current font size, but only if a class has been loaded first:

```
\frac{1}{1} in:NnT \@filelist {.cls} { \normalsize }
```
Dealing with a couple of the problems introduced by babel:

```
 \tl_set_eq:NN \cyrillicencoding \g_fontspec_encoding_tl
52 \tl_set_eq:NN \latinencoding \g_fontspec_encoding_tl
53 \AtBeginDocument
\overline{\phantom{a}} \tl_set_eq:NN \cyrillicencoding \g_fontspec_encoding_tl
 \tl_set_eq:NN \latinencoding \g_fontspec_encoding_tl
57 }
```
That latin encoding definition is repeated to suppress font warnings. Something to do with \select@language ending up in the .aux file which is read at the beginning of the document.

```
 \bool_if:NT \g_@@_euenc_bool
59 {
 ⟨LU⟩ \cs_set_eq:NN \fontspec_tmp: \XeTeXpicfile
<sup>61</sup> (LU) \cs_set:Npn \XeTeXpicfile {}<br>62 \RequirePackage{xunicode}
        \RequirePackage{xunicode}
 ⟨LU⟩ \cs_set_eq:NN \XeTeXpicfile \fontspec_tmp:
     }
```
## <span id="page-19-0"></span>1.3 Generic functions

\FontspecSetCheckBoolTrue These strange set functions are to simplify returning code from LuaTeX:

```
\epsilon_5 \cs new:Npn \FontspecSetCheckBoolTrue { \bool set true:N \l @@ check bool }
```

```
\circ\ \cs_new:Npn \FontspecSetCheckBoolFalse { \bool_set_false:N \l_@@_check_bool }
```
(*End definition for \FontspecSetCheckBoolTrue and \FontspecSetCheckBoolFalse. These functions are documented on page* ??*.*)

\@@\_keys\_set\_known:nnN

\FontspecSetCheckBoolFalse

 \cs\_new:Nn \@@\_keys\_set\_known:nnN  $68$  { *⟨*debug*⟩* \typeout{:::: Keys~set:~{#1}~{#2} } \keys\_set\_known:nnN {#1} {#2} #3 *⟨*debug*⟩* \typeout{:::: Leftover:~{#3} }  $72$  }  $\overline{z_3}$  \cs generate variant:Nn \@@ keys set known:nnN {nx} (*End definition for \@@\_keys\_set\_known:nnN. This function is documented on page* ??*.*)

\@@\_int\_mult\_truncate:Nn Missing in expl3, IMO.

```
\overline{z_1} \cs_new:Nn \@@_int_mult_truncate:Nn
_{75} {
\frac{1}{10} \int_set:Nn #1 { \__dim_eval:w #2 #1 \__dim_eval_end: }
77 }
```
(*End definition for \@@\_int\_mult\_truncate:Nn. This function is documented on page* ??*.*)

## <span id="page-20-0"></span>1.4 expl3 variants

```
 \cs_generate_variant:Nn \int_set:Nn {Nv}
\gamma_9 \text{c} s_generate_variant:Nn \keys_set:nn {nx}
 \cs_generate_variant:Nn \keys_set_known:nnN {nx}
81 \cs_generate_variant:Nn \prop_put:Nnn {Nxx}
82 \cs_generate_variant:Nn \prop_put:Nnn {NxV}
83 \cs_generate_variant:Nn \prop_gput_if_new:Nnn {NxV}
84 \cs_generate_variant:Nn \prop_gput:Nnn {Nxn}
85 \cs_generate_variant:Nn \prop_get:NnNT {NxN}
 \cs_generate_variant:Nn \prop_get:NnNTF {NxN}
87 \cs_generate_variant:Nn \str_if_eq:nnTF {nv}
88 \cs_generate_variant:Nn \tl_if_empty:nTF {x}
89 \cs_generate_variant:Nn \tl_if_empty:nF {x}
\rm _{\odot} \cs_generate_variant:Nn \tl_if_empty:nF {f}
 \cs_generate_variant:Nn \tl_if_eq:nnT {ox}
 \cs_generate_variant:Nn \tl_replace_all:Nnn {Nnx}
```
# File VI fontspec-code-fontload.dtx

## <span id="page-21-1"></span><span id="page-21-0"></span>1 expl3 interface for primitive font loading

\@@\_primitive\_font\_set:Nnn

\@@\_primitive\_font\_gset:Nnn \cs\_set:Npn \@@\_primitive\_font\_set:Nnn #1#2#3 { \font #1 = #2  $~at~$  #3 \scan\_stop: } \cs\_set:Npn \@@\_primitive\_font\_gset:Nnn #1#2#3  $6 \leftarrow$  $\gtrsim$   $\frac{+1}{+1}$  = #2 ~at~ #3 \scan\_stop: }

> (*End definition for \@@\_primitive\_font\_set:Nnn and \@@\_primitive\_font\_gset:Nnn. These functions are documented on page* ??*.*)

\@@\_font\_suppress\_not\_found\_error:

 \cs\_set:Npn \@@\_font\_suppress\_not\_found\_error: { \int\_set:Nn \suppressfontnotfounderror {1}  $12$  }

(*End definition for \@@\_font\_suppress\_not\_found\_error:. This function is documented on page* ??*.*)

\@@\_primitive\_font\_if\_null\_p:N \@@\_primitive\_font\_if\_null:N*TF* \prg\_set\_conditional:Nnn \@@\_primitive\_font\_if\_null:N {p,TF,T,F}  $_{14}$  {  $\iota$ <sub>15</sub> \ifx #1 \nullfont 16 \prg\_return\_true:

 $\frac{1}{7}$  \else 18 \prg\_return\_false:  $\sqrt{f}i$  $\overline{a}$  . <br> <br> <br> <br> <br> <br> <br> <br> <br> <br>

(*End definition for \@@\_primitive\_font\_if\_null:NTF. This function is documented on page* ??*.*)

### \@@\_primitive\_font\_if\_exist:n*TF*

 \prg\_set\_conditional:Nnn \@@\_primitive\_font\_if\_exist:n {TF,T,F}  $_{22}$  {  $\sum_{23}$  \group\_begin: \@@\_font\_suppress\_not\_found\_error:  $\Diamond$  \@ primitive font set:Nnn \l @@ primitive font {#1} {10pt} \@@\_primitive\_font\_if\_null:NTF \l\_@@\_primitive\_font <sup>27</sup> { \group\_end: \prg\_return\_false: } <sup>28</sup> { \group\_end: \prg\_return\_true: } 29 }

(*End definition for \@@\_primitive\_font\_if\_exist:nTF. This function is documented on page* ??*.*)

\@@\_primitive\_font\_glyph\_if\_exist:NnTF

```
\textsubscript{30} \prg_new_conditional:Nnn \@@_primitive_font_glyph_if_exist:Nn {p,TF,T,F}
 {
\text{?} \tex_iffontchar:D #1 #2 \scan_stop:
\gamma \prg_return_true:
\text{else:}35 \prg_return_false:
36 \fi:
37 }
```
(*End definition for \@@\_primitive\_font\_glyph\_if\_exist:NnTF. This function is documented on page* ??*.*)

\@@\_primitive\_font\_set\_hyphenchar:Nn

 $\frac{38}{18}$  \cs\_new:Nn \@@\_primitive\_font\_set\_hyphenchar:Nn  $39 \t{}$  $\verb|*| \texttt{b} \texttt{#1 = #2} \texttt{stop:}$  $\frac{1}{41}$  }

(*End definition for \@@\_primitive\_font\_set\_hyphenchar:Nn. This function is documented on page* ??*.*)

# File VII fontspec-code-interfaces.dtx

## <span id="page-23-0"></span>1 User commands

This section contains the definitions of the commands detailed in the user documentation. Only the 'top level' definitions of the commands are contained herein; they all use or define macros which are defined or used later on in Section 1 on page 27.

```
 \NewDocumentCommand \fontspec { O{} m O{} }
2 \left( \begin{array}{cc} 2 & \mathbf{1} \end{array} \right) \@@_main_fontspec:nn {#1,#3} {#2}
        \ignorespaces
5 }
\delta \NewDocumentCommand \setmainfont { O{} m O{} }
      {
        \@@_main_setmainfont:nn {#1,#3} {#2}
        \ignorespaces
     }
11 \NewDocumentCommand \setsansfont { O{} m O{} }
_{12} {
\frac{1}{3} \@@_main_setsansfont:nn {#1,#3} {#2}
        \ignorespaces
15 }
16 \NewDocumentCommand \setmonofont { O{} m O{} }
_{17} {
        \@@_main_setmonofont:nn {#1,#3} {#2}
        \ignorespaces
      }
21 \NewDocumentCommand \setmathrm { O{} m O{} }
22 \frac{1}{2}\log_{\text{main\_set} \times \text{min} {#1,#3} {#2}
24 }
\frac{25}{10} \NewDocumentCommand \setboldmathrm { O{} m O{} }
{56} {
\frac{27}{127} \@@_main_setboldmathrm:nn {#1,#3} {#2}
28 }
29 \NewDocumentCommand \setmathsf { O{} m O{} }
\overline{a}\frac{3}{3} \@@_main_setmathsf:nn {#1,#3} {#2}
32 }
\frac{3}{3} \NewDocumentCommand \setmathtt { O{} m O{} }
34 \frac{1}{2}\Diamond35 \\CQ_main_setmathtt:nn {#1,#3} {#2}
36 }
```
\setromanfont This is the old name for \setmainfont, retained *ad infinitum* for backwards compatibility. It was deprecated in 2010.

```
 \NewDocumentCommand \setromanfont { O{} m O{} }
38 f
\frac{1}{39} \@@_main_setmainfont:nn {#1,#3} {#2}
\frac{1}{40} }
```
(*End definition for \setromanfont. This function is documented on page* ??*.*)

```
 \NewDocumentCommand \newfontfamily { m O{} m O{} }
\sqrt{2}\{43 \@@_main_newfontfamily:nnnN {#1} {#2,#4} {#3} \NewDocumentCommand
\sim }
\Lambdas \NewDocumentCommand \renewfontfamily { m O{} m O{} }
\overline{A}\frac{47}{4} \@@ main_newfontfamily:nnnN {#1} {#2,#4} {#3} \RenewDocumentCommand
\overline{18} }
\rightarrow \NewDocumentCommand \setfontfamily { m O{} m O{} }
     {
        \@@_main_newfontfamily:nnnN {#1} {#2,#4} {#3} \DeclareDocumentCommand
     }
_{53} \NewDocumentCommand \newfontface { m O{} m O{} }
54 \quad \epsilon\frac{1}{55} \@@_main_newfontface:nnn {#1} {#2,#4} {#3}
56 }
```
\defaultfontfeatures This macro takes one argument that consists of all of feature options that will be applied by default to all subsequent \fontspec commands.

```
\overline{57} \NewDocumentCommand \defaultfontfeatures { t+ o m }
58 {
\overline{S_9} \IfNoValueTF {#2}
\frac{1}{1} { \CQ set default features:nn {#1} {#3} }
\frac{1}{100} { \CQ_set_font_default_features:nnn {#1} {#2} {#3} }
 \ignorespaces
63 \frac{}{} }
```

```
(End definition for \defaultfontfeatures. This function is documented on page ??.)
```

```
_{64} \NewDocumentCommand \addfontfeatures {m} {
\frac{66}{100} \@@_main_addfontfeatures:n {#1}
67 }
 \NewDocumentCommand \addfontfeature {m}
     {
        \@@_main_addfontfeatures:n {#1}
     }
\mathbb{Z} \NewDocumentCommand \newfontfeature {mm}
73
\frac{1}{74} \@@ main newfontfeature:nn {#1} {#2}
75 }
```

```
 \NewDocumentCommand \newAATfeature {mmmm}
                          {
                            \@@_main_newAATfeature:nnnn {#1} {#2} {#3} {#4}
                    79 }
                    80 \NewDocumentCommand \newopentypefeature {mmm}
                    81 {
                     \@@_main_newopentypefeature:nnn {#1} {#2} {#3}
                    82 \frac{1}{2}\newICUfeature Deprecated.
                    84 \NewDocumentCommand \newICUfeature {mmm}
                    85 \frac{1}{2} \@@_main_newopentypefeature:nnn {#1} {#2} {#3}
                    87 }
                   (End definition for \newICUfeature. This function is documented on page ??.)
                     \NewDocumentCommand \aliasfontfeature {mm}
                          {
                            \@@_main_aliasfontfeature:nn {#1} {#2}
                          }
                    \Omega \NewDocumentCommand \aliasfontfeatureoption {mmm}
                    _{93} {
                     \@@_main_aliasfontfeatureoption:nnn {#1} {#2} {#3}
                    \overline{a} }
  \newfontscript Mostly used internally, but also possibly useful for users, to define new OpenType 'scripts',
                    mapping logical names to OpenType script tags.
                    \sim \NewDocumentCommand \newfontscript {mm}
                          {
                            \fontspec_new_script:nn {#1} {#2}
                          }
                   (End definition for \newfontscript. This function is documented on page ??.)
\newfontlanguage Mostly used internally, but also possibly useful for users, to define new OpenType 'languages',
                    mapping logical names to OpenType language tags.
                    100 \NewDocumentCommand \newfontlanguage {mm}
                    _{101} {
                    \fontspec_new_lang:nn {#1} {#2}
                    103 }
                   (End definition for \newfontlanguage. This function is documented on page ??.)
                    104 \NewDocumentCommand \DeclareFontExtensions {m}
                    \overline{f} \@@_main_DeclareFontExtensions:n {#1}
                    107 }
                    108 \NewDocumentCommand \IfFontFeatureActiveTF {mmm}
                    \overline{f} \@@_main_IfFontFeatureActiveTF:nnn {#1} {#2} {#3}
                    \frac{1}{111} }
```
# <span id="page-26-0"></span>File VIII fontspec-code-user.dtx

## 1 User command internals

## <span id="page-26-1"></span>1.1 Font selection

\@@\_main\_fontspec:nn This is the main command of the package that selects fonts with various features. It takes two arguments: the font name and the optional requested features of that font.

```
 \cs_new:Nn \@@_main_fontspec:nn
2 \frac{1}{2} \fontspec_set_family:Nnn \f@family {#1} {#2}
       \fontencoding { \g_@@_nfss_enc_tl }
       \selectfont
6 }
```
(*End definition for \@@\_main\_fontspec:nn. This function is documented on page* ??*.*)

\setmainfont The following three macros perform equivalent operations setting the default font for a particular family: 'roman', sans serif, or typewriter (monospaced).

> They end with \normalfont so that if they're used in the document, the change registers immediately.

```
\bar{z} \cs_new:Nn \@@_main_setmainfont:nn
 {
      \fontspec_set_family:Nnn \l_@@_rmfamily_family_tl {#1} {#2}
       \tl_set_eq:NN \rmdefault \l_@@_rmfamily_family_tl
\lambdause:x
\overline{12} {
\exp_not:n { \DeclareRobustCommand \rmfamily }
\overline{14} \overline{6} \exp_not:N \fontencoding { \g_@@_nfss_enc_tl }
\text{exp\_not:N} \\text{exp\_not:N} \setminus \text{selectfont}\begin{array}{ccc} \text{18} & & \text{3} \\ \end{array}\overline{19} }
\str_if_eq:eeT {\familydefault} {\rmdefault}
 { \tl_set_eq:NN \encodingdefault \g_@@_nfss_enc_tl }
122 \@@_setmainfont_hook:nn {#1} {#2}
<sup>23</sup> \normalfont
\frac{1}{24} }
```
(*End definition for \setmainfont. This function is documented on page* ??*.*)

### \setsansfont Same as above.

```
 \cs_new:Nn \@@_main_setsansfont:nn
26 {
\frac{27}{127} \fontspec set family:Nnn \l @@ sffamily family tl {#1} {#2}
 \tl_set_eq:NN \sfdefault \l_@@_sffamily_family_tl
\lambdause:x
\overline{a}
```

```
\exp_not:n { \DeclareRobustCommand \sffamily }
32 \left\{ \begin{array}{c} 32 \end{array} \right. \exp_not:N \fontencoding { \g_@@_nfss_enc_tl }
 \exp_not:N \fontfamily { \l_@@_sffamily_family_tl }
35 \exp_not:N \selectfont
36 }
<sup>37</sup> }
\label{thm:main} $$_{39} \{ \tilde{t}_seq:NN \encoding default \g_\texttt{00_nfss\_enc_tl } \}\frac{10}{40} \@@ setsansfont hook:nn {#1} {#2}
41 \normalfont
\frac{1}{42} }
```
(*End definition for \setsansfont. This function is documented on page* ??*.*)

### \setmonofont Same as above.

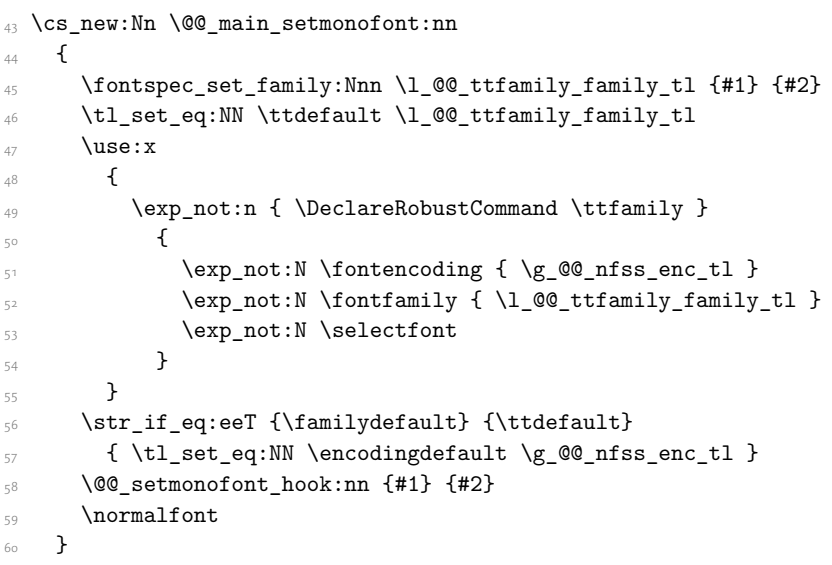

(*End definition for \setmonofont. This function is documented on page* ??*.*)

```
\setmathrm These commands are analogous to \setmainfont and others, but for selecting the font used
             for \mathrm, etc. They can only be used in the preamble of the document. \setboldmathrm
             is used for specifying which fonts should be used in \boldmath.
              \cs_new:Nn \@@_main_setmathrm:nn
             _{62} {
```

```
 ⟨XE⟩ \fontspec_set_family:Nnn \g_@@_mathrm_tl {#1} {#2}
 ⟨LU⟩ \fontspec_set_family:Nnn \g_@@_mathrm_tl {Renderer=Basic,#1} {#2}
\frac{65}{ } \@@_setmathrm_hook:nn {#1} {#2}
66 }
```
(*End definition for \setmathrm. This function is documented on page* ??*.*)

#### \setboldmathrm

 $\epsilon_7$  \cs\_new:Nn \@@\_main\_setboldmathrm:nn 68 {

```
 ⟨XE⟩ \fontspec_set_family:Nnn \g_@@_bfmathrm_tl {#1} {#2}
 ⟨LU⟩ \fontspec_set_family:Nnn \g_@@_bfmathrm_tl {Renderer=Basic,#1} {#2}
\frac{1}{11} \@@_setboldmathrm_hook:nn {#1} {#2}
     }
```
(*End definition for \setboldmathrm. This function is documented on page* ??*.*)

#### \setmathsf

```
\frac{73}{13} \cs_new:Nn \@@_main_setmathsf:nn
_{74} {
 ⟨XE⟩ \fontspec_set_family:Nnn \g_@@_mathsf_tl {#1} {#2}
 ⟨LU⟩ \fontspec_set_family:Nnn \g_@@_mathsf_tl {Renderer=Basic,#1} {#2}
\frac{1}{17} \@@_setmathsf_hook:nn {#1} {#2}
78 }
```
(*End definition for \setmathsf. This function is documented on page* ??*.*)

#### \setmathtt

```
 \cs_new:Nn \@@_main_setmathtt:nn
80 f
 ⟨XE⟩ \fontspec_set_family:Nnn \g_@@_mathtt_tl {#1} {#2}
 ⟨LU⟩ \fontspec_set_family:Nnn \g_@@_mathtt_tl {Renderer=Basic,#1} {#2}
\frac{1}{8} \@@ setmathtt hook:nn {#1} {#2}
84 }
(End definition for \setmathtt. This function is documented on page ??.)
    Hooks:
85 \cs_set_eq:NN \@@_setmainfont_hook:nn \use_none:nn
 \cs_set_eq:NN \@@_setsansfont_hook:nn \use_none:nn
\frac{87}{100} \cs set eq:NN \@@ setmonofont hook:nn \use none:nn
88 \cs set eq:NN \@@ setmathrm hook:nn \use none:nn
\texttt{s}_9 \texttt{c} \texttt{s} = \texttt{c} \texttt{s} \texttt{s} \texttt{s} \cs_set_eq:NN \@@_setmathtt_hook:nn \use_none:nn
 \cs_set_eq:NN \@@_setboldmathrm_hook:nn \use_none:nn
    Hmm, this isn't necessary with unicode-math; oh well:
92 \@onlypreamble\setmathrm
\Box\@onlypreamble\setboldmathrm
94 \@onlypreamble\setmathsf
95 \@onlypreamble\setmathtt
    If the commands above are not executed, then \rmdefault (etc.) will be used.
 \tl_gset:Nn \g_@@_mathrm_tl {\rmdefault}
 \tl_gset:Nn \g_@@_mathsf_tl {\sfdefault}
\frac{1}{1} \tl_gset:Nn \g_@@_mathtt_tl {\ttdefault}
```
\@@\_main\_newfontfamily:nnnN The inner fontspec workings define a font family, which is then used in a typical NFSS \fontfamily declaration, saved in the macro name specified. The fourth argument determines which xparse function to set the macro with (new/renew/etc).

```
 \cs_new:Nn \@@_main_newfontfamily:nnnN
_{100} {
\fontspec_set_family:cnn { 1_@@ \cs_to_str:N #1 _family_tl } {#2} {#3}
\log \use: x
```

```
\overline{\mathbf{f}}\text{exp\_not:N #4 } \exp{\text{.N #1 }}\overline{f}\exp_not:N \fontfamily { \use:c { l_@@_ \cs_to_str:N #1 _family_tl } }
\exp_not:N \fontencoding { \g_@@_nfss_enc_tl }
108 \exp_not:N \selectfont
109 }
110 }
\frac{1}{111} }
```
(*End definition for \@@\_main\_newfontfamily:nnnN. This function is documented on page* ??*.*)

\@@\_main\_newfontface:nnn \newfontface uses the fact that if the argument to BoldFont, etc., is empty (*i.e.*, BoldFont={}), then no bold font is searched for.

```
112 \cs_new:Nn \@@_main_newfontface:nnn
\frac{1}{112} f
 \newfontfamily #1 [ BoldFont={},ItalicFont={},SmallCapsFont={},#2 ] {#3}
115 }
```
(*End definition for \@@\_main\_newfontface:nnn. This function is documented on page* ??*.*)

## <span id="page-29-0"></span>1.2 Font feature selection

```
\@@_set_default_features:nn
                            \cs_new:Nn \@@_set_default_features:nn
                           117 {
                           \IfBooleanTF {#1} \clist_gput_right:Nn \clist_gset:Nn
                           119 \g_@@_default_fontopts_clist {#2}
                           120 }
```
(*End definition for \@@\_set\_default\_features:nn. This function is documented on page* ??*.*)

```
\Diamond set font default features:nnn The optional argument #2 specifies font identifier(s). Branch for either (a) single token input
                            such as \rmdefault, or (b) otherwise assume its a fontname. In that case, strip spaces and
                            file extensions and lower-case to ensure consistency.
```

```
121 \cs_new:Nn \@@_set_font_default_features:nnn
122 \frac{1}{22} ⟨debug⟩ \typeout{\unexpanded{_set_font_default_features:nnn:{#1}{#2}{#3}}}
124 \clist_map_inline:nn {#2}
\overline{125} \overline{5}\text{126} \tl if single:nTF {##1}
\{\ \t\t\in \mathbb{Q}_t, \t\t\in \mathbb{Q}_t, \t\t\in \mathbb{Q { \@@_sanitise_fontname:Nn \l_@@_tmp_tl {##1} }
129130 \IfBooleanTF {#1}
\overline{a_3}\prop_get:NVNF \g_@@_fontopts_prop \l_@@_tmp_tl \l_@@_tmpb_tl
\{ \tilde{\text{t}}_c \leq \tilde{\text{t}}_c \leq \tilde{\text{t}}_c \}\text{134} \tl put right:Nn \l @@ tmpb tl {#3,}
\prop_gput:NVV \g_@@_fontopts_prop \l_@@_tmp_tl \l_@@_tmpb_tl
<sup>136</sup> }
\frac{137}{2}
```

```
138 \tl_if_empty:nTF {#3}
 { \prop_gremove:NV \g_@@_fontopts_prop \l_@@_tmp_tl }
\{ \prop\_gput: NVn \gmod g \in G \text{ 1, 2, 1} \}\frac{1}{41} }
\frac{1}{42} }
\frac{1}{43} }
```
(*End definition for \@@\_set\_font\_default\_features:nnn. This function is documented on page* ??*.*)

\addfontfeatures In order to be able to extend the feature selection of a given font, two things need to be known: the currently selected features, and the currently selected font. Every time a font family is created, this information is saved inside a control sequence with the name of the font family itself.

> This macro extracts this information, then appends the requested font features to add to the already existing ones, and calls the font again with the top level \fontspec command.

> The default options are *not* applied (which is why \g\_fontspec\_default\_fontopts\_ tl is emptied inside the group; this is allowed as  $\lceil \frac{1}{10} \rceil$  fontspec\_family\_tl is globally defined in  $\qquad$ @\_select\_font\_family:nn), so this means that the only added features to the font are strictly those specified by this command.

> \addfontfeature is defined as an alias, as I found that I often typed this instead when adding only a single font feature.

```
\overline{a}_{144} \cs_new:Nn \@@_main_addfontfeatures:n
_{145} {
 ⟨debug⟩ \typeout{^^J::::::::::::::::::::::::::::::::::^^J: addfontfeatures}
147 \fontspec if fontspec font:TF
148 \qquad \qquad {
\gamma<sub>149</sub> \group_begin:
\keys set known:nnN {fontspec-addfeatures} {#1} \l @@ tmp tl
\prop_get:cnN {g_@@_fontinfo_ \f@family _prop} {options} \l_@@_options_tl
\prop_get:cnN {g_@@_fontinfo_ \f@family _prop} {fontname} \l_@@_fontname_tl
 \bool_set_true:N \l_@@_disable_defaults_bool
 ⟨debug⟩ \typeout{ \@@_select_font_family:nn { \l_@@_options_tl , #1 } {\l_@@_fontname_tl} }
\text{use: } x156 \{157 \completed \\Gqtareposed select font family:nn
\{ \lq \text{ of } t \in \mathbb{Z} \} { \lq \text{ of } t \in \mathbb{Z} , #1 } {\l \lq \text{ of } t \in \mathbb{Z}}
\frac{159}{ } }
160 \group_end:
\fontfamily \g_@@_nfss_family_tl \selectfont
\frac{1}{162} }
163 \left\{ \begin{array}{ccc} 1 & 1 \end{array} \right\}164 \@@pwarning:nx {addfontfeatures-ignored} {#1}
165 }
166 \ignorespaces
167 }
```
(*End definition for \addfontfeatures. This function is documented on page* ??*.*)

## <span id="page-31-0"></span>1.3 Defining new font features

```
\newfontfeature \newfontfeature takes two arguments: the name of the feature tag by which to reference it,
                   and the string that is used to select the font feature.
```

```
168 \cs_new:Nn \@@_main_newfontfeature:nn
160 - 5 \keys_define:nn { fontspec }
171 {
_{172} #1 .code:n = { \@@_update_featstr:n {#2} }
\frac{1}{173} }
174 }
```
\newAATfeature This command assigns a new AAT feature by its code (#2,#3) to a new name (#1). Better than \newfontfeature because it checks if the feature exists in the font it's being used for.

```
\cs_new:Nn \@@_main_newAATfeature:nnnn
176 {
\keys_if_exist:nnF { fontspec } {#1}
178 { \@@_define_aat_feature_group:n {#1} }
179
180 \keys_if_choice_exist:nnnT {fontspec} {#1} {#2}
181 { \@@_warning:nxx {feature-option-overwrite} {#1} {#2} }
182\frac{18}{3} \@@_define_aat_feature:nnnn {#1}{#2}{#3}{#4}
184 }
```

```
(End definition for \newAATfeature. This function is documented on page ??.)
```

```
\newopentypefeature This command assigns a new OpenType feature by its abbreviation (#2) to a new name (#1).
                       Better than \newfontfeature because it checks if the feature exists in the font it's being used
                       for.
```

```
185 \cs_new:Nn \@@_main_newopentypefeature:nnn
186 {
\frac{187}{187} \keys if exist:nnF { fontspec / options } {#1}
188 { \@@_define_opentype_feature_group:n {#1} }
18c \keys_if_choice_exist:nnnT {fontspec} {#1} {#2}
 { \@@_warning:nxx {feature-option-overwrite} {#1} {#2} }
192
\exp_args:Nnnx \@@_define_opentype_feature:nnnnn
_{194} {#1} {#2} { \@@_strip_plus_minus:n {#3} } {#3} {}
195 }
196 \cs_new:Nn \@@_strip_plus_minus:n { \@@_strip_plus_minus_aux:Nq #1 \q_nil }
197 \cs_new:Npn \@@_strip_plus_minus_aux:Nq #1#2 \q_nil
198 {
\text{sign} \str case:nnF {#1} { {+} {#2} {-} {#2} } {#1#2}
200 }
```

```
(End definition for \newopentypefeature. This function is documented on page ??.)
```
<sup>(</sup>*End definition for \newfontfeature. This function is documented on page* ??*.*)

\aliasfontfeature User commands for renaming font features and font feature options.

```
 \cs_new:Nn \@@_main_aliasfontfeature:nn
202 {
 ⟨debug⟩ \typeout{::::::::::::::::::::^^J:: aliasfontfeature{#1}{#2}}
 \bool_set_false:N \l_@@_alias_bool
205
206 \clist_map_inline:Nn \g_@@_all_keyval_modules_clist
\overline{f}\xspace \begin{minipage}[h]{0.5\textwidth} \centering \begin{minipage}[h]{0.4\textwidth} \centering \centering \centering \end{minipage} \begin{minipage}[h]{0.4\textwidth} \centering \centering \centering \centering \end{minipage} \begin{minipage}[h]{0.4\textwidth} \centering \centering \centering \centering \end{minipage} \begin{minipage}[h]{0.4\textwidth} \centering \centering \centering \end{minipage} \begin{minipage}[h]{0.4\textwidth} \centering \centering \centering \end{minipage} \begin{minipage}[h]{0.4\textwidth} \centering \centering \centering \end{minipage} \\overline{\mathbf{f}} ⟨debug⟩ \typeout{:::: Key~exists~##1~/~#1}
 \bool_set_true:N \l_@@_alias_bool
and \kappa and \kappa:nn {##1}
_{213} { #2 .code:n = { \keys_set:nn {##1} { #1 = {####1} } } }
\frac{1}{2} \frac{1}{2}215 }
216
217 \bool_if:NF \l_@@_alias_bool
 { \@@_warning:nx {rename-feature-not-exist} {#1} }
219 }
```
(*End definition for \aliasfontfeature. This function is documented on page* ??*.*)

#### \aliasfontfeatureoption

```
 \cs_new:Nn \@@_main_aliasfontfeatureoption:nnn
\sim \sim \sim \sim \sim \bool_set_false:N \l_@@_alias_bool
223
 \clist_map_inline:Nn \g_@@_all_keyval_modules_clist
225 \left\{ \begin{array}{c} 225 \end{array} \right\}\text{keys} if exist:nnT { ##1 / #1 } {#2}
\overline{z_2} \overline{z_1}<sup>228</sup> (debug) \typeout{:::: Keyval~exists~##1~/~#1~=~#2}<br>\bool set true:N \l_@@_alias_bool
                 \bool_set_true:N \l_@@_alias_bool
\text{keys\_define:nn } { # \#1 } / #1 }_{231} { #3 .code:n = { \keys_set:nn {##1} { #1 = {#2} } } }
<sup>232</sup>
233
\kappa_{234} \keys_if_exist:nnT { ##1 / #1 } {#2Reset}
235 ⟨debug⟩ \typeout{:::: Keyval~exists~##1~/~#1~=~#2Reset}
\kappa / \kappa / \kappa define:nn { ##1 / #1 }
_{238} { #3Reset .code:n = { \keys_set:nn {##1} { #1 = {#2Reset} } } }
<sup>239</sup> }
240\text{keys_if\_exist:nnT { ##1 / #1 } {#20ff}242 \left\{ \begin{array}{c} 242 & 242 \end{array} \right\} ⟨debug⟩ \typeout{:::: Keyval~exists~##1~/~#1~=~#2Off}
 \keys_define:nn { ##1 / #1 }
{430ff \cdot code:n = {\ \keys\ set:nn {\#1}} { #1 = {#20ff } } } }
247 }
```

```
\begin{array}{ccccc}\n\text{249} & & \text{bool if:NF} & \text{@ alias bool}\n\end{array} { \@@_warning:nx {rename-feature-not-exist} {#1/#2} }
251 }
```
(*End definition for \aliasfontfeatureoption. This function is documented on page* ??*.*)

#### \@@\_main\_DeclareFontExtensions:n

 $248$ 

```
<sub>252</sub> \cs_new:Nn \@@_main_DeclareFontExtensions:n
253 {
\frac{1}{254} \clist_set:Nn \l_@@_extensions_clist { #1 }
255 }
Defaults:
```
<sup>256</sup> \@@\_main\_DeclareFontExtensions:n {.otf,.ttf,.OTF,.TTF,.ttc,.TTC,.dfont}

(*End definition for \@@\_main\_DeclareFontExtensions:n. This function is documented on page* ??*.*)

#### \IfFontFeatureActiveTF

```
<sup>257</sup> \cs_new:Nn \@@_main_IfFontFeatureActiveTF:nnn
258 {
 ⟨debug⟩ \typeout{^^J:::::::::::::::::::::::::::::::::::::::::::::::}
<sup>260</sup> (debug) \typeout{:IfFontFeatureActiveTF \exp_not:n{{#1}{#2}{#3}}}
       \@@_if_font_feature:nTF {#1} {#2} {#3}
262 }
\text{log} \left( \text{log\_conditional:} \text{Nnn} \right) (@_if_font_feature:n {TF}
_{264} {
 \tl_gclear:N \g_@@_single_feat_tl
 \group_begin:
 \@@_font_suppress_not_found_error:
_{268} \@@ init:
 \bool_set_true:N \l_@@_ot_bool
 \bool_set_true:N \l_@@_never_check_bool
\sum_{271} \bool set false:N \l @@ firsttime bool
272 \clist_clear:N \l_@@_fontfeat_clist
\log_{10} \00_get_features:n {#1}
274 \group end:
275
 ⟨debug⟩ \typeout{:::> \exp_not:N\g_@@_rawfeatures_sclist->~{\g_@@_rawfeatures_sclist}}
<sup>277</sup> (debug) \typeout{:::> \exp_not:N\g_@@_single_feat_tl->~{\g_@@_single_feat_tl}}
278
 \tl_if_empty:NTF \g_@@_single_feat_tl { \prg_return_false: }
280 f
181 \exp_args:NV \fontspec_if_current_feature:nTF \g_@@_single_feat_tl
282 {\prg_return_true: } {\prg_return_false: }
\overline{ }284 }
```
(*End definition for \IfFontFeatureActiveTF. This function is documented on page* ??*.*)

# <span id="page-34-0"></span>File IX fontspec-code-api.dtx

## <span id="page-34-1"></span>1 Programmer's interface

These functions are not used directly by fontspec when defining fonts; they are designed to be used by other packages who wish to do font-related things on top of fontspec itself.

Because I haven't fully explored how these functions will behave in practise, I am not giving them user-level names. As it becomes more clear which of these should be accessible by document writers, I'll open them up a little more.

All functions are defined assuming that the font to be queried is currently selected as a fontspec font. (I.e., via \fontspec or from a \newfontfamily macro or from \setmainfont and so on.)

\fontspec\_if\_fontspec\_font:TF Test whether the currently selected font has been loaded by fontspec.

```
 \prg_new_conditional:Nnn \fontspec_if_fontspec_font: {TF,T,F}
   {
     \cs_if_exist:cTF {g_@@_fontinfo_ \f@family _prop} \prg_return_true: \prg_return_false:
   }
```

```
(End definition for \fontspec_if_fontspec_font:TF. This function is documented on page ??.)
```
\fontspec\_if\_aat\_feature:mTF Conditional to test if the currently selected font contains the AAT feature (#1,#2).

```
 \prg_new_conditional:Nnn \fontspec_if_aat_feature:nn {TF,T,F}
6 \leftarrow \fontspec_if_fontspec_font:TF
\frac{1}{8} \frac{1}{8} \@@_set_font_type:N \font
 \bool_if:NTF \l_@@_atsui_bool
\overline{a}\sqrt{0} make_AAT_feature_string:NnnTF \font {#1} {#2}
 \prg_return_true: \prg_return_false:
\frac{1}{4} }
\overline{15} \overline{6}16 \prg_return_false:
\frac{1}{2} }
18 }
\overline{19} \overline{6} \prg_return_false:
\overline{ } }
22 }
```
(*End definition for \fontspec\_if\_aat\_feature:nnTF. This function is documented on page* ??*.*)

\fontspec\_if\_opentype:TF Test whether the currently selected font is an OpenType font. Always true for LuaTeX fonts.

```
<sup>23</sup> \prg_new_conditional:Nnn \fontspec_if_opentype: {TF,T,F}
24 \frac{1}{2} \fontspec_if_fontspec_font:TF
26 {
```

```
 \@@_set_font_type:N \font
 \bool_if:NTF \l_@@_ot_bool \prg_return_true: \prg_return_false:
<sup>29</sup> }
30 {
\prg_{return_false:}\overline{32} }
\overline{\phantom{a}33} }
```

```
(End definition for \fontspec_if_opentype:TF. This function is documented on page ??.)
```
\fontspec\_if\_feature:nTF Test whether the currently selected font contains the raw OpenType feature #1. E.g.: \fontspec\_if\_feature: Returns false if the font is not loaded by fontspec or is not an OpenType font.

```
\gamma_A \prg_new_conditional:Nnn \fontspec_if_feature:n {TF,T,F}
```

```
35 {
 \fontspec_if_fontspec_font:TF
37 {
 \@@_set_font_type:N \font
 \bool_if:NTF \l_@@_ot_bool
_{40} {
 \prop_get:cnN {g_@@_fontinfo_ \f@family _prop} {script-num} \l_@@_tmp_tl
 \int_set:Nn \l_@@_script_int {\l_@@_tmp_tl}
 \prop_get:cnN {g_@@_fontinfo_ \f@family _prop} {lang-num} \l_@@_tmp_tl
 \int_set:Nn \l_@@_language_int {\l_@@_tmp_tl}
 \prop_get:cnN {g_@@_fontinfo_ \f@family _prop} {script-tag} \l_fontspec_script_tl
 \prop_get:cnN {g_@@_fontinfo_ \f@family _prop} {lang-tag} \l_fontspec_lang_tl
 \@@_check_ot_feat:NnTF \font {#1} {\prg_return_true:} {\prg_return_false:}
\overline{51} }
5<sup>2</sup> \qquad \qquad53 \prg_return_false:
\overline{54} }
55 \qquad }
56 {
57 \prg_{return_{false}}:
58 }
59 - \frac{1}{2}
```
 $\overline{43}$ 

 $\overline{AB}$ 

49

\fontspec\_if\_feature:nnnTF Test whether the currently selected font with raw OpenType script tag #1 and raw OpenType language tag #2 contains the raw OpenType feature tag #3. E.g.:

\fontspec\_if\_feature:nTF {latn} {ROM} {pnum} {True} {False}Returns false if the font is not loaded by fontspec or is not an OpenType font.

```
 \prg_new_conditional:Nnn \fontspec_if_feature:nnn {TF,T,F}
61 {
 \fontspec_if_fontspec_font:TF
63 \qquad \qquad \qquad\bigcirc \{0\} set font type:N \font
65 \bool if:NTF \l @@ ot bool
\overline{66} \overline{56}
```
<sup>(</sup>*End definition for \fontspec\_if\_feature:nTF. This function is documented on page* ??*.*)
```
 \@@_check_ot_feat:NnnnTF \font {#3} {#2} {#1} \prg_return_true: \prg_return_false:
 }
69 					{ \prg_return_false: }
\frac{1}{20} }
 { \prg_return_false: }
72 }
```
(*End definition for \fontspec\_if\_feature:nnnTF. This function is documented on page* ??*.*)

\fontspec\_if\_script:nTF Test whether the currently selected font contains the raw OpenType script #1. E.g.: \fontspec\_if\_script:nT Returns false if the font is not loaded by fontspec or is not an OpenType font.

```
\gamma \prg_new_conditional:Nnn \fontspec_if_script:n {TF,T,F}
_{74} {
 \fontspec_if_fontspec_font:TF
_{76} {
 \@@_set_font_type:N \font
            \bool_if:NTF \l_@@_ot_bool
\overline{z} \overline{z} \@@_check_script:NnTF \font {#1} \prg_return_true: \prg_return_false:
8<sub>1</sub> }
\S_2 { \prg_return_false: }
\overline{\phantom{a}} \overline{\phantom{a}}84 {\prg_return_false: }
85 }
```
(*End definition for \fontspec\_if\_script:nTF. This function is documented on page* ??*.*)

\fontspec\_if\_language:nTF Test whether the currently selected font contains the raw OpenType language tag #1. E.g.: \fontspec\_if\_language:nTF {ROM} {True} {False}. Returns false if the font is not loaded by fontspec or is not an OpenType font.

```
 \prg_new_conditional:Nnn \fontspec_if_language:n {TF,T,F}
87 {
 \fontspec_if_fontspec_font:TF
89 \qquad \qquad {
                 \@@_set_font_type:N \font
                 \bool_if:NTF \l_@@_ot_bool
 \overline{a} \overline{a} \overline{ \prop_get:cnN {g_@@_fontinfo_ \f@family _prop} {script-num} \l_@@_tmp_tl
                       \int_set:Nn \l_@@_script_int {\l_@@_tmp_tl}
 \prop_get:cnN {g_@@_fontinfo_ \f@family _prop} {script-tag} \l_fontspec_script_tl
 96
\% \% \empths (not \{41\} \prg_return_true: \prg_return_false:
 <sub>98</sub> }
99 					{ \prg_return_false: }
100 }
101 {\prg_return_false: }
102 }
```
(*End definition for \fontspec\_if\_language:nTF. This function is documented on page* ??*.*)

\fontspec\_if\_language:nnTF Test whether the currently selected font contains the raw OpenType language tag #2 in script #1. E.g.: \fontspec\_if\_language:nnTF {cyrl} {SRB} {True} {False}. Returns false if the font is not loaded by fontspec or is not an OpenType font.

```
 \prg_new_conditional:Nnn \fontspec_if_language:nn {TF,T,F}
104 {
 \fontspec_if_fontspec_font:TF
106 \qquad \qquad {
107 \@@_set_font_type:N \font
 \bool_if:NTF \l_@@_ot_bool
\overline{\mathbf{f}}\@@_check_lang:NnnTF \font {#2} {#1} \prg_return_true: \prg_return_false:
\frac{1}{2} { \prg_return_false: }
\overline{113} }
114 {\prg_return_false: }
115 }
```
(*End definition for \fontspec\_if\_language:nnTF. This function is documented on page* ??*.*)

\fontspec\_if\_current\_script:nTF Test whether the currently loaded font is using the specified raw OpenType script tag #1.

```
 \prg_new_conditional:Nnn \fontspec_if_current_script:n {TF,T,F}
117 {
\frac{118}{118} \fontspec_if_fontspec_font:TF
\overline{\mathbf{f}}120 \@@_set_font_type:N \font
 \bool_if:NTF \l_@@_ot_bool
\overline{f}\prop_get:cnN {g_@@_fontinfo_ \f@family _prop} {script-tag} \l_@@_tmp_tl
\text{array} \str_if_eq:nVTF {#1} \l_@@_tmp_tl
 {\prg_return_true:} {\prg_return_false:}
126 }
127 					{ \prg_return_false: }
\overline{ }129 { \prg_return_false: }
130 }
```
(*End definition for \fontspec\_if\_current\_script:nTF. This function is documented on page* ??*.*)

\fontspec\_if\_current\_language:nTF Test whether the currently loaded font is using the specified raw OpenType language tag #1.

```
 \prg_new_conditional:Nnn \fontspec_if_current_language:n {TF,T,F}
132 \frac{1}{2} \fontspec_if_fontspec_font:TF
\overline{f}135 \@@_set_font_type:N \font
 \bool_if:NTF \l_@@_ot_bool
137 \{\prop_get:cnN {g_@@_fontinfo_ \f@family _prop} {lang-tag} \l_@@_tmp_tl
\str_if_eq:nVTF {#1} \l_@@_tmp_tl
\{\prg return true:\} {\prg return false:}\\frac{1}{41} }
\{ \preccurlyeq \text{ return false: } \}\sim }
```
144 {\prg\_return\_false: }  $145$  }

(*End definition for \fontspec\_if\_current\_language:nTF. This function is documented on page* ??*.*)

\fontspec\_set\_family:Nnn #1 : family

#2 : fontspec features

#3 : font name

Defines a new font family from given *⟨features⟩* and *⟨font⟩*, and stores the name in the variable *⟨family⟩*. See the standard fontspec user commands for applications of this function.

We want to store the actual name of the font family within the *⟨family⟩* variable because the actual LATEX family name is automatically generated by fontspec and it's easier to keep it that way.

```
 \cs_new:Nn \fontspec_set_family:Nnn
_{147} {
148 \tl_set:Nn \l_@@_family_label_tl {#1}
 \@@_select_font_family:nn {#2} {#3}
150 \tl_clear_new:N #1
\tl_set_eq:NN #1 \l_fontspec_family_tl
152 }
153 \cs_generate_variant:Nn \fontspec_set_family:Nnn {c}
```
(*End definition for \fontspec\_set\_family:Nnn. This function is documented on page* ??*.*)

\fontspec\_set\_fontface:NNnn TODO: the round-about approach of using \fontname means that settings such as fontdimens will be lost. (Discovered in unicode-math.) Investigate!

|     | 154 \cs new:Nn \fontspec set fontface:NNnn                                        |
|-----|-----------------------------------------------------------------------------------|
|     | $\frac{1}{155}$ {                                                                 |
| 156 | \tl set:Nn \l $@$ family label tl ${#1}$                                          |
| 157 | \@@ select font family:nn {#3}{#4}                                                |
| 158 | $\cdot \cdot \cdot \cdot \cdot$ \font #1 = \fontname \l fontspec font \scan stop: |
| 159 | \tl_set_eq:NN #2 \l_fontspec_family_tl                                            |
| 160 |                                                                                   |
|     |                                                                                   |

(*End definition for \fontspec\_set\_fontface:NNnn. This function is documented on page* ??*.*)

\fontspec\_font\_if\_exist:n

```
 \prg_new_conditional:Nnn \fontspec_font_if_exist:n {TF,T,F}
162 \frac{1}{2}163 \group_begin:
\angle<sup>164</sup> \@@ init:
165 \@@_if_detect_external:nT {#1} { \@@_font_is_file: }
 \@@_primitive_font_if_exist:nTF { \@@_construct_font_call:nn {#1} {} }
167 				{ \group_end: \prg_return_true: }
168 { \group_end: \prg_return_false: }
169 }
 \cs_set_eq:NN \IfFontExistsTF \fontspec_font_if_exist:nTF
```
(*End definition for \fontspec\_font\_if\_exist:n. This function is documented on page* ??*.*)

\fontspec\_if\_current\_feature:nTF Test whether the currently loaded font is using the specified raw OpenType feature tag #1.

```
 \prg_new_conditional:Nnn \fontspec_if_current_feature:n {TF,T,F}
172 {
173 \exp_args:Nxx \tl_if_in:nnTF
_{174} { \fontname\font } { \tl to str:n {#1} }
 { \prg_return_true: } { \prg_return_false: }
176 }
```
(*End definition for \fontspec\_if\_current\_feature:nTF. This function is documented on page* ??*.*)

\fontspec\_if\_small\_caps:TF

```
\gamma \prg_new_conditional:Nnn \fontspec_if_small_caps: {TF,T,F}
178 {
179 \@@_if_merge_shape:nTF {sc}
\overline{f}\tl_set_eq:Nc \l_@@_smcp_shape_tl { \@@_shape_merge:nn {\f@shape} {sc} }
\left\{\n\begin{array}{ccc}\n18\n\end{array}\n\right\}183 \{\tl_set:Nn \l_@@_smcp_shape_tl {sc}
185 }
186
\cs_if_exist:cTF { \f@encoding/\f@family/\f@series/\l_@@_smcp_shape_tl }
 {
189 \tl_if_eq:ccTF
 { \f@encoding/\f@family/\f@series/\l_@@_smcp_shape_tl }
191 {\f@encoding/\f@family/\f@series/\updefault }
192 {\prg_return_false: }
193 {\prg_return_true: }
\overline{ }195 {\prg_return_false: }
196 }
```
(*End definition for \fontspec\_if\_small\_caps:TF. This function is documented on page* ??*.*)

# File X fontspec-code-internal.dtx

# 1 Internals

## 1.1 The main function for setting fonts

\@@\_select\_font\_family:nn This is the command that defines font families for use, the underlying procedure of all \fontspec-like commands. Given a list of font features (#1) for a requested font (#2), it will define an NFSS family for that font and put the family name (globally) into \l\_fontspec\_ family\_tl. The TEX '\font' command is (globally) stored in \l\_fontspec\_font.

> This macro does its processing inside a group to attempt to restrict the scope of its internal processing. This works to some degree to insulate the internal commands from having to be manually cleared.

Some often-used variables to know about:

- \l\_fontspec\_fontname\_tl is used as the generic name of the font being defined.
- \l\_@@\_fontid\_tl is the unique identifier of the font with all its features.
- \l\_@@\_fontname\_up\_tl is the font specifically to be used as the upright font.
- \1  $@Q$  basename t1 is the (immutable) original argument used for \*-replacing.
- \l\_fontspec\_font is the plain TEX font of the upright font requested.

```
 \cs_new_protected:Nn \@@_select_font_family:nn
    {
 ⟨debug⟩\typeout{^^J^^J::::::::::::::::::::::::::::::^^J:: fontspec_select:nn~ {#1}~ {#2} }
       \group_begin:
       \@@_font_suppress_not_found_error:
       \@@_init:
7
       \@@_sanitise_fontname:Nn \l_fontspec_fontname_tl {#2}
       \@@_sanitise_fontname:Nn \l_@@_fontname_up_tl {#2}
       \@@_sanitise_fontname:Nn \l_@@_basename_tl {#2}
1112 \@@_if_detect_external:nT {#2}
 { \keys_set:nn {fontspec-preparse-external} {Path} }
1.
       \keys_set_known:nn {fontspec-preparse-cfg} {#1}
\overline{\phantom{a}} \@@_init_ttc:n {#2}
 \@@_load_external_fontoptions:Nn \l_fontspec_fontname_tl {#2}
19
       \@@_extract_all_features:n {#1}
       \tl_set:Nx \l_@@_fontid_tl { \tl_to_str:N \l_fontspec_fontname_tl-:-\tl_to_str:N \l_@@_all_features_clist }
22 ⟨debug⟩\typeout{fontid: \l_@@_fontid_tl}
24\log because features:
```

```
26 \@@_load_font:
                               \@@_set_scriptlang:
                              \{8\} \CQ_get_features:n {}
                               \bool_set_false:N \l_@@_firsttime_bool
                              30\frac{31}{2} \@@_save_family_needed:nTF {#2}
                              \frac{1}{32} {
                              \frac{33}{133} \@@_save_family:nn {#1} {#2}
                               ⟨debug⟩\@@_warning:nxx {defining-font} {#1} {#2}
                              35
                              36 {
                               ⟨debug⟩\typeout{Font~ family~ already~ defined.}
                              38
                              39 \group_end:
                              40
                               \tl_set_eq:NN \l_fontspec_family_tl \g_@@_nfss_family_tl
                              \sim }
                             (End definition for \@@_select_font_family:nn. This function is documented on page ??.)
      \fontspec_select:nn This old name has been used by 3rd party packages so for compatibility:
                              43 \cs_set_eq:NN \fontspec_select:nn \@@_select_font_family:nn %% deprecated, for compatibility
                             (End definition for \fontspec_select:nn. This function is documented on page ??.)
 \@@_sanitise_fontname:Nn Assigns font name #2 to token list variable #1 and strips extension(s) from it in the case of
                              an external font. We strip spaces for luatex for consistency with luaotfload, although I'm not
                              sure this is necessary any more. At one stage this also lowercased the name, but this step has
                              been removed unless someone can remind me why it was necessary.
                              \overline{a_4} \cs_new:Nn \@@_sanitise_fontname:Nn
                              _{45} {
                               \tl_set:Nx #1 {#2}
                               ⟨LU⟩ \tl_remove_all:Nn #1 {~}
                              48 \clist_map_inline:Nn \l_@@_extensions_clist
                              \overline{f}\verb| \tl_if_in:NnT #1 {##1}
                              \overline{51} \overline{51}\text{t1} remove_once:Nn #1 {##1}
                              \text{L}\leftarrow\text{ML}\left(\text{L}\right) (tl_set:Nn \l_@@_extension_tl {##1}
                              54 \clist_map_break:
                              \overline{\phantom{a}}<sub>55</sub>
                              56 }
                              57 }
                             (End definition for \@@_sanitise_fontname:Nn. This function is documented on page ??.)
\@@_if_detect_external:nT Check if either the fontname ends with a known font extension.
                               \prg_new_conditional:Nnn \@@_if_detect_external:n {T}
                              59 {
                               ⟨debug⟩ \typeout{:: @@_if_detect_external:n { \exp_not:n {#1} } }
                                      \clist_map_inline:Nn \l_@@_extensions_clist
                              62 {
```

```
\delta_3 \bool_set_false:N \l_@@_tmpa_bool
                                     \exp_args:Nx % <- this should be handled earlier
                                    \text{t}_5 \tl_if_in:nnT {#1 <= end_of_string} {##1 <= end_of_string}
                                     { \bool_set_true:N \l_@@_tmpa_bool \clist_map_break: }
                                    67 }
                                    \texttt{block} \begin{minipage}[c]{0.5\textwidth} \centering \begin{tabular}{c} \textbf{0.5}\end{tabular} \end{minipage} \begin{minipage}[c]{0.5\textwidth} \centering \begin{tabular}{c} \textbf{1.0}\end{tabular} \end{minipage} \end{minipage} \begin{minipage}[c]{0.5\textwidth} \centering \begin{tabular}{c} \textbf{1.0}\end{tabular} \end{minipage} \end{minipage} \begin{minipage}[c]{0.5\textwidth} \centering \begin{tabular}{c} \textbf{2.0}\end{tabular} \end{minipage} \end{minipage} \begin{minip69 }
                                   (End definition for \@@_if_detect_external:nT. This function is documented on page ??.)
              \@@_init_ttc:n For TTC fonts we assume they will be loading the italic/bold fonts from the same file, so
                                    prepopulate the fontnames to avoid needing to do it manually.
                                     \cs_new:Nn \@@_init_ttc:n
                                    71 \frac{1}{2}\sum_{12} \str_if_eq:eeT { \str_lower_case:f {\l_@@_extension_tl} } {.ttc}
                                     \frac{1}{2} {
                                    \frac{1}{4} \@@_sanitise_fontname:Nn \1_@@_fontname_it_tl {#1}
                                    \frac{1}{15} \@@_sanitise_fontname:Nn \1_@@_fontname_bf_tl {#1}
                                    \frac{1}{100} \sqrt{00} sanitise_fontname:Nn \l_00_fontname_bfit_tl {#1}
                                    \frac{1}{77} }
                                    78 }
                                   (End definition for \@@_init_ttc:n. This function is documented on page ??.)
     \@@_load_external_fontoptions:Nn Load a possible .fontspec font configuration file. This file could set font-specific options for
                                    the font about to be loaded.
                                     \cs_new:Nn \@@_load_external_fontoptions:Nn
                                    80 f
                                    81 \bool_if:NT \l_@@_fontcfg_bool
                                    82 \qquad \qquad ⟨debug⟩ \typeout{:: @@_load_external_fontoptions:Nn \exp_not:N #1 {#2} }
                                    \frac{84}{ } \@@_sanitise_fontname:Nn #1 {#2}
                                     \tl_set:Nx \l_@@_ext_filename_tl {#1.fontspec}
                                    86 \tl remove all:Nn \l @Q ext filename tl {~} \prop_if_in:NVF \g_@@_fontopts_prop #1
                                     88 \qquad \qquad {
                                    \<sub>89</sub> \exp args:No \file if exist:nT { \l @@ ext filename tl }
                                                       { \file_input:n { \l_@@_ext_filename_tl } }
                                     \frac{1}{91} }
                                    \overline{92} }
                                    <sub>93</sub> }
                                    (End definition for \@@_load_external_fontoptions:Nn. This function is documented on page ??.)
\@@_extract_all_features:
```

```
94 \cs_new:Nn \@@_extract_all_features:n
95 {
 ⟨debug⟩ \typeout{:: @@_extract_all_features:n { \unexpanded {#1} } }
 \bool_if:NTF \l_@@_disable_defaults_bool
\frac{1}{98} {
\frac{1}{99} \clist_set:Nx \l_@@_all_features_clist {#1}
\overline{ }
```

```
\overline{\mathbf{f}}\prop_get:NVNF \g_@@_fontopts_prop \l_fontspec_fontname_tl \l_@@_fontopts_clist
                         103 {\clist_clear:N \l_@@_fontopts_clist }
                         104\prop_get:NVNF \g_@@_fontopts_prop \l_@@_family_label_tl \l_@@_family_fontopts_clist
                         106 {\clist_clear:N \l_@@_family_fontopts_clist }
                         107 \tl_clear:N \l_@@_family_label_tl
                         108109 \clist_set:Nx \l_@@_all_features_clist
                         \overline{\mathbf{f}}\g_00_default_fontopts_clist,
                         112 \l_@@_family_fontopts_clist,
                         113 \l_@@_fontopts_clist,
                         #1
                         \frac{1}{115} }
                         116 }
                         117 }
                        (End definition for \@@_extract_all_features:. This function is documented on page ??.)
\@@_preparse_features: #1 : feature options
                         #2 : font name
                             Perform the (multi-step) feature parsing process.
                             Convert the requested features to font definition strings. First the features are parsed for
                         information about font loading (whether it's a named font or external font, etc.), and then
                         information is extracted for the names of the other shape fonts.
                         \log_{108} \text{Cs_new:} \cs_new:Nn \@@_preparse_features:
                         119 f
                          ⟨debug⟩ \typeout{:: @@_preparse_features:}
                         Detect if external fonts are to be used, possibly automatically, and parse fontspec features for
                         bold/italic fonts and their features.
                         121122 \@@_keys_set_known:nxN {fontspec-preparse-external}
                         \{ \lceil \log_{\text{all_features\_clist}} \rceil \} \l_@@_keys_leftover_clist
                         125When \l_fontspec_fontname_tl is augmented with a prefix or whatever to create the name
                         of the upright font (\lceil \text{Q@__fontname\_up\_tl} \rceil), this latter is the new 'general font name' to use.
                         126 \tl set eq:NN \l fontspec fontname tl \l @@ fontname up tl
                         127 \@@_keys_set_known:nxN {fontspec-renderer} {\1_@@_keys_leftover_clist}
                         128 \l @@ keys leftover clist
                         129 \@@ekeys_set_known:nxN {fontspec-preparse} {\1 @@ekeys_leftover_clist}
                         130 \l_@@_fontfeat_clist
                         131 }
                        (End definition for \@@_preparse_features:. This function is documented on page ??.)
```
#### \@@\_load\_font:

132 \cs\_new:Nn \@@\_load\_font:  $133$  {

```
 ⟨debug⟩\typeout{:: @@_load_font}
<sup>135</sup> (debug)\typeout{Set~ base~ font~ for~ preliminary~ analysis: \@@_construct_font_call:nn { \l_<sup>ot</sup> \@@ primitive font set:Nnn \l fontspec font
            \@@_primitive_font_set:Nnn \l_fontspec_font
{\qquad \qquad} \qquad {\qquad \qquad} \qquad {\qquad \qquad} \qquad\@@_primitive_font_if_null:NT \l_fontspec_font { \@@_error:nx {font-not-found} {\l_@@_fon
139 \@@_set_font_type:N \l_fontspec_font
 ⟨debug⟩\typeout{Set~ base~ font~ properly: \@@_construct_font_call:nn { \l_@@_fontname_up_tl } {} }
141 \@@_primitive_font_gset:Nnn \l_fontspec_font
{\qquad \qquad \} \{\ \text{Comstruct\_font\_call:nn \ {\l}_@{} fontname_up_t1 \ {\l}_{} \} \ {\sf {f} \} \}143 \l_fontspec_font % this is necessary for LuaLaTeX to check the scripts properly
144 }
(End definition for \@@_load_font:. This function is documented on page ??.)
```
\@@\_construct\_font\_call:nn Constructs the complete font invocation. #1 : Base name

#2 : Extension

- #3 : TTC Index
- #4 : Renderer
- #5 : Optical size
- #6 : Font features

We check if *⟨Font features⟩* are empty and if so don't add in the separator colon.

 $\begin{bmatrix} \n\frac{1}{5} & \csc \n\end{bmatrix}$  cs new:Nn  $\begin{bmatrix} \n\mathbb{Q} \n\end{bmatrix}$  construct font call:nnnnnn

```
146 {
 ⟨XE⟩ " \@@_fontname_wrap:n { #1 #2 #3 }
 ⟨LU⟩ " \@@_fontname_wrap:n { #1 #2 } #3
149 + 44 + 5\text{str}_1f_eq:eeF \{ #6\} \{ \} \{ #6 \} "
151 - \frac{3}{2}
```
In practice, we don't use the six-argument version, since most arguments are constructed onthe-fly:

```
152 \cs_new:Nn \@@_construct_font_call:nn
153 {
154 \@@_construct_font_call:nnnnnn
{f#1}156 \l_@@_extension_tl
1_{157} \l_@@_ttc_index_tl
158 \l_fontspec_renderer_tl
159 \l_@@_optical_size_tl
160 {#2}
161 }
```
(*End definition for \@@\_construct\_font\_call:nn. This function is documented on page* ??*.*)

```
\@@_font_is_file:
\@@_font_is_name:
                    The \@@_fontname_wrap:n command takes the font name and either passes it through un-
                    changed or wraps it in the syntax for loading a font 'by filename'. XqTEX's syntax is followed
                    since luaotfload provides compatibility.
```

```
162 \cs_new:Nn \@@_font_is_name:
163 \frac{1}{2}164 \cs_set_eq:NN \@@_fontname_wrap:n \use:n
165 - 3
```

```
166 \cs_new:Nn \@@_font_is_file:
167 \frac{1}{2} \cs_set:Npn \@@_fontname_wrap:n ##1 { [ \l_@@_font_path_tl ##1 ] }
169 }
```
(*End definition for \@@\_font\_is\_file: and \@@\_font\_is\_name:. These functions are documented on page* ??*.*)

\@@\_set\_scriptlang: Only necessary for OpenType fonts. First check if the font supports scripts, then apply defaults if none are explicitly requested. Similarly with the language settings.

```
170 \cs_new:Nn \@@_set_scriptlang:
171 \frac{1}{2} ⟨debug⟩ \typeout{:: _set_scriptlang:}
173 \bool if:NT \l @@ firsttime bool
\frac{1}{74} {
\text{t1} if empty:NTF \l @@ script name tl
176 \left\{ \begin{array}{c} 1 \end{array} \right\} \@@_check_script:NnTF \l_fontspec_font {latn}
178 \left\{ \begin{array}{c} 1 \end{array} \right\}\setminustl set:Nn \setminusl @@ script name tl {Latin}
180 \tl_if_empty:NT \l_@@_lang_name_tl
\overline{a}\lt1 set:Nn \1 @@ lang_name_tl {Default}
18_3 \qquad \qquad \} \keys_set:nx {fontspec-opentype} {Script=\l_@@_script_name_tl}
 \keys_set:nx {fontspec-opentype} {Language=\l_@@_lang_name_tl}
 ⟨debug⟩ \typeout{:::: Script=\l_@@_script_name_tl, Language=\l_@@_lang_name_tl}
187 }\overline{188} \overline{5} ⟨debug⟩ \typeout{:::: NADA}
190 \@@_info:n {no-scripts}
191 (bool set true:N \1 @@ never check bool
\overline{1} \overline{2} \overline{3}\frac{1}{93} }
194 \left\{ \begin{array}{c} 1 \end{array} \right\}\text{t1 if empty:NT} \leq \text{00 lang name } t\overline{a} \overline{a} \overline{\tl_set:Nn \l_@@_lang_name_tl {Default}
\frac{1}{98} \qquad \qquad }
 \keys_set:nx {fontspec-opentype} {Script=\l_@@_script_name_tl}
                   \keys_set:nx {fontspec-opentype} {Language=\l_@@_lang_name_tl}
 ⟨debug⟩ \typeout{:::: Script=\l_@@_script_name_tl, Language=\l_@@_lang_name_tl}
<sup>202</sup>
\frac{1}{203} }
204 }
```
(*End definition for \@@\_set\_scriptlang:. This function is documented on page* ??*.*)

\@@\_get\_features:Nn This macro is a wrapper for \keys\_set:nn which expands and adds a default specification to the original passed options. It begins by initialising the commands used to hold font-feature specific strings. Its argument is any additional features to prepend to the default.

Do not set the colour if not explicitly spec'd else \color (using specials) will not work.

**205** \cs\_new:Nn \@@\_get\_features:n

```
206 {
 ⟨debug⟩ \typeout{:: @@_get_features:Nn { \exp_not:n {#1} } }
 \@@_init_fontface:
 \@@_keys_set_known:nxN {fontspec-renderer} {\l_@@_fontfeat_clist,#1}
210 \l_@@_keys_leftover_clist
 \@@_keys_set_known:nxN {fontspec} {\l_@@_keys_leftover_clist} \l_@@_keys_leftover_clist
 ⟨*XE⟩
213 \bool_if:NTF \l_@@_ot_bool
 {
 ⟨debug⟩ \typeout{::: Setting~ keys~ for~ OpenType~ font~ features:~"\l_@@_keys_leftover_clist"}
 \keys_set:nV {fontspec-opentype} \l_@@_keys_leftover_clist
<sup>217</sup> }
218 f
 ⟨debug⟩ \typeout{::: Setting~ keys~ for~ AAT/Graphite~ font~ features:~"\l_@@_keys_leftover_clist"}
\bool_if:nT { \l_@@_atsui_bool || \l_@@_graphite_bool }
221 {\keys_set:nV {fontspec-aat} \l_@@_keys_leftover_clist }
\frac{1}{222} }
 ⟨/XE⟩
 ⟨*LU⟩
 ⟨debug⟩ \typeout{::: Setting~ keys~ for~ OpenType~ font~ features:~"\l_@@_keys_leftover_clist"}
 \keys_set:nV {fontspec-opentype} \l_@@_keys_leftover_clist
 ⟨/LU⟩
22\delta \tl_if_empty:NF \l_@@_mapping_tl
\frac{1}{230} { \@@_update_featstr:n { mapping = \l_@@_mapping_tl } }
231\sum_{232} \str_if_eq:eeF {\l_@@_hexcol_tl\l_@@_opacity_tl }
{ \c
{ \c
{ \c}
{ \c}
{ \c}
{ \c}
{ \c}
{ \c}
{ \c}
{ \c}
{ \c}
{ \c}
{ \c}
{ \c}
{ \c}
{ \c}
{ \c}
{ \c}
{ \c}
{ \c}
{ \c}
{ \c}
{ \d}
{ \c}
{ \d}
{ \d}
{ \d}
{ \d}
{ \d}
{ \d}
{ \d}
{ \d}_{234} { \@@_update_featstr:n { color = \l_@@_hexcol_tl\l_@@_opacity_tl } }
235 }
```

```
(End definition for \@@_get_features:Nn. This function is documented on page ??.)
```
\@@\_save\_family\_needed:nTF Check if the family is unique and, if so, save its information. (\addfontfeature and other macros use this data.) Then the font family and its shapes are defined in the NFSS.

> Now we have a unique (in fact, too unique!) string that contains the family name and every option in abbreviated form. This is used with a counter to create a simple NFSS family name for the font we're selecting.

```
 \prg_new_conditional:Nnn \@@_save_family_needed:n { TF }
237 {
238
 ⟨debug⟩ \typeout{save~ family:~ #1}
 ⟨debug⟩ \typeout{== fontid_tl: "\l_@@_fontid_tl".}
241\tl_if_empty:NTF \l_@@_nfss_fam_tl
243 {
 \prop_get:NVNTF \g_@@_fontid_family_prop \l_@@_fontid_tl \l_@@_tmp_tl
245 \{ \tl_gset_eq:NN \g_@@_nfss_family_tl \l_@@_tmp_tl
\text{prg-return false:}<sup>248</sup> }
```

```
249 \left\{ \begin{array}{ccc} 249 & & & \end{array} \right\}\text{ } \text{ } \text{ } \text{ } \text{ } \text{ } \text{ } \text{ } \text{ } \text{ } \text{ } \text{ } \text{ } \text{ } \text{ } \text{ } \text{ } \text{ } \text{ } \text{ } \text{ } \text{ } \text{ } \text{ } \text{ } \text{ } \text{ } \text{ } \text{ } \text{ } \text{ } \text{\text{ } \text{ } \text{ } \text{ } \text{ } \text{ } \text{ } \text{ } \text{ } \text{ } \text{ } \text{ } \text{ } \text{ } \text{ } \text{ } \text{ } \text{ } \text{ } \text{ } \text{ } \text{ } \text{ } \text{ } \text{ } \text{ } \text{ } \text{ } \text{ } \text{ } \text{ } \text{ \@@_save_fontid_family:VV \l_@@_fontid_tl \l_@@_tmp_tl
                               \text{prg-return_time:}\overline{a} \overline{b} \overline{c}255 }
                               256 {
                                \tl_gset_eq:NN \g_@@_nfss_family_tl \l_@@_nfss_fam_tl
                               \cos\theta \cs_undefine:c { g_@@_fontinfo_ \g_@@_nfss_family_tl _prop }
                                <sup>259</sup> \prg_return_true:
                                \frac{1}{260} }
                                261 }
                               262 \cs_new:Nn \@@_save_fontid_family:nn
                               263 {
                               \prop_get:NnNTF \g_@@_family_int_prop {#2} \l_@@_tmp_tl
                                265 \{ \tl_set:Nx \l_@@_tmp_tl
                                _{267} { \int_eval:n { \l_@@_tmp_tl + 1 } }
                                <sup>268</sup> }
                                _{269} { \tl_set:Nn \l_@@_tmp_tl { \ } }
                                 \prop_gput:NnV \g_@@_family_int_prop {#2} \l_@@_tmp_tl
                                \text{L271} \tl_gset:Nx \g_@@_nfss_family_tl { #2 ( \l_@@_tmp_tl ) }
                                 \prop_gput:NnV \g_@@_fontid_family_prop {#1} \g_@@_nfss_family_tl
                               273 }
                                \overline{274} \cs generate variant:Nn \@@ save fontid family:nn { VV }
                               (End definition for \@@_save_family_needed:nTF. This function is documented on page ??.)
 \@@_save_family:nn Saves the relevant font information for future processing.
                               <sup>275</sup> \cs_new:Nn \@@_save_family:nn
                                276 {
                                \log_{277} \@@_save_fontinfo:n {#2}
                                278 \@@_find_autofonts:
                               \Box_{279} \DeclareFontFamily{\g_@@_nfss_enc_tl}{\g_@@_nfss_family_tl}{}
                                280 \@@_set_faces:
                                 \@@_info:nxx {defining-font} {#1} {#2}
                               282 }
                               (End definition for \@@_save_family:nn. This function is documented on page ??.)
\@@_save_fontinfo:n Saves the relevant font information for future processing.
                                283 \text{ \&} Cs_new:Nn \@@_save_fontinfo:n
                                284 {
                                \text{proւ} \prop_new:c {g_@@_fontinfo_ \g_@@_nfss_family_tl _prop}
                                 \prop_gput:cnx {g_@@_fontinfo_ \g_@@_nfss_family_tl _prop} {fontname} { #1 }
                                \text{prop\_gput:}\n \begin{minipage}[c]{0.5\linewidth} \begin{minipage}[c]{0.5\linewidth} \end{minipage} \begin{minipage}[c]{0.5\linewidth} \end{minipage} \begin{minipage}[c]{0.5\linewidth} \end{minipage} \begin{minipage}[c]{0.5\linewidth} \end{minipage} \begin{minipage}[c]{0.5\linewidth} \end{minipage} \begin{minipage}[c]{0.5\linewidth} \end{minipage} \begin{minipage}[c]{0.5\linewidth} \end{minipage} \begin{minipage}[c]{0.5\linewidth} \end{minipage} \begin{minipage}[c]{0.5\linewidth} \end{minip\prop_gput:cnx {g_@@_fontinfo_ \g_@@_nfss_family_tl _prop} {fontdef}
                                289 \bigg\{ \@@_construct_font_call:nn {\l_fontspec_fontname_tl}
                               \{ \lq of \{ \lq are feat sclist \lq of rawfeatures sclist \}\overline{ }
```

```
 \prop_gput:cnV {g_@@_fontinfo_ \g_@@_nfss_family_tl _prop} {script-num} \l_@@_script_int
 \prop_gput:cnV {g_@@_fontinfo_ \g_@@_nfss_family_tl _prop} {lang-num} \l_@@_language_int
 \prop_gput:cnV {g_@@_fontinfo_ \g_@@_nfss_family_tl _prop} {script-tag} \l_fontspec_script_tl
\text{prop\_gput:cnV } \{g_@g_fontinfo_ \g_@g_ fss_family_tl\_prop\ } \{lang_tag\} \qquad \{l\_fontspec\_lang_t\}297 }
```
(*End definition for \@@\_save\_fontinfo:n. This function is documented on page* ??*.*)

### 1.2 Setting font shapes in a family

All NFSS specifications take their default values, so if any of them are redefined, the shapes will be selected to fit in with the current state. For example, if \bfdefault is redefined to b, all bold shapes defined by this package will also be assigned to b.

The combination shapes are searched first because they use information that may be redefined in the single cases. E.g., if no bold font is specified then set\_autofont will attempt to set it. This has subtle/small ramifications on the logic of choosing the bold italic font.

#### \@@\_find\_autofonts:

```
198 \cs_new:Nn \@@_find_autofonts:
299 f
       \bool_if:nF {\l_@@_noit_bool || \l_@@_nobf_bool}
301 {
\sqrt{2} \@@ set autofont:Nnn \l @@ fontname bfit tl {\l @@ fontname it tl} {/B}
 \@@_set_autofont:Nnn \l_@@_fontname_bfit_tl {\l_@@_fontname_bf_tl} {/I}
 \@@_set_autofont:Nnn \l_@@_fontname_bfit_tl {\l_fontspec_fontname_tl} {/BI}
\overline{305} }
306
\bool_if:NF \l_@@_nobf_bool
308 \frac{1}{2} \@@_set_autofont:Nnn \l_@@_fontname_bf_tl {\l_fontspec_fontname_tl} {/B}
310 }
311\bool_if:NF \l_@@_noit_bool
313 {
 \@@_set_autofont:Nnn \l_@@_fontname_it_tl {\l_fontspec_fontname_tl} {/I}
315 }
316 \@@_set_autofont:Nnn \l_@@_fontname_bfsl_tl {\l_@@_fontname_sl_tl} {/B}
318 }
```
(*End definition for \@@\_find\_autofonts:. This function is documented on page* ??*.*)

#### \@@\_set\_faces:

319 \cs\_new:Nn \@@\_set\_faces:  $_{320}$  {  $\qquad \qquad \qquad \ldots$  \@@\_add\_nfssfont:nnnn \mddefault \updefault \l\_fontspec\_fontname\_tl \l\_@@\_fontfeat\_u  $\frac{3}{22}$  \@@ add\_nfssfont:nnnn \bfdefault \updefault \l\_@@\_fontname\_bf\_tl \_\_\l\_@@\_fontfeat\_bf\_clis  $\frac{3}{23}$  \@@ add nfssfont:nnnn \mddefault \itdefault \l @@ fontname it tl \l @@ fontfeat it clis  $\frac{3}{4}$  \@@ add nfssfont:nnnn \mddefault \sldefault \l @@ fontname sl tl \l @@ fontfeat sl clis  $\frac{3}{16}$  \@@ add nfssfont:nnnn \bfdefault \itdefault \l @@ fontname bfit tl \l @@ fontfeat bfit cl \@@\_add\_nfssfont:nnnn \bfdefault \sldefault \l\_@@\_fontname\_bfsl\_tl \l\_@@\_fontfeat\_bfsl\_clist

```
327
                           \prop_map_inline:Nn \l_@@_nfssfont_prop { \@@_set_faces_aux:nnnnn ##2 }
                          329 }
                          \overline{\phantom{a}} \cs_new:Nn \@@_set_faces_aux:nnnnn
                         \frac{331}{2} {
                         \fontspec_complete_fontname:Nn \l_@@_curr_fontname_tl {#3}
                         \frac{1}{333} \@@ make font shapes:Nnnnn \l @@ curr fontname tl {#1} {#2} {#4} {#5}
                          334 }
                         (End definition for \@@_set_faces:. This function is documented on page ??.)
 \otimes complete fontname:Nn This macro defines #1 as the input with any * tokens of its input replaced by the font name.
                         This lets us define supplementary fonts in full ("Baskerville Semibold") or in abbreviation
                         ("* Semibold").
                          \frac{335}{100} \cs_new:Nn \fontspec_complete_fontname:Nn
                          336 {
                         _{337} \tl_set:Nx #1 {#2}
                         \frac{338}{128} \tl_replace_all:Nnx #1 {*} {\l_@@_basename_tl}
                           ⟨LU⟩ \tl_remove_all:Nn #1 {~}
                          340
                         (End definition for \fontspec_complete_fontname:Nn. This function is documented on page ??.)
\@@_add_nfssfont:nnnn #1 : series
                         #2 : shape
                         #3 : fontname
                         #4 : fontspec features
                          341 \cs_new:Nn \@@_add_nfssfont:nnnn
                          342 \frac{1}{2}\atop{\text{343}} \tl_set:Nx \l_@@_this_font_tl {#3}
                          344
                          \atop{345} \tl if empty:xTF {#4}
                          _{346} { \clist_set:Nn \l_@@_sizefeat_clist {Size={-}} }
                           { \@@_keys_set_known:nxN {fontspec-preparse-nested} {#4} \l_@@_tmp_tl }
                          348
                           \tl_if_empty:NF \l_@@_this_font_tl
                          350 {
                           \prop_put:Nxx \l_@@_nfssfont_prop {#1/#2}
                          _{352} { {#1}{#2}{\lL@Q_this_font_t1}{#4}{\lL@Q_sizefeat_clist} }
                         <sup>353</sup> }
                          354 }
                         (End definition for \@@_add_nfssfont:nnnn. This function is documented on page ??.)
```
1.2.1 Fonts

\@@\_set\_font\_type:N Now check if the font is to be rendered with atsui or Harfbuzz. This will either be automatic (based on the font type), or specified by the user via a font feature.

> This macro sets booleans accordingly depending if the font in  $\lceil \cdot \rceil$  fontspec font is an AAT font or an OpenType font or a font with feature axes (either AAT or Multiple Master), respectively.

```
355 \cs_new:Nn \@@_set_font_type:N
356 {
 ⟨debug⟩ \typeout{:: @@_set_font_type:}
 ⟨*XE⟩
359 \bool_set_false:N \l_@@_tfm_bool
\overline{\text{360}} \bool_set_false:N \l_@@_atsui_bool
\overline{\text{p}} \bool_set_false:N \l_@@_ot_bool
362 \bool_set_false:N \l_@@_mm_bool
\delta<sub>363</sub> \bool_set_false:N \l_@@_graphite_bool
364 \ifcase\XeTeXfonttype #1
 ⟨debug⟩ \typeout{:::: TFM}
\frac{366}{100} \bool_set_true:N \l_@@_tfm_bool
367 \or
 ⟨debug⟩ \typeout{:::: AAT}
\frac{369}{ } \bool_set_true:N \l_@@_atsui_bool
\frac{1}{1} (Nameter \ldots) \tilde{\lambda} and \tilde{\lambda} and \tilde{\lambda} are \tilde{\lambda} and \tilde{\lambda} are \tilde{\lambda} and \tilde{\lambda} are \tilde{\lambda} are \tilde{\lambda} and \tilde{\lambda} are \tilde{\lambda} are \tilde{\lambda} are \tilde{\lambda} are \tilde{\lambda} are \tilde{\lambda} are 
\frac{1}{371} \ifnum\XeTeXcountvariations #1 > 0\relax
 ⟨debug⟩ \typeout{:::: MM}
Webool set true:N \1 @@ mm bool
374 \fi
375 \or
 ⟨debug⟩ \typeout{:::: OpenType}
377 \bool_set_true:N \l_@@_ot_bool
 \tl_if_empty:NT \l_fontspec_renderer_tl { \tl_set:Nn \l_fontspec_renderer_tl {/OT} }
379 \or
 ⟨debug⟩ \typeout{:::: Graphite}
\beta381 \bool_set_true:N \l_@@_graphite_bool
\sum_{382} \text{ t}l_i = \text{empty:NT } l_fontspec_renderer_tl { \tl_set:Nn \l_fontspec_renderer_tl {/GR} }
383 \fi
 ⟨/XE⟩
```
If automatic, the \l\_fontspec\_renderer\_tl token list will still be empty (other suffices that could be added will be later in the feature processing), and if it is indeed still empty, assign it a value so that the other weights of the font are specifically loaded with the same renderer.

LuaTeX only supports one:

 *⟨*\*LU*⟩* \bool\_set\_true:N \l\_@@\_ot\_bool *⟨/*LU*⟩* 388

(*End definition for \@@\_set\_font\_type:N. This function is documented on page* ??*.*)

#### \@@\_set\_autofont:Nnn #1 : Font name tl

- #2 : Base font name
- #3 : Font name modifier

This function looks for font with *⟨name⟩* and *⟨modifier⟩* #2#3, and if found (i.e., different to font with name #2) stores it in tl #1. A modifier is something like /B to look for a bold font, for example.

We can't match external fonts in this way (in  $X \exists F X$  anyway; todo: test with LuaTeX). If *⟨font name tl⟩* is not empty, then it's already been specified by the user so abort. If *⟨Base font name)* is not given, we also abort for obvious reasons.

If *⟨font name tl⟩* is empty, then proceed. If not found, *⟨font name tl⟩* remains empty. Otherwise, we have a match.

```
\frac{389}{180} \cs new:Nn \@@ set autofont:Nnn
390 {
 \bool_if:NF \l_@@_external_bool
392 {
\texttt{\texttt{#2}}394395 \tl_if_empty:NT #1
396\{43\} \{43\}{ \t\{ \t\} \} } { \@@_info:nx {no-font-shape} {#2#3} }
\overline{a} 400
401 }
402 }
403 }
 \prg_new_conditional:Nnn \@@_if_autofont:nn {T,TF}
_{405} {
 \@@_primitive_font_set:Nnn \l_tmpa_font { \@@_construct_font_call:nn {#1} {} } {\f@size pt}
\texttt{{\char'134}03} \qquad \texttt{{\char'134}04} \qquad \texttt{{\char'134}05} \qquad \texttt{{\char'134}05} \qquad \texttt{{\char'134}06} \qquad \texttt{{\char'134}07} \qquad \texttt{{\char'134}08} \qquad \texttt{{\char'134}08} \qquad \texttt{{\char'134}09} \qquad \texttt{{\char'134}09} \qquad \texttt{{\char'134}09} \qquad \texttt{{\char'134}09} \qquad \texttt{{\char'134}09} \q\text{Set} \strut \strut \strut \strut \strut \strut \strut \strut \strut \strut \strut \strut \strut \strut \strut \strut \strut \strut \strut \strut \strut \strut \strut \strut \strut \strut \strut \strut \strut \strut \strut \strut \strut \strut \strut \str409 { \prg_return_false: }
410 { \prg_return_true: }
\frac{1}{411} }
```
(*End definition for \@@\_set\_autofont:Nnn. This function is documented on page* ??*.*)

#### \@@\_make\_font\_shapes:Nnnnn #1 : Font name

- #2 : Font series
- #3 : Font shape
- #4 : Font features
- #5 : Size features

This macro eventually uses \DeclareFontShape to define the font shape in question.

412 \cs\_new:Nn \@@\_make\_font\_shapes:Nnnnn

- $413$  {
- 414 \group\_begin:

```
 \@@_keys_set_known:nxN {fontspec-preparse-external} { #4 } \l_@@_leftover_clist
```

```
\angle<sub>416</sub> \qquad \qquad \setminus @@_load_fontname:n {#1}
```

```
 \@@_declare_shape:nnxx {#2} {#3} { \l_@@_fontopts_clist, \l_@@_leftover_clist } {#5}
```

```
418 \group_end:
419 }
```

```
420 \cs_new:Nn \@@_load_fontname:n
```

```
_{421} {
```
- *⟨*debug*⟩* \typeout{:: @@\_load\_fontname:n {#1} }
- \@@\_load\_external\_fontoptions:Nn \l\_fontspec\_fontname\_tl {#1}
- \prop\_get:NVNF \g\_@@\_fontopts\_prop \l\_fontspec\_fontname\_tl \l\_@@\_fontopts\_clist
- { \clist\_clear:N \l\_@@\_fontopts\_clist }
- \keys\_set\_groups:nnV {fontspec/fontname} {getfontname} \l\_@@\_fontopts\_clist
- \@@\_primitive\_font\_set:Nnn \l\_fontspec\_font { \@@\_construct\_font\_call:nn {\l\_fontspec\_fontname\_tl} {} } {\f@size pt}

```
 \@@_primitive_font_if_null:NT \l_fontspec_font { \@@_error:nx {font-not-found} {#1} }
429 }
\{430\ \text{keys\_define:nn }\} (fontspec/fontname)
 {
Font .tl_set:N = \lceil \cdot 1 \rceil fontspec_fontname_tl ,
F<sub>433</sub> Font .groups:n = {getfontname},
434 }
```
(*End definition for \@@\_make\_font\_shapes:Nnnnn. This function is documented on page* ??*.*)

### \@@\_declare\_shape:nnnn #1 : Font series

#2 : Font shape

- #3 : Font features
- #4 : Size features

Wrapper for \DeclareFontShape. And finally the actual font shape declaration using  $\lceil \frac{1}{\omega} \right\rceil$  defined above.  $\lceil \frac{1}{\omega} \right\rceil$  postadjust\_tl is defined in various places to deal with things like the hyphenation character and interword spacing.

The main part is to loop through SizeFeatures arguments, which are of the form

```
SizeFeatures={{<one>},{<two>},{<three>}}.
```

```
435 \cs_new:Nn \@@_declare_shape:nnnn
436 {
 ⟨debug⟩\typeout{=~ declare_shape:~{\l_fontspec_fontname_tl}~{#1}~{#2}}
\downarrow<sub>438</sub> \tl_clear:N \l_@@_nfss_tl
\downarrow<sub>439</sub> \tl_clear:N \l_@@_nfss_sc_tl
 \tl_set_eq:NN \l_@@_saved_fontname_tl \l_fontspec_fontname_tl
441
 \exp_args:Nx \clist_map_inline:nn {#4} { \@@_setup_single_size:nn {#3} {##1} }
443 \@@_declare_shapes_normal:nn {#1} {#2}
 \@@_declare_shapes_smcaps:nn {#1} {#2}
\frac{446}{446} \@@declare shape slanted:nn {#1} {#2}
 \@@_declare_shape_loginfo:nn {#1} {#2}
448 }
449 \cs_generate_variant:Nn \@@_declare_shape:nnnn {nnxx}
```
(*End definition for \@@\_declare\_shape:nnnn. This function is documented on page* ??*.*)

#### \@@\_setup\_single\_size:nn

```
450 \cs_new:Nn \@@_setup_single_size:nn
_{451} {
\downarrow<sub>452</sub> \tl_clear:N \l_@@_size_tl
\{\text{st}\}\ \tl set eq:NN \l @@ sizedfont tl \l @@ saved fontname tl % in case not spec'ed
A E A\text{keys set known:} {fontspec-sizing} { \exp_after:wN \use:n #2 }
\setminus1 @@ sizing leftover clist
 \tl_if_empty:NT \l_@@_size_tl { \@@_error:n {no-size-info} }
 ⟨debug⟩\typeout{==~ size:~\l_@@_size_tl}
459
460 % "normal"
\frac{461}{461} \@@ load fontname:n {\l @@ sizedfont tl}
```

```
 \@@_setup_nfss:Nnnn \l_@@_nfss_tl {#1} {\l_@@_sizing_leftover_clist} {}
 ⟨debug⟩ \typeout{===~ sized~ font:~ \l_@@_sizedfont_tl}
464
465 % small caps
 \clist_set_eq:NN \l_@@_fontfeat_curr_clist \l_@@_fontfeat_sc_clist
467
 \bool_if:NF \l_@@_nosc_bool
_{469} {
\text{L}_4<sub>470</sub> \tl_if_empty:NTF \l_@@_fontname_sc_tl
471 \left\{ \begin{array}{c} 471 \end{array} \right. \@@_make_smallcaps:TF
473 \left\{ \begin{array}{c} 1 \end{array} \right\} ⟨debug⟩\typeout{====~Small~ caps~ found.}
 \clist_put_left:Nn \l_@@_fontfeat_curr_clist {Letters=SmallCaps}
 }
\overline{a_{477}} ⟨debug⟩\typeout{====~Small~ caps~ not~ found.}
\Lambdabool_set_true:N \l_@@_nosc_bool
\overline{a} 480 \overline{b} 3
481 }
{\cal A} {\cal Q} {\cal Q} {\cal Q} {\cal Q} {\cal Q} {\cal Q} {\cal Q} {\cal Q} {\cal Q} {\cal Q} {\cal Q} {\cal Q} {\cal Q} {\cal Q} {\cal Q} {\cal Q} {\cal Q} {\cal Q} {\cal Q} {\cal Q} {\cal Q} {\cal Q} {\cal Q} {\cal Q} {\cal Q} {\cal Q} {\cal Q} {\cal Q} {\cal Q} {\cal Q} {\cal Q483 }
484
485 \bool_if:NF \l_@@_nosc_bool
486 f
\{487 \@@_setup_nfss:Nnnn \l_@@_nfss_sc_tl
 {#1} {\l_@@_sizing_leftover_clist} {\l_@@_fontfeat_curr_clist}
489 }
490 }
```
(*End definition for \@@\_setup\_single\_size:nn. This function is documented on page* ??*.*)

\@@\_setup\_nfss:Nnnn

```
491 \cs_new:Nn \@@_setup_nfss:Nnnn
492 {
 ⟨debug⟩\typeout{====~Setup~NFSS~shape:~<\l_@@_size_tl>~\l_fontspec_fontname_tl}
494\{495 \@@_get_features:n { #2 , #3 , #4 }
 ⟨debug⟩\typeout{====~Gathered~features:~\g_@@_rawfeatures_sclist}
497
498 \tl_put_right:Nx #1
499 {
\sim <\l_@@_size_tl> \l_@@_scale_tl
\{\lor\} \Diamond construct_font_call:nn { \Diamond fontspec_fontname_tl }
 { \l_@@_pre_feat_sclist \g_@@_rawfeatures_sclist }
\overline{ }504 }
```
(*End definition for \@@\_setup\_nfss:Nnnn. This function is documented on page* ??*.*)

\@@\_declare\_shapes\_normal:nn

 $\frac{505}{100}$  \cs\_new:Nn \@@\_declare\_shapes\_normal:nn

```
_{506} {
 \@@_DeclareFontShape:xxxxxx {\g_@@_nfss_enc_tl} {\g_@@_nfss_family_tl}
_{508} {#1} {#2} {\l_@@_nfss_tl}{\l_@@_postadjust_tl}
509 }
```
(*End definition for \@@\_declare\_shapes\_normal:nn. This function is documented on page* ??*.*)

#### \@@\_declare\_shapes\_smcaps:nn

```
 \cs_new:Nn \@@_declare_shapes_smcaps:nn
511 {
 \tl_if_empty:NF \l_@@_nfss_sc_tl
513 {
 \@@_DeclareFontShape:xxxxxx {\g_@@_nfss_enc_tl} {\g_@@_nfss_family_tl} {#1}
{\qquad \qquad \} \quad {\qquad \qquad \} \quad {\qquad \qquad \} \quad516 }
517 }
518 \cs_new:Nn \@@_combo_sc_shape:n
519 {
\begin{minipage}{0.25cm} \label{thm:1} \end{minipage} \tl_if_exist:cTF { \@@_shape_merge:nn {#1} {\scdefault} }
_{521} { \tl_use:c { \@@_shape_merge:nn {#1} {\scdefault} } }
522 { \scdefault }
523 }
```
(*End definition for \@@\_declare\_shapes\_smcaps:nn. This function is documented on page* ??*.*)

#### \@@\_DeclareFontShape:nnnnnn

```
524 \cs_new:Nn \@@_DeclareFontShape:nnnnnn
525 {
 ⟨debug⟩\typeout{DeclareFontShape:~{#1}{#2}{#3}{#4}...}
527 \group_begin:
528 \normalsize
\frac{529}{12} \cs_undefine:c {#1/#2/#3/#4/\f@size}
530 \group_end:
 \DeclareFontShape{#1}{#2}{#3}{#4}{#5}{#6}
532 }
533 \cs_generate_variant:Nn \@@_DeclareFontShape:nnnnnn {xxxxxx}
```
\@@\_declare\_shape\_slanted:nn

This extra stuff for the slanted shape substitution is a little bit awkward. We define the slanted shape to be a synonym for it when  $(a)$  we're defining an italic font, but also  $(b)$  when the default slanted shape isn't 'it'. (Presumably this turned up once in a test and I realised it caused problems. I doubt this would happen much.)

We should test when a slanted font has been specified and not run this code if so, but the \@@\_set\_slanted: code will overwrite this anyway if necessary.

```
 \cs_new:Nn \@@_declare_shape_slanted:nn
535 {
536 \bool_if:nT
\frac{1}{2} 537
 \str_if_eq_p:ee {#2} {\itdefault} &&
 !(\str_if_eq_p:ee {\itdefault} {\sldefault})
540 }
541 {
```

```
 \@@_DeclareFontShape:xxxxxx {\g_@@_nfss_enc_tl}{\g_@@_nfss_family_tl}{#1}{\sldefault}
 {<->ssub*\g_@@_nfss_family_tl/#1/\itdefault}{\l_@@_postadjust_tl}
<sup>544</sup> }
545 }
```
Lastly some informative messaging.

```
\@@_declare_shape_loginfo:nn
```

```
 \cs_new:Nn \@@_declare_shape_loginfo:nn
_{547} {
 \tl_gput_right:Nx \g_@@_defined_shapes_tl
549 \left\{ \begin{array}{c} 549 & \mathbf{5} & 56 \\ \mathbf{5} & 56 & \mathbf{5} \\ \mathbf{5} & 56 & \mathbf{5} \\ \mathbf{5} & 56 & \mathbf{5} \\ \mathbf{5} & 56 & \mathbf{5} \\ \mathbf{5} & 56 & \mathbf{5} \\ \mathbf{5} & 56 & \mathbf{5} \\ \mathbf{5} & 56 & \mathbf{5} \\ \mathbf{5} & 56 & \mathbf{5} \\ \mathbf{5} & 56 & \mathbf{5} \\ \mathbf{5} & 56 & \mathbf{5} \\ \mathbf{5} &\text{exp\_not:} \ \{ \ \}551 - \exp_not:N \str_case:nn {#1/#2}
\overline{552} \overline{52}{\hbox{\tt \textbf{l}} \verb+\updefault} {'normal'-}554 {\bfdefault/\updefault} {'bold'~}
 {\mddefault/\itdefault} {'italic'~}
 {\mddefault/\sldefault} {'slanted'~}
 {\bfdefault/\itdefault} {'bold~ italic'~}
 {\bfdefault/\sldefault} {'bold~ slanted'~}
\frac{1}{559} \frac{1}{2} \frac{1}{42} \frac{1}{42}560 With~ NFSS~ spec.:~
\setminus1 @0 nfss tl
\sum_{562} \exp_not:n { \\ }
\frac{563}{ } -~ \exp_not:N \str_case:nn { #1 / \@@_combo_sc_shape:n {#2} }
564 {
 {\mddefault/\scdefault} {'small~ caps'~}
 {\bfdefault/\scdefault} {'bold~ small~ caps'~}
 {\mddefault/\itscdefault} {'italic~ small~ caps'~}
 {\bfdefault/\itscdefault} {'bold~ italic~ small~ caps'~}
{\mddefault/\slscdefault} {'slanted~ small~ caps'~}
 {\bfdefault/\slscdefault} {'bold~ slanted~ small~ caps'~}
{}_{571} }~( #1 / \@@ combo_sc_shape:n {#2} )~
with~ NFSS~ spec.:~
573 \lvert 1 \rvert 00 nfss sc t1574 \tl_if_empty:fF {\l_@@_postadjust_tl}
575\text{sup\_not:N} \setminus \text{and- font- adjustment- code:}577 \exp_not:N \\ \l_@@_postadjust_tl
578 }
579 }
580 }
```
Maybe \str\_if\_eq:eeF would be better?

#### <span id="page-55-0"></span>1.2.2 Features

These are the features always applied to a font selection before other features.

```
\l_@@_pre_feat_sclist
                        \mathbb{S}^{81} \tl_set:Nn \l_@@_pre_feat_sclist
                         ⟨*XE⟩
                         {
                         \bool_if:NT \l_@@_ot_bool
                        585 \{
```

```
 \tl_if_empty:NF \l_fontspec_script_tl
                                      587 {
                                      \texttt{script} = \verb|\l] \texttt{fontspec\_script\_tl} ;1anguage = \lceil \cdot \rceil anguage = \lceil \cdot \rceil anguage = \lceil \cdot \rceil anguage = \lceil \cdot \rceil anguage = \lceil \cdot \rceil anguage = \lceil \cdot \rceil anguage = \lceil \cdot \rceil anguage = \lceil \cdot \rceil anguage = \lceil \cdot \rceil anguage = \lceil \cdot \rceil anguage 
                                       590 }
                                      591 }
                                      592 }
                                       ⟨/XE⟩
                                       ⟨*LU⟩
                                      595
                                      _{596} mode = \l_fontspec_mode_tl
                                      597 \tl_if_empty:NF \l_fontspec_script_tl
                                      598 \qquad \qquad \qquad \qquad \qquad \qquad \qquad \qquad \qquad \qquad \qquad \qquad \qquad \qquad \qquad \qquad \qquad \qquad \qquad \qquad \qquad \qquad \qquad \qquad \qquad \qquad \qquad \qquad \qquad \qquad \qquad \qquad \qquad \qquad \qquad \qquad \s<sub>599</sub> script = \lceil \cdot \rceil script = \lceil \cdot \rceil script = \lceil \cdot \rceil ;
                                      f_{000} language = \lceil \cdot \rceil language = \lceil \cdot \rceil ang \lceil \cdot \rceil ;
                                      601 }
                                      602 }
                                       ⟨/LU⟩
\@@_make_ot_smallcaps:TF
                                      This macro checks if the font contains small caps.
                                       ⟨LU⟩\cs_new:Nn \@@_make_smallcaps:TF
                                       ⟨XE⟩\cs_new:Nn \@@_make_ot_smallcaps:TF
                                      606
                                      \frac{607}{2} \@@_check_ot_feat:NnTF \l_fontspec_font {smcp} {#1} {#2}
                                      608 }
                                       ⟨*XE⟩
                                      \overline{\phantom{a}} \cs_new:Nn \@@_make_smallcaps:TF
                                      611 {
                                       \bool_if:NTF \l_@@_ot_bool
                                      _{613} { \@@_make_ot_smallcaps:TF {#1} {#2} }
                                      614 {
                                      615 \bool if:NT \l @@ atsui bool
                                       { \@@_make_AAT_feature_string:NnnTF \l_fontspec_font {3}{3} {#1} {#2} }
                                      617 }
                                      618 }
                                       ⟨/XE⟩
     \@@_update_featstr:n
                                      \g_@@_rawfeatures_sclist is the string used to define the list of specific font features. Each
                                      time another font feature is requested, this macro is used to add that feature to the list. Font
                                      features are separated by semicolons.
                                      620 \cs_new:Nn \@@_update_featstr:n
                                      \epsilon<sub>633</sub> \epsilon ⟨debug⟩ \typeout{:::: @@_update_featstr:n {#1}}
                                      \delta_{23} \bool_if:NF \l_@@_firsttime_bool
                                      624
                                      \text{1} (tl_gset:Nx \g_@@_single_feat_tl { #1 }
```

```
628 }
629 }
```
 *⟨*debug*⟩* \typeout{::::~ Adding~ feature.} \tl\_gput\_right:Nx \g\_@@\_rawfeatures\_sclist {#1;}

```
\@@_remove_clashing_featstr:n 630 \cs_new:Nn \@@_remove_clashing_featstr:n
                          631 {
                          <sup>632</sup> \langledebug\rangle \typeout{:::: @@_remove_clashing_featstr:n {#1}}
                                   \clist_map_inline:nn {#1}
                          634 \left\{ \begin{array}{ccc} 634 & & & \end{array} \right\} ⟨debug⟩ \typeout{::::~ Removing~ feature~ "##1;"}
                          \text{Lgremove\_all:} \tl_gremove_all:Nn \g_@Q_rawfeatures_sclist {##1;}
                          637 }
                          638 }
```
### 1.3 Initialisation

\@@\_init\_fontface:

\@@\_init: Initialisations that need to occur once per fontspec font invocation. (Some of these may be redundant. Check whether they're assigned to globally or not.)

```
639 \cs_set:Npn \@@_init:
640 f
 ⟨debug⟩ \typeout{:: @@_init:}
\delta_{42} \bool_set_false:N \l_@@_ot_bool
\delta_{43} \bool_set_true:N \l_@@_firsttime_bool
644 \@Q_font_is_name:
645 \tl_clear:N \l_@@_font_path_tl
\begin{array}{ccc} 646 & \text{th} & \text{the} \\ 646 & \text{th} & \text{the} \\ \end{array}\text{647} \tl_clear:N \l_@@_ttc_index_tl
648 \tl_clear:N \l_fontspec_renderer_tl
 \tl_gclear:N \g_@@_defined_shapes_tl
 \tl_gclear:N \g_@@_curr_series_tl
 \tl_gset_eq:NN \g_@@_nfss_enc_tl \g_fontspec_encoding_tl
 ⟨*LU⟩
\frac{653}{ } \tl_set:Nn \l_fontspec_mode_tl {node}
\delta_{654} \int_set:Nn \prehyphenchar { `\- } % fixme
\frac{655}{ } \int zero:N \posthyphenchar % fixme
\frac{656}{ } \int zero:N \preexhyphenchar % fixme
\frac{657}{ } \int_zero:N \postexhyphenchar % fixme
 ⟨/LU⟩
659
Executed in \@@_get_features:Nn.
 \cs_new:Nn \@@_init_fontface:
661 {
```

```
 \tl_gclear:N \g_@@_rawfeatures_sclist
\text{663} \tl_clear:N \l_@@_scale_tl
 \tl_set_eq:NN \l_@@_opacity_tl \c_@@_opacity_tl
\text{665} \tl_set_eq:NN \l_@@_hexcol_tl \c_@@_hexcol_tl
 \tl_set_eq:NN \l_@@_postadjust_tl \c_@@_postadjust_tl
 \tl_clear:N \l_@@_wordspace_adjust_tl
 \tl_clear:N \l_@@_punctspace_adjust_tl
669 }
```
### 1.4 Miscellaneous

This macro takes an OpenType tag and validates it.

```
\@@_ot_validate_tag:n
                         ⟨*LU⟩
                         \epsilon_{71} \cs_new_protected:Nn \@@_ot_validate_tag:n
                         \epsilon\frac{673}{ } \@@_ot_validate_tag:w #1 \q_nil
                         674 }
                         \sigma_{55} \cs_generate_variant:Nn \@@_ot_validate_tag:n {x}
                         \frac{676}{2} \cs_set:Npn \@@_ot_validate_tag:w #1 #2 \q_nil
                         677 {
                         \delta_{678} \bool_if:nTF { \str_if_eq_p:nn {#1} {+} || \str_if_eq_p:nn {#1} {-} }
                         \frac{679}{ } { \@ ot validate tag aux:w #2 \c empty tl \c empty tl \q nil }
                         \frac{680}{100} (\00_ot_validate_tag_aux:w #1#2 \c_empty_tl \c_empty_tl \q_nil }
                         681 }
                          \cs_set:Npn \@@_ot_validate_tag_aux:w #1#2#3#4#5 \q_nil
                         683 {
                         \text{Set} \int_compare:nT { \tl_count:n {#5} > 2 }
                         _{685} { \@@ error:nx {ot-tag-too-long} {#1#2#3#4#5} }
                         686 }
                          ⟨/LU⟩
```
\@@\_iv\_str\_to\_num:Nn This macro takes a four character string and converts it to the numerical representation required for XETEX OpenType script/language/feature purposes. The output is stored in #1.

> This code is not used in LuaT<sub>EX</sub>, as the checking for that engine is done via Lua code provided by luaotfload.

```
 ⟨*XE⟩
 \cs_new:Nn \@@_iv_str_to_num:Nn
690 f
 \@@_strip_leading_sign:Nw #1#2 \q_nil
692 }
 \cs_generate_variant:Nn \@@_iv_str_to_num:Nn {Nx}
```
The input can be of the form of any of these: 'abcd', 'abc', 'abc ', 'ab', 'ab ', *etc*. (It is assumed the first two chars are *always* not spaces.) So this macro reads in the string padded with  $\emptyset$ empty s, and anything beyond four chars is snipped. The  $\emptyset$ empty s then are used to reconstruct the spaces in the string to number calculation.

For backwards compatibility this code also strips a leading  $+$  or  $-$ .

```
\sim \cos_5set:Npn \@@_strip_leading_sign:Nw #1#2#3 \q_nil
695 {
\begin{bmatrix} 1 & 0 \end{bmatrix} (bool if:nTF { \str_if_eq_p:nn {#2} {+} || \str_if_eq_p:nn {#2} {-} }
\frac{1}{\@0} { \@@_iv_str_to_num:w #1 \q_nil #3 \c_empty_tl \c_empty_tl \q_nil }
_{698} { \@@_iv_str_to_num:w #1 \q_nil #2#3 \c_empty_tl \c_empty_tl \q_nil }
699 }
```
If input string (after sign is stripped) is more than 4 chars, #6 will contain '*⟨excess⟩*\c\_empty\_ tl\c\_empty\_tl'. Therefore use #6 to verify string length.

```
\frac{}{\sqrt{200}} \cs_set:Npn \@@_iv_str_to_num:w #1 \q_nil #2#3#4#5#6 \q_nil
_{701} {
```

```
\verb|702| \label{thm:1} \verb|1compare: nT { \t1_count:n {#6} > 2 } { \@@_error:nx {ot-tag-too-long} {#2#3#4#5#6} }
704
 \str_if_eq:eeTF {#2#3#4#5#6} {DFLT}
706 {
\int_{707} \int_set:Nn #1 {0}
708 }
 {
710
\int_{7^{11}} \int_set:Nn #1
712 {
713 Assembly 12 * "10000000
714 + * + 10000^{715} + \ifx \c_empty_tl #4 32 \else `#4 \fi * "100
^{716} + \ifx \c_empty_tl #5 32 \else `#5 \fi
717
718 \qquad \qquad }
_{719} }
_{7^{20}} \cs_generate_variant:Nn \@@_iv_str_to_num:Nn {No}
 ⟨/XE⟩
```
# File XI fontspec-code-opentype.dtx

# 1 OpenType definitions code

```
\@@_define_opentype_feature_group:n  \cs_new:Nn \@@_define_opentype_feature_group:n
                                   2 \left( \begin{array}{ccc} 2 & \mathbf{1} \end{array} \right) \keys_define:nn {fontspec-opentype} { #1 .multichoice: }
                                         }
  \@@_define_opentype_feature:nnnnn
#2 : Feature option val
                                 #1 : Feature key
                                 #3 : Check feature — leave empty for no check
                                 #4 : Exact tag string to activate - leave empty for disable only
                                 #5 : Tags to remove (clist)
                                    \cs_new:Nn \@@_feat_prop_add:nn
                                   6 {
                                   \tau \tl_if_empty:nF {#1}
                                   8 \qquad \qquad \prop_if_in:NnF \g_@@_OT_features_prop {#1}
                                   \overline{a} \prop_gput:Nnn \g_@@_OT_features_prop {#1} {#2}
                                   \overline{12} }
                                  <sub>13</sub> }</sub>
                                  \frac{1}{4} }
                                  15 \cs_new:Nn \@@_define_opentype_feature:nnnnn
                                  16 {
                                  \frac{1}{17} \@@_feat_prop_add:nn {#3} {#1\,=\,#2}
                                  \setminustl if empty:nTF {#4}
                                   \overline{\mathbf{f}} \keys_define:nn {fontspec-opentype}
                                   \overline{a} \overline{a} \overline{ #1/#2 .code:n =
                                   { \@@_remove_clashing_featstr:n {#5} }
                                    }
                                  25 }
                                  26 \qquad \qquad {
                                  <sup>27</sup> \keys define:nn {fontspec-opentype}
                                   28#1/#2 .code:n =
                                   30 \qquad \qquad ⟨debug⟩ \typeout{::::::::fontspec-opentype~#1/#2~=~#3/#4/#5}
                                  \sqrt{00} make OT feature:nnn {#3} {#4} {#5}
                                   \frac{33}{2} }
                                   \frac{34}{ } }
                                  \overline{\phantom{a}}36 }
```

```
\@@_define_opentype_onoffreset:nnnnn
#2 : Feature option val
                           #1 : Feature key
                           #3 : Check feature
                           #4 : Tag prefix to activate: +44 = 0n, -44 = 0.
                           #5 : Tags to remove in the on case (clist)
                            \frac{37}{10} \cs_new:Nn \@@_feat_off:n {#10ff}
                            \frac{1}{38} \cs_new:Nn \@@_feat_reset:n {#1Reset}
                             \cs_new:Nn \@@_define_opentype_onoffreset:nnnnn
                            40 \epsilon\text{exp} args:Nnx \@@_define_opentype_feature:nnnnn {#1} {#2} {#3} {+#4} {#5}
                             \exp_args:Nnx \@@_define_opentype_feature:nnnnn {#1} { \@@_feat_off:n {#2} } {#3} {-#4} {}
                            \angle<sub>43</sub> \exp_args:Nnx \@@_define_opentype_feature:nnnnn {#1} { \@@_feat_reset:n {#2} } {} {+#4
                            \frac{1}{44} }
  \@@_define_opentype_onreset:nnnnn
#2 : Feature option val
                           #1 : Feature key
                           #3 : Check feature
                           #4 : Exact tag string to activate
                           #5 : Tags to remove (clist)
                            45 \cs_new:Nn \@@_define_opentype_onreset:nnnnn
                            _{46} {
                             \exp_args:Nnx \@@_define_opentype_feature:nnnnn {#1} {#2} {#3} {#4} {#5}
                             \exp_args:Nnx \@@_define_opentype_feature:nnnnn {#1} { \@@_feat_reset:n {#2} } {} {} {#4}
                            49 }
```
# 1.1 Adding features when loading fonts

When remove clashing features,

- 1. remove the feature being added (to avoid duplicates);
- 2. remove the inverse of the feature (to avoid cancellation);
- 3. finally remove all clashing features.

```
 \cs_new:Nn \@@_make_OT_feature:nnn
\overline{\phantom{a}} ⟨debug⟩ \typeout{:: @@_make_OT_feature:nnn \exp_not:n { {#1}{#2}{#3} } }
53 \bool_set_true:N \l_@@_proceed_bool
 \bool_set_true:N \l_@@_check_feat_bool
-6\overline{\text{t}} \tl_if_empty:nT {#1} { \bool_set_false:N \l_@@_check_feat_bool }
_{58} \bool_if:NT \l_@@_check_feat_bool
\overline{59} {
           \@@_check_ot_feat:NnF \l_fontspec_font {#1}
\overline{61} \overline{61} \@@_warning:nx {icu-feature-not-exist-in-font} {#1}
 \bool_set_false:N \l_@@_proceed_bool
 }
65 }
```

```
66\delta<sub>7</sub> \bool_if:NT \l_@@_proceed_bool
 {
 \exp_args:Nx \@@_remove_clashing_featstr:n
               { #2 , \@@_swap_plus_minus:n {#2} , #3 }
71\sqrt{00} update_featstr:n {#2}
<sup>73</sup> }
_{74} }
 \cs_generate_variant:Nn \@@_make_OT_feature:nnn {xxx}
\frac{1}{10} \cs_new:Nn \@@_swap_plus_minus:n { \@@_swap_plus_minus_aux:Nq #1 \q_nil }
\frac{7}{7} \cs_new:Npn \@@_swap_plus_minus_aux:Nq #1#2 \q_nil
\left\{ \ \ \text{str\_case:} \text{nn } \{ +1 \} \ \{ -\}, \ \{-\}, \ \{ +\}, \ \} \ \right\}
```
(*End definition for \@@\_DeclareFontShape:nnnnnn and others. These functions are documented on page* ??*.*)

 $\sqrt{\omega_c}$ check\_script:NnTF This macro takes an OpenType script tag and checks if it exists in the current font.  $\ln \omega_c$ script\_int is used to store the number corresponding to the script tag string.

```
 \prg_new_conditional:Nnn \@@_check_script:Nn {TF}
80 f
81 \bool_if:NTF \l_@@_never_check_bool
82 { \prg_return_true: }
 ⟨*XE⟩
84 f
\frac{85}{ } \@@ iv str to num:Nx \1 @@ strnum int {#2}
86 \int set:Nn \l tmpb int { \XeTeXOTcountscripts #1 }
87 \int_2 \text{ero:} N \lvert_2 \text{mpa\_int}\verb|88| \verb|88| \verb|001_set_false:N \l1_fontspec\_check_bool\delta \bool_until_do:nn { \int_compare_p:nNn \l_tmpa_int = \l_tmpb_int }
\overline{a} \overline{a} \ifnum \XeTeXOTscripttag #1 \l_tmpa_int = \l_@@_strnum_int
 \bool_set_true:N \l__fontspec_check_bool
\int_{93} \int_set:Nn \l_tmpa_int {\l_tmpb_int}
a \else
\int_{95} \int_incr:N \l_tmpa_int
\int<sup>o6</sup> \intfi
\frac{97}{ } }
 \bool_if:NTF \l__fontspec_check_bool \prg_return_true: \prg_return_false:
<sub>99</sub> }
 ⟨/XE⟩
 ⟨*LU⟩
\overline{a}\log 00 ot validate tag:x {#2}
104 \cs_if_eq:NNTF #1 \font
 { \tl_set:Nx \l_@@_tmp_tl {\curr@fontshape/\f@size} }
\begin{array}{c} {\text{ set:Nx \ l@Q tmp tl } \c s t.r:N #1}} \end{array}\directlua{fontspec.check_ot_script("\l_@@_tmp_tl", "#2")}
 \bool_if:NTF \l__fontspec_check_bool \prg_return_true: \prg_return_false:
109 }
 ⟨/LU⟩
111
```

```
(End definition for \@@_check_script:NnTF. This function is documented on page ??.)
\@@_check_lang:NnnTF
\@@_check_lang:NnTF
                     This macro takes an OpenType language tag and checks if it exists in the current font/script.
                     \lceil \frac{m}{m} \rceil anguage_int is used to store the number corresponding to the language tag string.
                     The script used is whatever's held in \ln \omega \omega script int. By default, that's the number corre-
                     sponding to 'latn'.
                     112 \prg_new_conditional:Nnn \@@_check_lang:Nn {TF}
                     113 {
                     114 \@@_check_lang:NnnTF #1 {#2} {\l_fontspec_script_tl} {\prg_return_true:} {\prg_return_fal
                     115 }
                     116 \prg_new_conditional:Nnn \@@_check_lang:Nnn {TF}
                     117 {
                     118 \bool if:NTF \l @@ never check bool
                     \{ \preccurlyeq \text{ return true: } \} ⟨*XE⟩
                     \overline{\mathbf{f}} \@@_iv_str_to_num:Nx \l_@@_strnum_int {#2}
                     123 \@@_iv_str_to_num:Nx \l_@@_script_int {#3}
                     \int_{124} \int_set:Nn \l_tmpb_int
                      { \XeTeXOTcountlanguages #1 \l_@@_script_int }
                     126 \int_zero:N \l_tmpa_int
                     \bool_set_false:N \l__fontspec_check_bool
                     \bool_until_do:nn { \int_compare_p:nNn \l_tmpa_int = \l_tmpb_int }
                     \overline{f} \ifnum\XeTeXOTlanguagetag #1 \l_@@_script_int \l_tmpa_int = \l_@@_strnum_int
                     \bool_set_true:N \l__fontspec_check_bool
                     \int_set:Nn \l_tmpa_int {\l_tmpb_int}
                     \log\int_incr:N \l_tmpa_int
                     \sqrt{fi}<sup>136</sup> }
                     \bool_if:NTF \l__fontspec_check_bool \prg_return_true: \prg_return_false:
                      }
                      ⟨/XE⟩
                      ⟨*LU⟩
                     \frac{1}{41} {
                     \{42\} \@@ ot validate tag:x {#2}
                     \{43\} \@@_ot_validate_tag:x {#3}
                     \text{CS}_if_{eq}:NNTF \#1 \setminus font { \tl_set:Nx \l_@@_tmp_tl {\curr@fontshape/\f@size} }
                     146 {\tl_set:Nx \l_@@_tmp_tl {\cs_to_str:N #1} }
                     147 \directlua
                     148 \left\{ \begin{array}{c} 1 \end{array} \right\} fontspec.check_ot_lang( "\l_@@_tmp_tl", "#2", "#3" )
                     \overline{150} }
                     \bool_if:NTF \l__fontspec_check_bool \prg_return_true: \prg_return_false:
                     152 }
                      ⟨/LU⟩
                     \,_{154} }
```
(*End definition for \@@\_check\_lang:NnnTF and \@@\_check\_lang:NnTF. These functions are documented on page* ??*.*)

\@@\_check\_ot\_feat:NnTF \@@\_check\_ot\_feat:NnnnTF This macro takes an OpenType feature tag and checks if it exists in the current font/script/language.  $\ln_{\omega}$  strnum\_int is used to store the number corresponding to the feature tag string. The script used is whatever's held in  $\lvert \ln \mathcal{O}(\omega)\rvert$  int. By default, that's the number corresponding to 'latn'. The language used is  $\lambda$   $\omega$   $\omega$  language int, by default  $\omega$ , the 'default language'.

```
\prg_new_conditional:Nnn \@@_check_ot_feat:Nn {TF,F}
156 {
\frac{1}{2} \@@ check ot feat:NnnnTF #1 {#2} {\l fontspec lang tl} {\l fontspec script tl}
\{\preccurlyeq\} {\prg_return_true: } {\prg_return_false: }
159 }
160 \prg_new_conditional:Nnn \@@_check_ot_feat:Nnnn {TF,F}
{161} {
162 \bool if:NTF \l @@ never check bool
163 { \prg_return_true: }
 ⟨*XE⟩
165 \{ ⟨debug⟩\typeout{::~ fontspec_check_ot_feat:nnn~ {#2}{#3}{#4}}
\frac{167}{4} \@@_iv_str_to_num:Nx \l_@@_strnum_int
 \@@_iv_str_to_num:Nx \l_@@_language_int {#3}
\frac{169}{169} \@@ iv str to num:Nx \l @@ script int {#4}
170 \int_set:Nn \l_tmpb_int
\frac{1}{2}172 \XeTeXOTcountfeatures #1
\lambdal_@Q_script_int
174 174 200_language_int
175 }
\int_zero:N \l_tmpa_int
\bool_set_false:N \l_@@_check_bool
\text{1} \bool_until_do:nn { \int_compare_p:nNn \l_tmpa_int = \l_tmpb_int }
\frac{179}{2} {
\ifnum\XeTeXOTfeaturetag #1 \l @@ script int \l @@ language int
 \l_tmpa_int =\l_@@_strnum_int
\bool_set_true:N \l_@@_check_bool
183 \int_set:Nn \l_tmpa_int {\l_tmpb_int}
\begin{array}{c}\n\downarrow 84\n\end{array} \else
185 \int_incr:N \l_tmpa_int
\sqrt{f} \sqrt{f}187 }
\bool_if:NTF \l_@@_check_bool \prg_return_true: \prg_return_false:
\overline{\phantom{a}} \overline{\phantom{a}} \overline{\phantom{a}} ⟨/XE⟩
 ⟨*LU⟩
\overline{f} ⟨debug⟩\typeout{::~ fontspec_check_ot_feat:n~ {#1}}
 \@@_ot_validate_tag:x {#2}
 \@@_ot_validate_tag:x {#3}
196 \@@_ot_validate_tag:x {#4}
197 \cs_if_eq:NNTF #1 \font
{\tilde{\tt k} \ { \tl set:Nx \l @@ tmp tl {\curr@fontshape/\f@size} }
\{ \tilde{x} \leq \text{if } x \leq \text{if } x \leq \text{200 \directlua
\overline{\mathbf{f}}
```

```
 fontspec.check_ot_feat("\l_@@_tmp_tl", "#2", "#3", "#4")
<sup>203</sup>
\bool_if:NTF \l_@@_check_bool \prg_return_true: \prg_return_false:
205 }
 ⟨/LU⟩
207
```
(*End definition for \@@\_check\_ot\_feat:NnTF and \@@\_check\_ot\_feat:NnnnTF. These functions are documented on page* ??*.*)

## 1.2 OpenType feature information

```
 \prop_gput:Nnn \g_@@_all_opentype_feature_names_prop {aalt}{Access~All~Alternates}
 \prop_gput:Nnn \g_@@_all_opentype_feature_names_prop {abvf}{Above-base~Forms}
 \prop_gput:Nnn \g_@@_all_opentype_feature_names_prop {abvm}{Above-base~Mark~Positioning}
\text{prop\_gput:} Nnn \g_@@_all_opentype_feature_names_prop {abvs}{Above-base~Substitutions}
 \prop_gput:Nnn \g_@@_all_opentype_feature_names_prop {afrc}{Alternative~Fractions}
\text{prop\_gput:} \prop_gput:Nnn \g_@@_all_opentype_feature_names_prop {akhn}{Akhands}
 \prop_gput:Nnn \g_@@_all_opentype_feature_names_prop {blwf}{Below-base~Forms}
215 \prop_gput:Nnn \g_@@_all_opentype_feature_names_prop {blwm}{Below-base~Mark~Positioning}
216 \prop_gput:Nnn \g_@@_all_opentype_feature_names_prop {blws}{Below-base~Substitutions}
\text{prop} gput:Nnn \g_@@_all_opentype_feature_names_prop {calt}{Contextual~Alternates}
218 \prop_gput:Nnn \g_@@_all_opentype_feature_names_prop {case}{Case-Sensitive~Forms}
 \prop_gput:Nnn \g_@@_all_opentype_feature_names_prop {ccmp}{Glyph~Composition~/~Decomposition}
 \prop_gput:Nnn \g_@@_all_opentype_feature_names_prop {cfar}{Conjunct~Form~After~Ro}
 \prop_gput:Nnn \g_@@_all_opentype_feature_names_prop {cjct}{Conjunct~Forms}
 \prop_gput:Nnn \g_@@_all_opentype_feature_names_prop {clig}{Contextual~Ligatures}
 \prop_gput:Nnn \g_@@_all_opentype_feature_names_prop {cpct}{Centered~CJK~Punctuation}
 \prop_gput:Nnn \g_@@_all_opentype_feature_names_prop {cpsp}{Capital~Spacing}
 \prop_gput:Nnn \g_@@_all_opentype_feature_names_prop {cswh}{Contextual~Swash}
 \prop_gput:Nnn \g_@@_all_opentype_feature_names_prop {curs}{Cursive~Positioning}
 \prop_gput:Nnn \g_@@_all_opentype_feature_names_prop {cvNN}{Character~Variant~$N$}
 \prop_gput:Nnn \g_@@_all_opentype_feature_names_prop {c2pc}{Petite~Capitals~From~Capitals}
 \prop_gput:Nnn \g_@@_all_opentype_feature_names_prop {c2sc}{Small~Capitals~From~Capitals}
 \prop_gput:Nnn \g_@@_all_opentype_feature_names_prop {dist}{Distances}
131 \prop_gput:Nnn \g_@@_all_opentype_feature_names_prop {dlig}{Discretionary~Ligatures}
 \prop_gput:Nnn \g_@@_all_opentype_feature_names_prop {dnom}{Denominators}
 \prop_gput:Nnn \g_@@_all_opentype_feature_names_prop {dtls}{Dotless~Forms}
 \prop_gput:Nnn \g_@@_all_opentype_feature_names_prop {expt}{Expert~Forms}
 \prop_gput:Nnn \g_@@_all_opentype_feature_names_prop {falt}{Final~Glyph~on~Line~Alternates}
 \prop_gput:Nnn \g_@@_all_opentype_feature_names_prop {fin2}{Terminal~Forms~\#2}
<sup>237</sup> \prop_gput:Nnn \g_@@_all_opentype_feature_names_prop {fin3}{Terminal~Forms~\#3}
138 \prop_gput:Nnn \g_@@_all_opentype_feature_names_prop {fina}{Terminal~Forms}
\text{prop-gput:} \prop_gput:Nnn \g_@@_all_opentype_feature_names_prop {flac}{Flattened~accent~forms}
\texttt{map} \label{eq:map} $$ \propto_gput: \lnot \ge_g0\_all\_opentype_feature\_names\_prop {frac}{Fractions}\sup_{z \in \mathbb{R}} \sum_{n=1}^{\infty} \sum_{n=1}^{\infty} \sum_{n=1}^{\infty} e^{-n} \left( \frac{1}{n} \sum_{n=1}^{\infty} e^{-n} \right)\text{prop\_gput:} \prop_gput:Nnn \g_@@_all_opentype_feature_names_prop {half}{Half~Forms}
143 \prop_gput:Nnn \g_@@_all_opentype_feature_names_prop {haln}{Halant~Forms}
 \prop_gput:Nnn \g_@@_all_opentype_feature_names_prop {halt}{Alternate~Half~Widths}
 \prop_gput:Nnn \g_@@_all_opentype_feature_names_prop {hist}{Historical~Forms}
 \prop_gput:Nnn \g_@@_all_opentype_feature_names_prop {hkna}{Horizontal~Kana~Alternates}
\mu_{247} \prop_gput:Nnn \g_@@_all_opentype_feature_names_prop {hlig}{Historical~Ligatures}
```
 $\text{app}$  \prop\_gput:Nnn \g\_@@\_all\_opentype\_feature\_names\_prop {hngl}{Hangul} \prop\_gput:Nnn \g\_@@\_all\_opentype\_feature\_names\_prop {hojo}{Hojo~Kanji~Forms}  $\text{prop\_gput:}$  Nnn \g\_@@\_all\_opentype\_feature\_names\_prop {hwid}{Half~Widths} \prop\_gput:Nnn \g\_@@\_all\_opentype\_feature\_names\_prop {init}{Initial~Forms} \prop\_gput:Nnn \g\_@@\_all\_opentype\_feature\_names\_prop {isol}{Isolated~Forms}  $\text{app\_gput:}$  \prop\_gput:Nnn \g\_@@\_all\_opentype\_feature\_names\_prop {ital}{Italics} \prop\_gput:Nnn \g\_@@\_all\_opentype\_feature\_names\_prop {jalt}{Justification~Alternates} \prop\_gput:Nnn \g\_@@\_all\_opentype\_feature\_names\_prop {jp78}{JIS78~Forms} \prop\_gput:Nnn \g\_@@\_all\_opentype\_feature\_names\_prop {jp83}{JIS83~Forms} <sup>257</sup> \prop\_gput:Nnn \g\_@@\_all\_opentype\_feature\_names\_prop {jp90}{JIS90~Forms}  $\text{prop\_gput:}$  \prop\_gput:Nnn \g\_@@\_all\_opentype\_feature\_names\_prop {jp04}{JIS2004~Forms} \prop\_gput:Nnn \g\_@@\_all\_opentype\_feature\_names\_prop {kern}{Kerning} 160 \prop\_gput:Nnn \g\_@@\_all\_opentype\_feature\_names\_prop {lfbd}{Left~Bounds} 161 \prop\_gput:Nnn \g\_@@\_all\_opentype\_feature\_names\_prop {liga}{Standard~Ligatures} \prop\_gput:Nnn \g\_@@\_all\_opentype\_feature\_names\_prop {ljmo}{Leading~Jamo~Forms} \prop\_gput:Nnn \g\_@@\_all\_opentype\_feature\_names\_prop {lnum}{Lining~Figures} \prop\_gput:Nnn \g\_@@\_all\_opentype\_feature\_names\_prop {locl}{Localized~Forms} \prop\_gput:Nnn \g\_@@\_all\_opentype\_feature\_names\_prop {ltra}{Left-to-right~alternates} \prop\_gput:Nnn \g\_@@\_all\_opentype\_feature\_names\_prop {ltrm}{Left-to-right~mirrored~forms} \prop\_gput:Nnn \g\_@@\_all\_opentype\_feature\_names\_prop {mark}{Mark~Positioning} \prop\_gput:Nnn \g\_@@\_all\_opentype\_feature\_names\_prop {med2}{Medial~Forms~\#2} \prop\_gput:Nnn \g\_@@\_all\_opentype\_feature\_names\_prop {medi}{Medial~Forms}  $\text{prop\_gput:}$  \nn \g\_@@\_all\_opentype\_feature\_names\_prop {mgrk}{Mathematical~Greek} \prop\_gput:Nnn \g\_@@\_all\_opentype\_feature\_names\_prop {mkmk}{Mark~to~Mark~Positioning} \prop\_gput:Nnn \g\_@@\_all\_opentype\_feature\_names\_prop {mset}{Mark~Positioning~via~Substitution}  $\text{prop\_gput:}$  \prop\_gput:Nnn \g\_@@\_all\_opentype\_feature\_names\_prop {nalt}{Alternate~Annotation~Forms} \prop\_gput:Nnn \g\_@@\_all\_opentype\_feature\_names\_prop {nlck}{NLC~Kanji~Forms} \prop\_gput:Nnn \g\_@@\_all\_opentype\_feature\_names\_prop {nukt}{Nukta~Forms}  $\frac{276}{276}$  \prop\_gput:Nnn \g\_@@\_all\_opentype\_feature\_names\_prop {numr}{Numerators} \prop\_gput:Nnn \g\_@@\_all\_opentype\_feature\_names\_prop {onum}{Oldstyle~Figures}  $\text{prop\_gput:}$  Nnn \g\_@@\_all\_opentype\_feature\_names\_prop {opbd}{Optical~Bounds}  $\text{prop\_gput:}$  Nnn \g\_@@\_all\_opentype\_feature\_names\_prop {ordn}{Ordinals} \prop\_gput:Nnn \g\_@@\_all\_opentype\_feature\_names\_prop {ornm}{Ornaments}  $\sum_{281}$  \prop\_gput:Nnn \g\_@@\_all\_opentype\_feature\_names\_prop {palt}{Proportional~Alternate~Widths} \prop\_gput:Nnn \g\_@@\_all\_opentype\_feature\_names\_prop {pcap}{Petite~Capitals}  $\frac{1}{283}$  \prop\_gput:Nnn \g\_@@\_all\_opentype\_feature\_names\_prop {pkna}{Proportional~Kana} \prop\_gput:Nnn \g\_@@\_all\_opentype\_feature\_names\_prop {pnum}{Proportional~Figures} \prop\_gput:Nnn \g\_@@\_all\_opentype\_feature\_names\_prop {pref}{Pre-Base~Forms} \prop\_gput:Nnn \g\_@@\_all\_opentype\_feature\_names\_prop {pres}{Pre-base~Substitutions} \prop\_gput:Nnn \g\_@@\_all\_opentype\_feature\_names\_prop {pstf}{Post-base~Forms} 188 \prop\_gput:Nnn \g\_@@\_all\_opentype\_feature\_names\_prop {psts}{Post-base~Substitutions} \prop\_gput:Nnn \g\_@@\_all\_opentype\_feature\_names\_prop {pwid}{Proportional~Widths} \prop\_gput:Nnn \g\_@@\_all\_opentype\_feature\_names\_prop {qwid}{Quarter~Widths}  $\text{prop\_gput:}$  \prop\_gput:Nnn \g\_@@\_all\_opentype\_feature\_names\_prop {rand}{Randomize} \prop\_gput:Nnn \g\_@@\_all\_opentype\_feature\_names\_prop {rclt}{Required~Contextual~Alternates} \prop\_gput:Nnn \g\_@@\_all\_opentype\_feature\_names\_prop {rkrf}{Rakar~Forms} <sup>294</sup> \prop\_gput:Nnn \g\_@@\_all\_opentype\_feature\_names\_prop {rlig}{Required~Ligatures}  $\frac{295}{295}$  \prop\_gput:Nnn \g\_@@\_all\_opentype\_feature\_names\_prop {rphf}{Reph~Forms} \prop\_gput:Nnn \g\_@@\_all\_opentype\_feature\_names\_prop {rtbd}{Right~Bounds} <sup>297</sup> \prop\_gput:Nnn \g\_@@\_all\_opentype\_feature\_names\_prop {rtla}{Right-to-left~alternates} \prop\_gput:Nnn \g\_@@\_all\_opentype\_feature\_names\_prop {rtlm}{Right-to-left~mirrored~forms}

```
 \prop_gput:Nnn \g_@@_all_opentype_feature_names_prop {ruby}{Ruby~Notation~Forms}
 \prop_gput:Nnn \g_@@_all_opentype_feature_names_prop {rvrn}{Required~Variation~Alternates}
 \prop_gput:Nnn \g_@@_all_opentype_feature_names_prop {salt}{Stylistic~Alternates}
 \prop_gput:Nnn \g_@@_all_opentype_feature_names_prop {sinf}{Scientific~Inferiors}
 \prop_gput:Nnn \g_@@_all_opentype_feature_names_prop {size}{Optical~size}
 \prop_gput:Nnn \g_@@_all_opentype_feature_names_prop {smcp}{Small~Capitals}
 \prop_gput:Nnn \g_@@_all_opentype_feature_names_prop {smpl}{Simplified~Forms}
 \prop_gput:Nnn \g_@@_all_opentype_feature_names_prop {ssNN}{Stylistic~Set~$N$}
 \prop_gput:Nnn \g_@@_all_opentype_feature_names_prop {ssty}{Math~script~style~alternates}
 \prop_gput:Nnn \g_@@_all_opentype_feature_names_prop {stch}{Stretching~Glyph~Decomposition}
 \prop_gput:Nnn \g_@@_all_opentype_feature_names_prop {subs}{Subscript}
 \prop_gput:Nnn \g_@@_all_opentype_feature_names_prop {sups}{Superscript}
 \prop_gput:Nnn \g_@@_all_opentype_feature_names_prop {swsh}{Swash}
 \prop_gput:Nnn \g_@@_all_opentype_feature_names_prop {titl}{Titling}
 \prop_gput:Nnn \g_@@_all_opentype_feature_names_prop {tjmo}{Trailing~Jamo~Forms}
 \prop_gput:Nnn \g_@@_all_opentype_feature_names_prop {tnam}{Traditional~Name~Forms}
 \prop_gput:Nnn \g_@@_all_opentype_feature_names_prop {tnum}{Tabular~Figures}
 \prop_gput:Nnn \g_@@_all_opentype_feature_names_prop {trad}{Traditional~Forms}
\gamma \prop_gput:Nnn \g_@@_all_opentype_feature_names_prop {twid}{Third~Widths}
\sup \prop_gput:Nnn \g_@@_all_opentype_feature_names_prop {unic}{Unicase}
 \prop_gput:Nnn \g_@@_all_opentype_feature_names_prop {valt}{Alternate~Vertical~Metrics}
 \prop_gput:Nnn \g_@@_all_opentype_feature_names_prop {vatu}{Vattu~Variants}
 \prop_gput:Nnn \g_@@_all_opentype_feature_names_prop {vert}{Vertical~Writing}
 \prop_gput:Nnn \g_@@_all_opentype_feature_names_prop {vhal}{Alternate~Vertical~Half~Metrics}
 \prop_gput:Nnn \g_@@_all_opentype_feature_names_prop {vjmo}{Vowel~Jamo~Forms}
324 \prop_gput:Nnn \g_@@_all_opentype_feature_names_prop {vkna}{Vertical~Kana~Alternates}
 \prop_gput:Nnn \g_@@_all_opentype_feature_names_prop {vkrn}{Vertical~Kerning}
 \prop_gput:Nnn \g_@@_all_opentype_feature_names_prop {vpal}{Proportional~Alternate~Vertical~Metrics}
327 \prop_gput:Nnn \g_@@_all_opentype_feature_names_prop {vrt2}{Vertical~Alternates~and~Rotation}
 \prop_gput:Nnn \g_@@_all_opentype_feature_names_prop {vrtr}{Vertical~Alternates~for~Rotation}
 \prop_gput:Nnn \g_@@_all_opentype_feature_names_prop {zero}{Slashed~Zero}
```
TODO: move the above elsewhere!!

# File XII fontspec-code-graphite.dtx

# 1 Graphite/AAT code

\@@\_define\_aat\_feature\_group:n

 \cs\_new:Nn \@@\_define\_aat\_feature\_group:n { \keys\_define:nn {fontspec-aat} { #1 .multichoice: } }

(*End definition for \@@\_define\_aat\_feature\_group:n. This function is documented on page* ??*.*)

\@@\_define\_aat\_feature:nnnn

 $_5 \text{Cs_new:}$  \cs new:Nn \@@\_define\_aat\_feature:nnnn { \keys\_define:nn {fontspec-aat} {  $#1/#2$  .code:n = { \@@\_make\_AAT\_feature:nn {#3}{#4} } }  $\overline{11}$  }

(*End definition for \@@\_define\_aat\_feature:nnnn. This function is documented on page* ??*.*)

\@@\_make\_AAT\_feature:nn

 \cs\_new:Nn \@@\_make\_AAT\_feature:nn  $13$  { 14 \tl\_if\_empty:nTF {#1} { \@@\_warning:n {aat-feature-not-exist} } { \@@\_make\_AAT\_feature\_string:NnnTF \l\_fontspec\_font {#1}{#2}  $\overline{\mathbf{f}}$  \@@\_update\_featstr:n {\l\_fontspec\_feature\_string\_tl} <sup>20</sup>  $21$   $\left\{ \begin{array}{c} \end{array} \right\}$  \@@\_warning:nx {aat-feature-not-exist-in-font} {#1,#2}  $\overline{a_3}$  } <sup>24</sup> }  $25$  }

(*End definition for \@@\_make\_AAT\_feature:nn. This function is documented on page* ??*.*)

\@@make AAT feature string:NnnTF This macro takes the numerical codes for a font feature and creates a specified macro containing the string required in the font definition to turn that feature on or off. Used primarily in [...], but also used to check if small caps exists in the requested font (see page  $57$ ).

> For exclusive selectors, it's easy; just grab the string: For *non*-exclusive selectors, it's a little more complex. If the selector is even, it corresponds to switching the feature on. If the selector is *odd*, it corresponds to switching the feature off. But X<sub>T</sub>T<sub>E</sub>X doesn't return a selector string for this number, since the feature is defined for the 'switching on' value[. So](#page-55-0) we need to

check the selector of the previous number, and then prefix the feature string with ! to denote the switch.

Finally, save out the complete feature string in \1\_fontspec\_feature\_string\_tl.

```
 \prg_new_conditional:Nnn \@@_make_AAT_feature_string:Nnn {TF,T,F}
27 {
 \tl_set:Nx \l_@@_tmpa_tl { \XeTeXfeaturename #1 #2 }
 \tl_if_empty:NTF \l_@@_tmpa_tl
30 { \prg_return_false: }
3<sup>1</sup> {
\int_{3^2} \int_compare:nTF { \XeTeXisexclusivefeature #1 #2 > 0 }
33 \qquad \qquad\tt \tilde{1} <br> \tt \tilde{2}\frac{35}{25} }
36 \{\int_{37} \int_if_even:nTF {#3}
38 \{ \tl_set:Nx \l_@@_tmpb_tl {\XeTeXselectorname #1 #2\space #3}
\overline{a} and \overline{b}\overline{a} \overline{a} \overline{\text{1}\text{set}:Nx \ 1\_@@\_tmpb_t1\overline{a} 43
\{44 \} \{XeTeXselectroname #1 #2\space \numexp#3-1\relax\overline{a} 45
 \tl_if_empty:NF \l_@@_tmpb_tl { \tl_put_left:Nn \l_@@_tmpb_tl {!} }
\frac{47}{ } }
 }
49
50 \tl if empty:NTF \l @@ tmpb tl
\{ \pmb{\vee} f \ = {\prg_return_false: }
5<sup>2</sup> \qquad \qquad\text{1} \tl_set:Nx \l_fontspec_feature_string_tl { \l_@@_tmpa_tl = \l_@@_tmpb_tl }
$\p{prg\_return\_true$} :
\frac{1}{55} }
56 }
57 }
```
(*End definition for \@@\_make\_AAT\_feature\_string:NnnTF. This function is documented on page* ??*.*)

# File XIII fontspec-code-keyval.dtx

# 1 Font loading (keyval) definitions

This package uses a large number of keyval modules which operate sequentially on keyval input to ensure priority.

```
 \clist_gset:Nn \g_@@_all_keyval_modules_clist
2 \leftarrow fontspec, fontspec-opentype, fontspec-aat,
      fontspec-preparse, fontspec-preparse-cfg, fontspec-preparse-external, fontspec-preparse-n
       fontspec-renderer
6 \rightarrowWrapper function to save some characters in the source:
\bar{z} \cs_new:Nn \@@_keys_define_code:nnn
 {
       \keys_define:nn {#1} { #2 .code:n = {#3} }
   \rightarrow
```
For catching features that cannot be used in \addfontfeatures:

```
 \cs_new:Nn \@@_aff_error:n
```

```
\overline{a} \@@_keys_define_code:nnn {fontspec-addfeatures} {#1}
         \{ \ \verb|\@@error:nx {not-in-addfontfeatures} {#1} \ \}\frac{1}{15} }
```
## 1.1 Pre-pre-parsing stages

These features are extracted from the font feature list before all others.

### Don't load font config file

```
 \@@_keys_define_code:nnn {fontspec-preparse-cfg} {IgnoreFontspecFile}
17 {
18 \bool_set_false:N \l_@@_fontcfg_bool
\overline{19} }
 \@@_keys_define_code:nnn {fontspec-preparse-external} {IgnoreFontspecFile}
, 5, 5\bool set false:N \l @@ fontcfg bool
23 }
```
Path For fonts that aren't installed in the system. If no argument is given, the font is located with kpsewhich; it's either in the current directory or the TEX tree. Otherwise, the argument given defines the file path of the font.

```
 \@@_keys_define_code:nnn {fontspec-preparse-external} {Path}
25 {
 \bool_set_true:N \l_@@_nobf_bool
      \bool_set_true:N \l_@@_noit_bool
      \bool_set_true:N \l_@@_external_bool
```

```
 \tl_set:Nn \l_@@_font_path_tl {#1}
        \@@_font_is_file:
 ⟨*XE⟩
 \keys_set:nn {fontspec-renderer} {Renderer=OpenType}
 ⟨/XE⟩
\frac{34}{ } }
35 \aliasfontfeature{Path}{ExternalLocation}
_36 \text{ \textdegree} \@@_keys_define_code:nnn {fontspec} {Path} {}
```
(*End definition for Path. This function is documented on page* ??*.*)

**Extension** For fonts that aren't installed in the system. Specifies the font extension to use.

```
_3 \@@_keys_define_code:nnn {fontspec-preparse-external} {Extension}
 {
```

```
 \tl_set:Nn \l_@@_extension_tl {#1}
      \bool_if:NF \l_@@_external_bool
_{41} {
 \keys_set:nn {fontspec-preparse-external} {Path}
43 }
44 }
45 \tl clear:N \l @@ extension tl
 \@@_keys_define_code:nnn {fontspec} {Extension} {}
```
**Renderer** This feature must be processed before all others (the other font shape and features options are also pre-parsed for convenience) because the renderer determines the format of the features and even whether certain features are available.

```
 \keys_define:nn {fontspec-renderer}
48 {
 Renderer .choices:nn =
 {AAT,ICU,OpenType,Graphite,Full,Basic}
\overline{\mathbf{S}}<sup>51</sup>
\int_{5^2} \int_compare:nTF {\l_keys_choice_int <= 4}
\overline{53} \overline{53} ⟨*XE⟩
 \tl_set:Nx \l_fontspec_renderer_tl
\overline{56} \overline{56}\int_{\text{case:nn \l_{keys}\choice} }5^{8} }
 \tl_gset:Nx \g_@@_single_feat_tl { \l_fontspec_renderer_tl }
 ⟨/XE⟩
 ⟨*LU⟩
 \@@_warning:nx {only-xetex-feature} {Renderer=AAT/OpenType/Graphite}
 ⟨/LU⟩
 }
65 \qquad \qquad {
 ⟨*XE⟩
 \@@_warning:nx {only-luatex-feature} {Renderer=Full/Basic}
 ⟨/XE⟩
 ⟨*LU⟩
 \tl_set:Nx \l_fontspec_mode_tl
\overline{z} and \overline{z}
```
```
\int_{1/2} \int_case:nn \l_keys_choice_int { 5 {node} 6 {base} }
\frac{1}{2} and \frac{1}{2} \tl_gset:Nx \g_@@_single_feat_tl { mode=\l_fontspec_mode_tl }
 ⟨/LU⟩
76 }
<sup>77</sup> }
78 }
```
# 1.2 Pre-parsed features

OpenType script/language See later for the resolutions from fontspec features to Open-Type definitions.

```
 \@@_keys_define_code:nnn {fontspec-preparse} {Script}
80 \text{ }<sup>81</sup> (XE) \keys_set:nn {fontspec-renderer} {Renderer=OpenType}<br>N \tl set:Nn \1 @@ script name tl {#1}
         \tl_set:Nn \l_@@_script_name_tl {#1}
83 }
```
Exactly the same:

```
84 \@@ keys define code:nnn {fontspec-preparse} {Language}
85 \frac{1}{2}<sup>86</sup> \{XE\} \keys_set:nn {fontspec-renderer} {Renderer=OpenType}
     \tl_set:Nn \l_@@_lang_name_tl {#1}
88 }
```
#### TTC font index

```
89 \@@_keys_define_code:nnn {fontspec-preparse} {FontIndex}
\overline{a}\texttt{\texttt{split\_of} } \label{eq:opt} $$ { \@@_warning:n {font-index-needs-ttc} }
 ⟨XE⟩ \tl_set:Nn \l_@@_ttc_index_tl {:#1}
 ⟨LU⟩ \tl_set:Nn \l_@@_ttc_index_tl {(#1)}
\, (35 \, )
 \@@_keys_define_code:nnn {fontspec} {FontIndex}
_{97} {
 ⟨XE⟩ \tl_set:Nn \l_@@_ttc_index_tl {:#1}
 ⟨LU⟩ \tl_set:Nn \l_@@_ttc_index_tl {(#1)}
\overline{100}
```
# 1.3 Font faces

### Upright

```
101 \@@_keys_define_code:nnn {fontspec-preparse-external} {UprightFont}
102 {
\fontspec_complete_fontname:Nn \l_@@_fontname_up_tl {#1}
\frac{104}{204} }
```
#### Italic and slanted

```
105 \@@_keys_define_code:nnn {fontspec-preparse-external} {ItalicFont}
106 {
107 \tl_if_empty:nTF {#1}
108 f
\bool_set_true:N \l_@@_noit_bool
\overline{ }\overline{f}\bool_set_false:N \l_@@_noit_bool
\fontspec_complete_fontname:Nn \l_@@_fontname_it_tl {#1}
 }
115 }
 \@@_keys_define_code:nnn {fontspec-preparse-external} {SlantedFont}
_{117} {
\fontspec_complete_fontname:Nn \l_@@_fontname_sl_tl {#1}
119 }
```
Bold (NFSS) Series By default, fontspec uses the default bold series, \bfdefault.We want to be able to make this extensible. This code is not yet functional!

```
 %\@@_keys_define_code:nnn {fontspec-preparse-external} {BoldSeries}
121 % {
122 % \tl gset:Nx \g @@ curr series tl { #1 }
\frac{1}{23} % \seq_put_right:Nx \l_@@_bf_series_seq { #1 }
124\% }
```
Bold This contains some stubb code to allow more than one bold font to be loaded.

```
125 \@@_keys_define_code:nnn {fontspec-preparse-external} {BoldFont}
126 {
\text{127} \quad \text{11} \quad \text{empty: nTF } \{ \#1 \}128 \qquad \qquad \qquad \qquad \qquad \qquad \qquad \qquad \qquad \qquad \qquad \qquad \qquad \qquad \qquad \qquad \qquad \qquad \qquad \qquad \qquad \qquad \qquad \qquad \qquad \qquad \qquad \qquad \qquad \qquad \qquad \qquad \qquad \qquad \qquad \qquad \129 \bool_set_true:N \l_@@_nobf_bool
\overline{\phantom{a}}\overline{a}\bool_set_false:N \l_@@_nobf_bool
\fontspec_complete_fontname:Nn \l_@@_curr_bfname_tl {#1}
134
\seq_if_empty:NT \l_@@_bf_series_seq
136 \{\tl_gset:Nx \g_@@_curr_series_tl {\bfdefault}
\seq_put_right:Nx \l_@@_bf_series_seq {\bfdefault}
\frac{139}{ } }
140
              \tl_if_eq:oxT \g_@@_curr_series_tl {\bfdefault}
142 \left\{ \begin{array}{c} 1 \end{array} \right\} \tl_set_eq:NN \l_@@_fontname_bf_tl \l_@@_curr_bfname_tl
\frac{1}{44} }
145
\prop_put:NxV \l_@@_nfss_prop {BoldFont-\g_@@_curr_series_tl} \l_@@_curr_bfname_tl
147 ⟨debug⟩\typeout{Setting~bold~font~"\l_@@_curr_bfname_tl"~with~series~"\g_@@_curr_series_tl"}
```
149 150 }  $151$  }

#### Bold italic/slanted

```
152 \@@_keys_define_code:nnn {fontspec-preparse-external} {BoldItalicFont}
153 {
\fontspec_complete_fontname:Nn \l_@@_fontname_bfit_tl {#1}
155 }
156 \@@_keys_define_code:nnn {fontspec-preparse-external} {BoldSlantedFont}
157 {
\fontspec_complete_fontname:Nn \l_@@_fontname_bfsl_tl {#1}
159 - \frac{1}{2}
```
Small caps Small caps isn't pre-parsed because it can vary with others above:

```
160 \@@_keys_define_code:nnn {fontspec} {SmallCapsFont}
161 {
\begin{minipage}{0.5\linewidth} 162 \quad \text{all} \quad \text{empty: nTF } {#1} \end{minipage}163 \{164 \bool_set_true:N \l_@@_nosc_bool
165 }
\overline{f}167 \bool_set_false:N \l_@@_nosc_bool
\fontspec_complete_fontname:Nn \l_@@_fontname_sc_tl {#1}
169 }
170 }
```
#### 1.3.1 Preparsed font features

```
 \@@_keys_define_code:nnn {fontspec-preparse} {UprightFeatures}
172 {
\frac{1}{3} \clist_set:Nn \l_@@_fontfeat_up_clist {#1}
174 }
175 \@@_keys_define_code:nnn {fontspec-preparse} {BoldFeatures}
176 {
\clist_set:Nn \l_@@_fontfeat_bf_clist {#1}
178_{179} % \prop put:NxV \l @@ nfss prop
 % {BoldFont-\g_@@_curr_series_tl} \l_@@_curr_bfname_tl
181 \t}182 \@@ keys define code:nnn {fontspec-preparse} {ItalicFeatures}
183 \frac{1}{2}184 \clist_set:Nn \l_@@_fontfeat_it_clist {#1}
385 \@@_keys_define_code:nnn {fontspec-preparse} {BoldItalicFeatures}
187 {
188 \clist_set:Nn \l_@@_fontfeat_bfit_clist {#1}
189 }
 \@@_keys_define_code:nnn {fontspec-preparse} {SlantedFeatures}
191 {
```

```
\clist_set:Nn \l_@@_fontfeat_sl_clist {#1}
193 }
 \@@_keys_define_code:nnn {fontspec-preparse} {BoldSlantedFeatures}
195
 \clist_set:Nn \l_@@_fontfeat_bfsl_clist {#1}
197 }
```
Note that small caps features can vary by shape, so these in fact *aren't* pre-parsed. 198 \@@\_keys\_define\_code:nnn {fontspec} {SmallCapsFeatures}

```
199 {
       \bool_if:NF \l_@@_firsttime_bool
        {
\clist_set:Nn \l_@@_fontfeat_sc_clist {#1}
203 }
204 }
```
Features varying by size

```
 \@@_keys_define_code:nnn {fontspec-preparse} {SizeFeatures}
206 {
\clist_set:Nn \l_@@_sizefeat_clist {#1}
\text{clist\_put\_right:Nn } \lceil \text{@fontfeat\_up\_clist } \rceil \clist_put_right:Nn \l_@@_fontfeat_up_clist { SizeFeatures = {#1} }
209 }
210 \@@ keys define code:nnn {fontspec-preparse-nested} {SizeFeatures}
, 71 {
\text{!} \clist_set:Nn \l_@@_sizefeat_clist {#1}
 \tl_if_empty:NT \l_@@_this_font_tl
{\tilde{\tau}} { \tilde{\tau} \tl_set:Nn \l_@@_this_font_tl { -- } } % needs to be non-empty as a flag
215 }
216 \@@_keys_define_code:nnn {fontspec-preparse-nested} {Font}
217 {
218 \tl_set:Nn \l_@@_this_font_tl {#1}
219 }
 \@@_keys_define_code:nnn {fontspec} {SizeFeatures}
 {
222 % dummy
223 }
124 \@@_keys_define_code:nnn {fontspec} {Font}
225 {
226 % dummy
227 }
128 \@@ keys define code:nnn {fontspec-sizing} {Size}
229 {
\overline{\phantom{a}} \tl_set:Nn \l_@@_size_tl {#1}
231 }
132 \@@_keys_define_code:nnn {fontspec-sizing} {Font}
233 {
\verb|1234| \verb|152| \verb|152| \verb|152| \verb|152| \verb|152| \verb|152| \verb|152| \verb|152| \verb|152| \verb|152| \verb|152| \verb|152| \verb|152| \verb|152| \verb|152| \verb|152| \verb|152| \verb|152| \verb|152| \verb|152| \verb|152| \verb|152| \verb|152| \verb|152| \verb|152| \verb|152| \verb|152| \verb|152| \verb|152| \verb|152| \verb235 }
```
# 1.4 General font-independent features

These features can be applied to any font.

NFSS encoding For the very brave.

```
 \@@_keys_define_code:nnn {fontspec-preparse} {NFSSEncoding}
237 {
\text{L238} \tl_gset:Nx \g_@@_nfss_enc_tl { #1 }
239 }
```
NFSS family Interactions with other packages will sometimes require setting the NFSS family explicitly. (By default fontspec auto-generates one based on the font name.)

```
140 \@@ keys define code:nnn {fontspec-preparse} {NFSSFamily}
241 \frac{1}{24}\begin{minipage}[c]{0.9\linewidth} 242 \quad \text{~t1 set:Nx} \quad \text{@nfss } f \text{ am } t1 \text{~f#1 } \} \end{minipage}243 }
```
NFSS series/shape This option looks similar in name but has a very different function.

```
144 \@@_keys_define_code:nnn {fontspec} {FontFace}
245 {
246 \tl_clear:N \l_@@_this_font_tl
\text{all} \clist_set:No \l_@@_arg_clist { \use_iii:nnn #1 }
 \clist_set_eq:NN \l_@@_this_feat_clist \l_@@_arg_clist
\lim_{249} \int_compare:nT { \clist_count:N \l_@@_arg_clist = 1 }
250
 ⟨debug⟩\typeout{FontFace~ parsing:~ one~ clist~ item}
\text{ } \text{ } \text{ } \text{ } \text{ } \text{ } \text{ } \text{ } \text{ } \text{ } \text{ } \text{ } \text{ } \text{ } \text{ } \text{ } \text{ } \text{ } \text{ } \text{ } \text{ } \text{ } \text{ } \text{ } \text{ } \text{ } \text{ } \text{ } \text{ } \text{ } \text{ } \text{253 ⟨debug⟩\typeout{FontFace~ parsing:~ no~ equals~ =>~ font~ name~ only}
 \tl_set_eq:NN \l_@@_this_font_tl \l_@@_arg_clist
_{256} \tl_clear:N \l_@@_this_feat_clist
257 }
258 }
259 \@@_add_nfssfont:nnnn
\{\text{l}_\text{min} #1} {\lceil \ell \rceil} {\lceil \ell \rceil} {\lceil \ell \rceil} {\lceil \ell \rceil} {\lceil \ell \rceil} {\lceil \ell \rceil} {\lceil \ell \rceil}262 }
```
Scale If the input isn't one of the pre-defined string options, then it's gotta be numerical. \fontspec\_calc\_scale:n does all the work in the auto-scaling cases.

```
263 \@@_keys_define_code:nnn {fontspec} {Scale}
264 {
\sum_{265} \str_case:nnF {#1}
266 \left\{ \begin{array}{ccc} 266 & 266 \\ 266 & 266 \end{array} \right\}_{267} {MatchLowercase} { \@@_calc_scale:n {5} }
_{268} {MatchUppercase} { \@@_calc_scale:n {8} }
<sup>269</sup> }
_{270} { \tl set:Nx \l @@ scale tl {#1} }
\overline{\phantom{a}} \tl_set:Nx \l_@@_scale_tl { s*[\l_@@_scale_tl] }
272 }
```
\@@\_calc\_scale:n This macro calculates the amount of scaling between the default roman font and the (default shape of) the font being selected such that the font dimension that is input is equal for both.

The only font dimensions that justify this are  $\frac{1}{2}$  (lowercase height) and 8 (uppercase height in  $X \rightrightarrows$  T<sub>F</sub> $X$ ).

This script is executed for every extra shape, which seems wasteful, but allows alternate italic shapes from a separate font, say, to be loaded and to be auto-scaled correctly. Even if this would be ugly.

To begin, change to \rmfamily but use internal commands in case csrmfamily has been overwritten. (Note that changing \rmfamily with fontspec resets \encodingdefault appropriately.)

```
\frac{273}{273} \cs_new:Nn \@@_calc_scale:n
274 {
275 \group begin:
276
\frac{27}{ } \fontencoding { \encodingdefault }
\frac{1}{278} \fontfamily { \rmdefault }
<sub>279</sub> \selectfont
28c1881 \@@_set_font_dimen:NnN \l_@@_tmpa_dim {#1} \font
182 \@@_set_font_dimen:NnN \l_@@_tmpb_dim {#1} \l_fontspec_font
282284 \tl_set:Nx \l_@@_scale_tl
285\pmod{p_{eval:n} \dim_to_fp:n} \lceil \dim_to_fp:n \lceil \dim_to_g \rceil \rceil\dim_t to fp:n {\l_@@_tmpb_dim} }
<sup>288</sup> }
28c290 \@@_info:n {set-scale}
291 \exp_args:NNNx
292 \group_end:
\frac{1}{293} \tl_set:Nx \l_@@_scale_tl { \l_@@_scale_tl }
\, 294 }
```

```
(End definition for \@@_calc_scale:n. This function is documented on page ??.)
```
\@@\_set\_font\_dimen:NnN This function sets the dimension #1 (for font #3) to 'fontdimen' #2 for either font dimension

5 (x-height) or 8 (cap-height). If, for some reason, these return an incorrect 'zero' value (as \fontdimen8 might for a .tfm font), then we cheat and measure the height of a glyph. We assume in this case that the font contains either an 'X' or an 'x'.

```
<sup>295</sup> \cs_new:Nn \@@_set_font_dimen:NnN
296 {
\frac{297}{ } \dim set:Nn #1 { \fontdimen #2 #3 }
\lim_{298} \dim compare:nNnT #1 = {0pt}
299 {
          \settoheight #1
301 \qquad \qquad \str_if_eq:nnTF {#3} {\font} \rmfamily #3
\int_{303} \int_case:nnF #2
304 \{{5} {x} x-height
{8} {X} % cap-height
 } {?} % "else" clause; never reached.
308 }
```
309 }  $310$  }

(*End definition for \@@\_set\_font\_dimen:NnN. This function is documented on page* ??*.*)

Inter-word space These options set the relevant \fontdimens for the font being loaded.

```
\frac{1}{311} \@@_keys_define_code:nnn {fontspec} {WordSpace}
312 \frac{1}{2}\bool_if:NF \l_@@_firsttime_bool
{\_fontspec_parse_wordspace:w #1,,,\q_stop }
315 }
316 \@@_aff_error:n {WordSpace}
```
\\_fontspec\_parse\_wordspace:w This macro determines if the input to WordSpace is of the form {X} or {X,Y,Z} and executes the font scaling. If the former input, it executes  $\{X, X, X\}$ .

```
\frac{317}{100} \cs_set:Npn \_fontspec_parse_wordspace:w #1,#2,#3,#4 \q_stop
318 {
\lim_{319} \tl if empty:nTF {#4}
320 {
\tl_set:Nn \l_@@_wordspace_adjust_tl
322 \left\{ \begin{array}{c} 322 \end{array} \right.\int_{3^{23}} \fontdimen 2 \font = #1 \fontdimen 2 \font
\cdot 3.4 \fontdimen 3 \font = #1 \fontdimen 3 \font
\{325\} \fontdimen 4 \font = #1 \fontdimen 4 \font
326 }
327 }
328 \qquad \qquad {
\tl_set:Nn \l_@@_wordspace_adjust_tl
330\int_{331} \fontdimen 2 \font = #1 \fontdimen 2 \font
\{5332\} \fontdimen 3 \font = #2 \fontdimen 3 \font
\{333\} \fontdimen 4 \font = #3 \fontdimen 4 \font
<sup>334</sup>    }
<sup>335</sup> }
336 }
```
(*End definition for \\_fontspec\_parse\_wordspace:w. This function is documented on page* ??*.*)

```
Punctuation space Scaling factor for the nominal \fontdimen#7.
```

```
337 \@@_keys_define_code:nnn {fontspec} {PunctuationSpace}
338 {
\text{str\_case\_e:nnF } {#1}
340 {
341 {WordSpace}
342 \left\{ \begin{array}{c} 342 & 342 \end{array} \right\} \tl_set:Nn \l_@@_punctspace_adjust_tl
\{ \boldsymbol{\theta} \} \ { \fontdimen 7 \font = 0 \fontdimen 2 \font }
345 }
346 {TwiceWordSpace}
347348 \tl_set:Nn \l_@@_punctspace_adjust_tl
```

```
_{349} { \fontdimen 7 \font = 1 \fontdimen 2 \font }
\overline{350} }
\overline{351} }
352 \{ \tl_set:Nn \l_@@_punctspace_adjust_tl
_{354} { \fontdimen 7 \font = #1 \fontdimen 7 \font }
355 }
356 }
357 \@@_aff_error:n {PunctuationSpace}
```
#### Secret hook into the font-adjustment code

```
358 \@@_keys_define_code:nnn {fontspec} {FontAdjustment}
359 {
 \tl_put_right:Nx \l_@@_postadjust_tl {#1}
361 }
```
#### Letterspacing

```
362 \@@_keys_define_code:nnn {fontspec} {LetterSpace}
363 {
 \@@_update_featstr:n {letterspace=#1}
365 }
```
Hyphenation character This feature takes one of three arguments: 'None',*⟨glyph⟩*, or*⟨slot⟩*. If the input isn't the first, and it's one character, then it's the second; otherwise, it's the third.

LuaTeX decouples hyphenation from font settings, so only HyphenChar=None works for that engine.

```
366 \@@_keys_define_code:nnn {fontspec} {HyphenChar}
367 {
\left\{\star\right\} \str if eq:nnTF {#1} {None}
369 f
 \tl_put_right:Nn \l_@@_postadjust_tl
 { \@@_primitive_font_set_hyphenchar:Nn \font {-1} }
372 }
\frac{373}{2} \qquad \qquad {
 \@@_warning:nx {only-xetex-feature} {HyphenChar}
375
_{376} \tl_if_single:nTF {#1}
_{377} { \tl_set:Nn \l_@@_hyphenchar_tl {`#1} }
_{378} { \tl_set:Nn \l_@@_hyphenchar_tl { #1} }
370
 \@@_primitive_font_glyph_if_exist:NnTF \l_fontspec_font {\l_@@_hyphenchar_tl}
381 \{ \tl_put_right:Nn \l_@@_postadjust_tl
 { \@@_primitive_font_set_hyphenchar:Nn \font { \l_@@_hyphenchar_tl } }
<sup>384</sup> }
_{385} { \@@_error:nx {no-glyph}{#1} }
386387 }
388 }
\{80\} \@@ aff error:n {HyphenChar}
```

```
Color Hooks into pkgxcolor, which names its colours \color@<name>.
\frac{1}{390} \@@_keys_define_code:nnn {fontspec} {Color}
391 {
\cs_if_exist:cTF { \token_to_str:N \color@ #1 }
\overline{\mathcal{A}}\convertcolorspec{named}{#1}{HTML}\l @@ hexcol tl
395 }
396 {
\int_{397} \int_compare:nTF { \tl_count:n {#1} == 6 }
_{398} { \tl_set:Nn \l_@@_hexcol_tl {#1} }
399\int_{compare: nTF} {\t1count:n f#1} == 8 } { \fontspec_parse_colour:viii #1 }
\overline{a} 402
 \bool_if:NF \l_@@_firsttime_bool
_{404} \{ \ \ Q\ warning: nx \ \ {bad-color} \ \ {#1} \ \ }405 }
 }
407 }
_{\rm 408} \qquad }
 \cs_set:Npn \fontspec_parse_colour:viii #1#2#3#4#5#6#7#8
_{410} {
 \tl_set:Nn \l_@@_hexcol_tl {#1#2#3#4#5#6}
 \tl_if_eq:NNF \l_@@_opacity_tl \c_@@_opacity_tl
_{413} {
 \bool_if:NF \l_@@_firsttime_bool
 { \@@_warning:nx {opa-twice-col} {#7#8} }
416 }
 \tl_set:Nn \l_@@_opacity_tl {#7#8}
418 }
419 \aliasfontfeature{Color}{Colour}
 \@@_keys_define_code:nnn {fontspec} {Opacity}
421 {
 \int_set:Nn \l_@@_tmp_int {255}
\frac{423}{423} \@@_int_mult_truncate:Nn \l_@@_tmp_int { #1 }
 \tl_if_eq:NNF \l_@@_opacity_tl \c_@@_opacity_tl
425 {
 \bool_if:NF \l_@@_firsttime_bool
_{427} { \@@_warning:nx {opa-twice} {#1} }
428 }
 \tl_set:Nx \l_@@_opacity_tl
_{430} {
\int_{431} \int_compare:nT { \l_@@_tmp_int <= "F } {0} % zero pad
 \int_to_hex:n { \l_@@_tmp_int }
433 }
434 }
```
#### Mapping

```
 ⟨*XE⟩
436 \@@_keys_define_code:nnn {fontspec-aat} {Mapping}
```

```
437 {
\text{438} \tl_set:Nn \l_@@_mapping_tl { #1 }
439 }
 \@@_keys_define_code:nnn {fontspec-opentype} {Mapping}
_{441} {
\text{1442} \qquad \text{ltl\_set:} \text{Nn } \lnc@_mapping_t1 \{ #1 } \}443 }
 ⟨/XE⟩
 ⟨*LU⟩
446 \@@_keys_define_code:nnn {fontspec-opentype} {Mapping}
_{447} {
\text{448} \str_if_eq:nnTF {#1} {tex-text}
\overline{f} \@@_warning:n {no-mapping-ligtex}
 \msg_redirect_name:nnn {fontspec} {no-mapping-ligtex} {none}
 \keys_set:nn {fontspec-opentype} { Ligatures=TeX }
453 }
_{454} { \@@_warning:n {no-mapping} }
455 }
 ⟨/LU⟩
```
#### 1.4.1 Continuous font axes

```
\{<sub>457</sub> \@@_keys_define_code:nnn {fontspec} {Weight}
458 {
\{459\} \@@_update_featstr:n{weight=#1}
460 }
\frac{461}{461} \@@_keys_define_code:nnn {fontspec} {Width}
_{462} {
\{463\} \@@_update_featstr:n{width=#1}
464 }
465 \@@_keys_define_code:nnn {fontspec} {OpticalSize}
 ⟨*XE⟩
A67 \bool_if:NTF \l_@@_ot_bool
_{469} {
\ltimes \lt1 set:Nn \1_@@_optical_size_tl {/ S = #1}
471 }
472 \left\{ \begin{array}{c} 472 & 472 \\ 472 & 472 \end{array} \right\}\Lambda_{473} \bool_if:NT \l_@@_mm_bool
474 \left\{ \begin{array}{ccc} 474 & & & \end{array} \right\}\sqrt{00\_update\_featstr:n} { optical size = #1 }
\overline{ }477 }
\texttt{if:} \begin{minipage}{0.9\linewidth} \texttt{if:} \begin{minipage}{0.9\linewidth} \texttt{if:} \begin{minipage}{0.9\linewidth} \end{minipage} \texttt{if:} \begin{minipage}{0.9\linewidth} \end{minipage} \texttt{if:} \begin{minipage}{0.9\linewidth} \end{minipage} \texttt{if:} \begin{minipage}{0.9\linewidth} \end{minipage} \texttt{if:} \begin{minipage}{0.9\linewidth} \end{minipage} \texttt{if:} \begin{minipage}{0.9\linewidth} \end{minipage} \texttt{if:} \begin{minipage}{0.9\479 \qquad \qquad {
\lambda^{480} \bool_if:NT \l_@@_firsttime_bool
481 {\OQ_warning:n {no-opticals}}
482 }
483 }
 ⟨/XE⟩
 ⟨*LU⟩
```
486 {  $\begin{minipage}[c]{0.23\textwidth} \put(0,0){\label{minipage}[t]{0.23\textwidth} \put(1,0){\label{minipage}[t]{0.23\textwidth} \put(2,0){\label{minipage}[t]{0.23\textwidth} \put(3,0){\label{minipage}[t]{0.23\textwidth} \put(4,0){\label{minipage}[t]{0.23\textwidth} \put(5,0){\label{minipage}[t]{0.23\textwidth} \put(0,0){\label{minipage}[t]{0.23\textwidth} \put(1,0){\label{minipage}[t]{0.23\textwidth} \put(2,0){\label{min$ 488 } *⟨/*LU*⟩*

#### 1.4.2 Font transformations

These are to be specified to apply directly to a font shape:

```
 \keys_define:nn {fontspec}
491 {
FakeSlant .code:n =
493 \{ \@@_update_featstr:n {slant=#1}
495 },
FakeSlant.default:n = {0.2}497 }
498 \keys_define:nn {fontspec}
499 {
 FakeStretch .code:n =
501 \{ \@@_update_featstr:n {extend=#1}
\overline{\phantom{a}},
F_{504} FakeStretch .default:n = {1.2}
505 }
 ⟨*XE⟩
507 \keys_define:nn {fontspec}
508 {
FakeBold .code:n =
\overline{f} \@@_update_featstr:n {embolden=#1}
512 },
F_5<sup>13</sup> FakeBold .default:n = {1.5}
514 }
 ⟨/XE⟩
 ⟨*LU⟩
517 \keys_define:nn {fontspec}
518 {
F_519 FakeBold .code:n = { \@@_warning:n {fakebold-only-xetex} }
520 }
 ⟨/LU⟩
```
These are to be given to a shape that has no real bold/italic to signal that fontspec should automatically create 'fake' shapes.

The behaviour is currently that only if both AutoFakeSlant *and* AutoFakeBold are specified, the bold italic is also faked.

These features presently *override* real shapes found in the font; in the future I'd like these features to be ignored in this case, instead. (This is just a bit harder to program in the current design of fontspec.)

 \keys\_define:nn {fontspec}  $523$  {  $524$  AutoFakeSlant .code:n =  $525$  {

```
526 \bool_if:NT \l_@@_firsttime_bool
527\texttt{\$1\_set:Nn \lq@_fake_slant_tl \{#1\}$} \clist_put_right:Nn \l_@@_fontfeat_it_clist {FakeSlant=#1}
 \tl_set_eq:NN \l_@@_fontname_it_tl \l_fontspec_fontname_tl
 \bool_set_false:N \l_@@_noit_bool
532 \tl_if_empty:NF \l_@@_fake_embolden_tl
\overline{534} \overline{534} \clist_put_right:Nx \l_@@_fontfeat_bfit_clist
 {FakeBold=\l_@@_fake_embolden_tl}
 \clist_put_right:Nx \l_@@_fontfeat_bfit_clist {FakeSlant=#1}
 \tl_set_eq:NN \l_@@_fontname_bfit_tl \l_fontspec_fontname_tl
\frac{1}{2} \frac{1}{2}540 }
\overline{\phantom{a}},
_{542} AutoFakeSlant .default:n = {0.2}
543 }
Same but reversed:
\{x_{44} \text{ keys define:} \text{in } \{ \text{font spec} \}545 {
F_{446} AutoFakeBold .code:n =
\epsilon<sub>547</sub> \epsilon \bool_if:NT \l_@@_firsttime_bool
549 \left\{ \begin{array}{c} \end{array} \right.\text{Lset:} \tl_set:Nn \l_@@_fake_embolden_tl {#1}
 \clist_put_right:Nn \l_@@_fontfeat_bf_clist {FakeBold=#1}
 \tl_set_eq:NN \l_@@_fontname_bf_tl \l_fontspec_fontname_tl
 \bool_set_false:N \l_@@_nobf_bool
554
555 \tl_if_empty:NF \l_@@_fake_slant_tl
\overline{556} \overline{6} \clist_put_right:Nx \l_@@_fontfeat_bfit_clist
{FakeSlant=\1 @ fake slant tl}
 \clist_put_right:Nx \l_@@_fontfeat_bfit_clist {FakeBold=#1}
 \tl_set_eq:NN \l_@@_fontname_bfit_tl \l_fontspec_fontname_tl
\frac{1}{561} }
562 }
563 },
_{564} AutoFakeBold .default:n = {1.5}
565 }
```
#### 1.4.3 Raw feature string

This allows savvy X<sub>T</sub>T<sub>E</sub>X-ers to input font features manually if they have already memorised the OpenType abbreviations and don't mind not having error checking.

```
 \@@_keys_define_code:nnn {fontspec-opentype} {RawFeature}
567 {
568 \@@_update_featstr:n {#1}
569 }
\frac{1}{570} \@@ keys define code:nnn {fontspec-aat} {RawFeature}
```
 $_{571}$  {  $\frac{1}{572}$  \@@\_update\_featstr:n {#1}  $573$  }

# File XIV fontspec-code-feat-opentype.dtx

# 1 OpenType feature definitions

```
 \@@_feat_prop_add:nn {salt} { Alternate\,=\,$N$ }
\alpha \@@_feat_prop_add:nn {nalt} { Annotation\,=\,$N$ }
\frac{1}{3} \@@_feat_prop_add:nn {ornm} { Ornament\,=\,$N$ }
 \@@_feat_prop_add:nn {cvNN} { CharacterVariant\,=\,$N$:$M$ }
\frac{1}{5} \@@_feat_prop_add:nn {ssNN} { StylisticSet\,=\,$N$ }
```
# 2 Regular key=val / tag definitions

## 2.1 Ligatures

```
 \@@_define_opentype_feature_group:n {Ligatures}
_7 \@@ define opentype feature:nnnnn {Ligatures} {ResetAll} {} {}
\overline{a} f
       +dlig,-dlig,+rlig,-rlig,+liga,-liga,+dlig,-dlig,+clig,-clig,+hlig,-hlig,
 ⟨XE⟩ mapping = tex-text
 ⟨LU⟩ +tlig,-tlig
    }
13 \@@_define_opentype_onoffreset:nnnnn {Ligatures} {Required} {rlig} {rlig} {}
14 \@@_define_opentype_onoffreset:nnnnn {Ligatures} {Common} {liga} {liga} {}
\frac{1}{15} \@@ define opentype onoffreset:nnnnn {Ligatures} {Rare} {dlig} {dlig} {}
 \@@_define_opentype_onoffreset:nnnnn {Ligatures} {Discretionary} {dlig} {dlig} {}
\eta \@@_define_opentype_onoffreset:nnnnn {Ligatures} {Contextual} {clig} {clig} {}
18 \@@_define_opentype_onoffreset:nnnnn {Ligatures} {Historic} {hlig} {hlig} {}
```
Emulate CM extra ligatures.

```
 ⟨*XE⟩
20 \keys_define:nn {fontspec-opentype}
 {
Ligatures / TeX .code:n = { \tl_set:Nn \l_@@_mapping_tl {tex-text} },
Ligatures / TeXReset .code:n = \{\ \tilde{\}_\lclear:N \l_@@_mapping_tl },
\sim \lambda ⟨/XE⟩
 ⟨LU⟩\@@_define_opentype_onreset:nnnnn {Ligatures} {TeX} {} { +tlig } {}
```
#### 2.2 Letters

```
<sup>27</sup> \@@_define_opentype_feature_group:n {Letters}
28 \@@_define_opentype_feature:nnnnn {Letters} {ResetAll} {} {}
<sub>29</sub> \epsilon +case,+smcp,+pcap,+c2sc,+c2pc,+unic,+rand,
       -case,-smcp,-pcap,-c2sc,-c2pc,-unic,-rand
32 }
13) \@@_define_opentype_onoffreset:nnnnn {Letters} {Uppercase} {case} {case} {+smcp,+pcap,+c2sc,+
14 \@@_define_opentype_onoffreset:nnnnn {Letters} {SmallCaps} {smcp} {smcp} {+pcap,+unic,+rand}
 \@@_define_opentype_onoffreset:nnnnn {Letters} {PetiteCaps} {pcap} {pcap} {+smcp,+unic,+rand}
```

```
 \@@_define_opentype_onoffreset:nnnnn {Letters} {UppercaseSmallCaps} {c2sc} {c2sc} {+c2pc,+unic,+rand}
\frac{1}{37} \@@_define_opentype_onoffreset:nnnnn {Letters} {UppercasePetiteCaps} {c2pc} {c2pc} {+c2sc,+un
18 \@@_define_opentype_onoffreset:nnnnn {Letters} {Unicase} {unic} {unic} {+rand}
 \@@_define_opentype_onoffreset:nnnnn {Letters} {Random} {rand} {rand} {+unic}
```
#### 2.3 Numbers

```
 \@@_define_opentype_feature_group:n {Numbers}
41 \@@_define_opentype_feature:nnnnn {Numbers} {ResetAll} {} {}
\sim \sim \sim +tnum,-tnum,
+pnum,-pnum,
 +onum,-onum,
      +lnum,-lnum,
 +zero,-zero,
+anum,-anum,
49 }
 \@@_define_opentype_onoffreset:nnnnn {Numbers} {Monospaced} {tnum} {tnum} {+pnum,-pnum}
 \@@_define_opentype_onoffreset:nnnnn {Numbers} {Proportional} {pnum} {pnum} {+tnum,-tnum}
\{S_n\} \@@ define opentype onoffreset:nnnnn {Numbers} {Lowercase} {onum} {onum} {+1num,-lnum}
53 \@@_define_opentype_onoffreset:nnnnn {Numbers} {Uppercase} {lnum} {1num} {+onum,-onum}
 \@@_define_opentype_onoffreset:nnnnn {Numbers} {SlashedZero} {zero} {zero} {}
 \aliasfontfeatureoption {Numbers} {Monospaced} {Tabular}
 \aliasfontfeatureoption {Numbers} {Lowercase} {OldStyle}
57 \aliasfontfeatureoption {Numbers} {Uppercase} {Lining}
```
luaotload provides a custom anum feature for replacing Latin (AKA Arabic) numbers with Arabic (AKA Indic-Arabic). The same feature maps to Farsi (Persian) numbers if font language is Farsi.

```
 ⟨LU⟩ \@@_define_opentype_onoffreset:nnnnn {Numbers} {Arabic} {anum} {anum} {}
```
#### 2.4 Vertical position

```
59 \@@_define_opentype_feature_group:n {VerticalPosition}
60 \@@_define_opentype_feature:nnnnn {VerticalPosition} {ResetAll} {} {}
 {
62 + \text{sups}, -\text{sups},_{63} +subs, -subs,
 +ordn,-ordn,
       +numr,-numr,
+dnom,-dnom,
67 +sinf,-sinf,
68 }
\text{Superior} {sups} {sups} {\equalposition} {Superior} {\equalposition} {\equalposition} {\equalposition} {\equalposition} {\equalposition} {\equalposition} {\equalposition} {\equalposition} {\equalposition} {\equalposition} 
\frac{1}{100} \@@_define_opentype_onoffreset:nnnnn {VerticalPosition} {Inferior} {subs} {subs} {+
\gamma \@@_define_opentype_onoffreset:nnnnn {VerticalPosition} {Ordinal} {ordn} {ordn} {+\@@_define_opentype_onoffreset:nnnnn {VerticalPosition} {Numerator} {numr} {numr} {\frac{1}{s}}
\frac{1}{10} \@@ define opentype onoffreset:nnnnn {VerticalPosition} {Denominator} {dnom} {dnom} {+
_{74} \@@_define_opentype_onoffreset:nnnnn {VerticalPosition} {ScientificInferior} {sinf} {sinf} {+
```
#### 2.5 Contextuals

\@@\_define\_opentype\_feature\_group:n {Contextuals}

```
\frac{1}{16} \@@_define_opentype_feature:nnnnn {Contextuals} {ResetAll} {} {}
_{77} {
78 + \text{c} \text{swh}, -\text{c} \text{swh}, +calt,-calt,
       +init,-init,
81 +fina,-fina,
_{82} +falt,-falt,
83 +medi,-medi,
84 }
85 \@@_define_opentype_onoffreset:nnnnn {Contextuals} {Swash} {cswh} {cswh} {}
86 \@@_define_opentype_onoffreset:nnnnn {Contextuals} {Alternate} {calt} {calt} {}
\frac{1}{37} \@@_define_opentype_onoffreset:nnnnn {Contextuals} {WordInitial} {init} {init} {}
88 \@@ define opentype onoffreset:nnnnn {Contextuals} {WordFinal} {fina} {fina} {}
\Diamond \@@_define_opentype_onoffreset:nnnnn {Contextuals} {LineFinal} {falt} {falt} {}
 \@@_define_opentype_onoffreset:nnnnn {Contextuals} {Inner} {medi} {medi} {}
2.6 Diacritics
```
#### \@@\_define\_opentype\_feature\_group:n {Diacritics}  $\frac{1}{2}$  \@@\_define\_opentype\_feature:nnnnn {Diacritics} {ResetAll} {} {}  $\overline{\phantom{a}}$  $_{94}$  +mark,-mark,  $+mkmk$ ,  $-mkmk$ , +abvm,-abvm,  $+blvm, -blvm,$  $\sim$   $\sim$  \@@\_define\_opentype\_onoffreset:nnnnn {Diacritics} {MarkToBase} {mark} {mark} {} 100 \@@\_define\_opentype\_onoffreset:nnnnn {Diacritics} {MarkToMark} {mkmk} {mkmk} {} 101 \@@\_define\_opentype\_onoffreset:nnnnn {Diacritics} {AboveBase} {abvm} {abvm} {} 102 \@@\_define\_opentype\_onoffreset:nnnnn {Diacritics} {BelowBase} {blwm} {blwm} {}

# 2.7 Kerning

```
103 \@@ define opentype feature group:n {Kerning}
104 \@@_define_opentype_feature:nnnnn {Kerning} {ResetAll} {} {}
105 {
 +cpsp,-cpsp,
<sup>107</sup> +kern, -kern,
108 }
 \@@_define_opentype_onoffreset:nnnnn {Kerning} {Uppercase} {cpsp} {cpsp} {}
110 \@@_define_opentype_feature:nnnnn {Kerning} {On} {kern} {+kern} {-kern}
\the define_opentype_feature:nnnnn {Kerning} {Off} {kern} {-kern} {+kern}
112 \@@_define_opentype_feature:nnnnn {Kerning} {Reset} {} {} {+kern,-kern}
2.8 Fractions
113 \@@ define opentype feature group:n {Fractions}
114 \@@_define_opentype_feature:nnnnn {Fractions} {ResetAll} {} {}
\frac{1}{115} {
+frac,-frac+afrc,-afrc,
118 }
```

```
120 \@@_define_opentype_feature:nnnnn {Fractions} {Off} {frac} {-frac} {}
121 \@@_define_opentype_feature:nnnnn {Fractions} {Reset} {} {} {+frac,-frac}
122 \@@_define_opentype_onoffreset:nnnnn {Fractions} {Alternate} {afrc} {afrc} {-frac}
2.9 Style
123 \@@_define_opentype_feature_group:n {Style}
124 \@@_define_opentype_feature:nnnnn {Style} {ResetAll} {} {}
125 {
 +salt,-salt,
127 +ital,-ital,
+ruby,-ruby,
+swsh,-swsh,
 +hist,-hist,
+titl,-titl,
+hkna,-hkna,
+vkna, -vkna,+ssty=\mathbb{Q}, -ssty=\mathbb{Q},
+ssty=1,-ssty=1,
136 }
137 \@@_define_opentype_onoffreset:nnnnn {Style} {Alternate} {salt} {salt} {}
138 \@@_define_opentype_onoffreset:nnnnn {Style} {Italic} {ital} {ital} {}
139 \@@_define_opentype_onoffreset:nnnnn {Style} {Ruby} {ruby} {ruby} {}
140 \@@_define_opentype_onoffreset:nnnnn {Style} {Swash} {swsh} {swsh} {}
141 \@@_define_opentype_onoffreset:nnnnn {Style} {Cursive} {swsh} {curs} {}
142 \@@_define_opentype_onoffreset:nnnnn {Style} {Historic} {hist} {hist} {}
143 \@@_define_opentype_onoffreset:nnnnn {Style} {TitlingCaps} {titl} {titl} {}
 \@@_define_opentype_onoffreset:nnnnn {Style} {HorizontalKana} {hkna} {hkna} {+vkna,+pkna}
 \@@_define_opentype_onoffreset:nnnnn {Style} {VerticalKana} {vkna} {vkna} {+hkna,+pkna}
 \@@_define_opentype_onoffreset:nnnnn {Style} {ProportionalKana} {pkna} {pkna} {+vkna,+hkna}
147 \@@_define_opentype_feature:nnnnn {Style} {MathScript} {ssty} {+ssty=0} {+ssty=1}
148 \@@_define_opentype_feature:nnnnn {Style} {MathScriptScript} {ssty} {+ssty=1} {+ssty=\}
2.10 CJK shape
149 \@@_define_opentype_feature_group:n {CJKShape}
150 \@@ define_opentype_feature:nnnnn {CJKShape} {ResetAll} {} {}
151 {
+trad,-trad,
+smpl,-smpl,
+jp78,-jp78, +jp83,-jp83,
+jp90,-jp90,+jp@4,-jp@4, +expt,-expt,
 +nlck,-nlck,
160 }
161 \@@_define_opentype_onoffreset:nnnnn {CJKShape} {Traditional} {trad} {trad} {+smpl,+jp78,+jp8
\frac{1}{162} \@@ define opentype onoffreset:nnnnn {CJKShape} {Simplified} {smpl} {smpl} {+trad,+jp78,+jp8
163 \@@_define_opentype_onoffreset:nnnnn {CJKShape} {JIS1978} {jp78} {+trad,+smpl,+jp8
```

```
<sup>164</sup> \@@_define_opentype_onoffreset:nnnnn {CJKShape} {JIS1983} {jp83} {+trad,+smpl,+jp7
165 \@@_define_opentype_onoffreset:nnnnn {CJKShape} {JIS1990} {jp90} {+trad,+smpl,+jp7
```

```
166 \@@_define_opentype_onoffreset:nnnnn {CJKShape} {JIS2004} {jp04} {jp04} {+trad,+smpl,+jp7
167 \@@_define_opentype_onoffreset:nnnnn {CJKShape} {Expert} {expt} {expt} {+trad,+smpl,+jp7
168 \@@_define_opentype_onoffreset:nnnnn {CJKShape} {NLC} {nlck} {nlck} {+trad,+smpl,+jp7
```
#### 2.11 Character width

```
169 \@@_define_opentype_feature_group:n {CharacterWidth}
170 \@@_define_opentype_feature:nnnnn {CharacterWidth} {ResetAll} {} {}
171 {
 +pwid,-pwid,
+fwid,-fwid,
+hwid,-hwid,
+twid,-twid,
 +qwid,-qwid,
 +palt,-palt,
 +halt,-halt,
179 }
180 \@@_define_opentype_onoffreset:nnnnn {CharacterWidth} {Proportional} {pwid} {pwid} {
181 \@@ define opentype onoffreset:nnnnn {CharacterWidth} {Full} {fwid,+quid,+palt,+halt,+halt,+halt,+halt,+halt,+halt,+halt,+halt,+halt,+halt,+halt,+halt,+halt,+halt,+halt,+halt,+halt,+halt,+halt,+halt,+halt,+halt,+halt
\frac{1}{2} \@@ define opentype onoffreset:nnnnn {CharacterWidth} {Half} {hwid} {hwid} {hwid} {
183 \@@_define_opentype_onoffreset:nnnnn {CharacterWidth} {Third} {4wid} {twid} {twid} {\text{
184 \@@_define_opentype_onoffreset:nnnnn {CharacterWidth} {Quarter} {qwid} {qwid} {+pmid,+halthpalter} + paltition,+palter,+halthpalter} + paltition,+paltition,+halthpalter} + quarter} + quarter} + quarter} + quarter} + qu
185 \@@_define_opentype_onoffreset:nnnnn {CharacterWidth} {AlternateProportional} {palt} {palt} {
186 \@@_define_opentype_onoffreset:nnnnn {CharacterWidth} {AlternateHalf} {halt} {halt} {halt}
```
#### 2.12 Vertical

According to spec vkrn must also activate vpal if available but for simplicity we don't do that here (yet?).

```
187 \@@_define_opentype_feature_group:n {Vertical}
188 \@@_define_opentype_onoffreset:nnnnn {Vertical} {RotatedGlyphs} {vrt2} {vrt2} {+vrtr,
 \@@_define_opentype_onoffreset:nnnnn {Vertical} {AlternatesForRotation} {vrtr} {vrtr} {+vrt2}
190 \@@_define_opentype_onoffreset:nnnnn {Vertical} {Alternates} {vert} {vert} {+vrt2}
191 \@@_define_opentype_onoffreset:nnnnn {Vertical} {KanaAlternates} {vkna} {vkna} {+hkna}
192 \@@_define_opentype_onoffreset:nnnnn {Vertical} {Kerning} {vkrn} {vkrn} {v}
193 \@@_define_opentype_onoffreset:nnnnn {Vertical} {AlternateMetrics} {valt} {valt} {+vhal,
\frac{1}{2} \@@_define_opentype_onoffreset:nnnnn {Vertical} {HalfMetrics} {vhal} {vhal} {+valt,
195 \@@_define_opentype_onoffreset:nnnnn {Vertical} {ProportionalMetrics} {vpal} {vpal} {+valt,
```
# 3 OpenType features that need numbering

## 3.1 Alternate

```
196 \@@_define_opentype_feature_group:n {Alternate}
197 \keys define:nn {fontspec-opentype}
198 {
P_{199} Alternate .default:n = \{\mathbb{Q}\},
 Alternate / unknown .code:n =
\overline{\mathbf{a}}\text{colist map inline:nn } {#1}\{ \ \mathcal{O} \} { \mathcal{O} \subseteq \{ \ \mathcal{O} \} and \{ \mathcal{O} \} for feature:nnn \{ \mathsf{salt} \} + salt = ##1 \{ \} }
```

```
204 }
205 }
 ⟨*LU⟩
207 \keys_define:nn {fontspec-opentype}
208 {
 Alternate / Random .code:n =
\{ \ \mathcal{O} \} \ { \{ \ \mathcal{O} \} make_OT_feature:nnn {salt}{ +salt = random }{} },
, 11 ⟨/LU⟩
```
 $\frac{1}{213}$  \aliasfontfeature{Alternate}{StylisticAlternates}

# 3.2 Variant / StylisticSet

```
 \@@_define_opentype_feature_group:n {Variant}
\lambda<sub>215</sub> \keys_define:nn {fontspec-opentype}
216 {
\sum_{217} Variant .default:n = {0},
218 Variant / unknown .code:n =
219 {
 \clist_map_inline:nn {#1}
221 \@@_make_OT_feature:xxx { ss \two@digits {##1} } { +ss \two@digits {##1} } {}
<sup>223</sup>
<sup>224</sup> }
225 }
 \aliasfontfeature{Variant}{StylisticSet}
```
#### 3.3 CharacterVariant

```
<sup>227</sup> \@@_define_opentype_feature_group:n {CharacterVariant}
228 \use:x
229 {
\cos \cs_new:Npn \exp_not:N \fontspec_parse_cv:w
\frac{231}{231} ##1 \c_colon_str ##2 \c_colon_str ##3 \exp_not:N \q_nil
\overline{\mathbf{a}} \@@_make_OT_feature:xxx
 { cv \exp_not:N \two@digits {##1} }
_{235} { +cv \exp_not:N \two@digits {##1} = ##2 } {}
236 }
137 \keys_define:nn {fontspec-opentype}
238 {
C_{239} CharacterVariant / unknown .code:n =
240\text{lambda} \text{lambda} map_inline:nn {##1}
\frac{1}{242} (
 \exp_not:N \fontspec_parse_cv:w
 ####1 \c_colon_str 0 \c_colon_str \exp_not:N \q_nil
\frac{1}{245} }
<sup>246</sup>    }
\frac{1}{247} }
248 }
```
Possibilities:  $a:\mathbb{Q}:\qquad a:b:\mathbb{Q}:\q_ni.$ 

# 3.4 Annotation

```
<sup>249</sup> \@@_define_opentype_feature_group:n {Annotation}
\lambdasso \keys define:nn {fontspec-opentype}
251 {
252 Annotation .default:n = \{\mathbb{Q}\},
253 Annotation / unknown .code:n =
254 {
\log_{10} /00_make_OT_feature:nnn {nalt} {+nalt=#1} {}
<sup>256</sup> }
257 }
```
## 3.5 Ornament

```
<sup>258</sup> \@@_define_opentype_feature_group:n {Ornament}
159 \keys_define:nn {fontspec-opentype}
260 {
261 Ornament .default:n = \{\mathbb{Q}\},
 Ornament / unknown .code:n =
263 \{\log_{104} \@@_make_OT_feature:nnn {ornm} { +ornm=#1 } {}
265 }
266 }
```
# 4 Script and Language

## 4.1 Script

```
\lambda<sub>267</sub> \keys_define:nn { fontspec-opentype } { Script .choice: }
 \cs_new:Nn \fontspec_new_script:nn
269 {
\lambda_{270} \keys_define:nn { fontspec-opentype } { Script / #1 .code:n =
 \bool_set_false:N \l_@@_script_exist_bool
 \clist_map_inline:nn {#2}
273 \{ \@@_check_script:NnTF \l_fontspec_font {####1}
275 \tl_set:Nn \l_fontspec_script_tl {####1}
 \int_set:Nn \l_@@_script_int {\l_@@_strnum_int}
 \bool_set_true:N \l_@@_script_exist_bool
 \tl_gset:Nx \g_@@_single_feat_tl { script=####1 }
280 \clist_map\_break:
281 }
282 \{ \}283 }
 \bool_if:NF \l_@@_script_exist_bool
285 \{\text{str}_i = \sqrt{\text{cm}} {#1} {Latin}
287 \@@_warning:nx {script-not-exist} {#1}
<sup>289</sup>
290
```

```
 \@@_check_script:NnTF \l_fontspec_font {latn}
292 \left\{ \begin{array}{c} 2 \end{array} \right\} \@@_warning:nx {script-not-exist-latn} {#1}
 \tl_set:Nn \l_fontspec_script_tl {latn}
 \int_set:Nn \l_@@_script_int {\l_@@_strnum_int}
\overline{a}<sub>296</sub>
\frac{1}{2} 297
 \@@_warning:nx {script-not-exist} {#1}
<sup>299</sup>
\frac{300}{200} }
\frac{301}{200} }
302 }
303 }
```
### 4.2 Language

```
 \keys_define:nn { fontspec-opentype } { Language .choice: }
305 \cs_new:Nn \fontspec_new_lang:nn
306 {
 \keys_define:nn { fontspec-opentype } { Language / #1 .code:n =
 \@@_check_lang:NnTF \l_fontspec_font {#2}
309 \left\{ \begin{array}{c} 300 & 300 \\ 300 & 300 \end{array} \right\} \tl_set:Nn \l_fontspec_lang_tl {#2}
 \int_set:Nn \l_@@_language_int {\l_@@_strnum_int}
 \tl_gset:Nx \g_@@_single_feat_tl { language=#2 }
\overline{ }\overline{\mathbf{f}} \@@_warning:nx {language-not-exist} {#1}
 \keys_set:nn { fontspec-opentype } { Language = Default }
\frac{317}{2} }
318 }
319 }
```
#### Default

```
320 \@@_keys_define_code:nnn {fontspec-opentype}{ Language / Default }
321 {
\tl_set:Nn \l_fontspec_lang_tl {DFLT}
\int_zero:N \l_@@_language_int
 \tl_gset:Nn \g_@@_single_feat_tl { language=DFLT }
325 }
```
Turkish Turns out that many fonts use 'TUR' as their Turkish language tag rather than the specified 'TRK'. So we check for both:

```
326 \keys_define:nn {fontspec-opentype}
327 {
_{328} Language / Turkish .code:n =
329 {
 \@@_check_lang:NnTF \l_fontspec_font {TRK}
331 \{ \int_set:Nn \l_@@_language_int {\l_@@_strnum_int}
 \tl_set:Nn \l_fontspec_lang_tl {TRK}
\setminustl gset:Nn \gtrsim 60 single feat tl { language=TRK }
```

```
 }
336 {
 \@@_check_lang:NnTF \l_fontspec_font {TUR}
338 \{ \int_set:Nn \l_@@_language_int {\l_@@_strnum_int}
\tl_set:Nn \l_fontspec_lang_tl {TUR}
 \tl_gset:Nn \g_@@_single_feat_tl { language=TUR }
\frac{342}{2} }
343 \@@_warning:nx {language-not-exist} {Turkish}
 \keys_set:nn {fontspec-opentype} {Language=Default}
\frac{346}{ } }
347 }
348 }
349 }
```
TODO: generalise the above

# 5 Backwards compatibility

```
350 \cs_new:Nn \@@_ot_compat:nn
351 {
\frac{352}{132} \aliasfontfeatureoption {#1} {#2Off} {No#2}
353 - 3354 \@@_ot_compat:nn {Ligatures} {Rare}
155 \@@_ot_compat:nn {Ligatures} {Required}
356 \@@_ot_compat:nn {Ligatures} {Common}
357 \@@_ot_compat:nn {Ligatures} {Discretionary}
\frac{1}{358} \@@ ot compat:nn {Ligatures} {Contextual}
 \@@_ot_compat:nn {Ligatures} {Historic}
360 \@@_ot_compat:nn {Numbers} {SlashedZero}
_361 \@@_ot_compat:nn {Contextuals} {Swash}
362 \@@_ot_compat:nn {Contextuals} {Alternate}
\frac{363}{100} \@@_ot_compat:nn {Contextuals} {WordInitial}
\frac{1}{364} \@@_ot_compat:nn {Contextuals} {WordFinal}
\frac{1}{365} \@@_ot_compat:nn {Contextuals} {LineFinal}
\frac{1}{366} \@@ ot compat:nn {Contextuals} {Inner}
_367 \@@_ot_compat:nn {Diacritics} {MarkToBase}
368 \@@_ot_compat:nn {Diacritics} {MarkToMark}
\frac{1}{369} \@@_ot_compat:nn {Diacritics} {AboveBase}
\frac{370}{2} \@@_ot_compat:nn {Diacritics} {BelowBase}
```
# File XV fontspec-code-scripts.dtx

# 1 Font script definitions

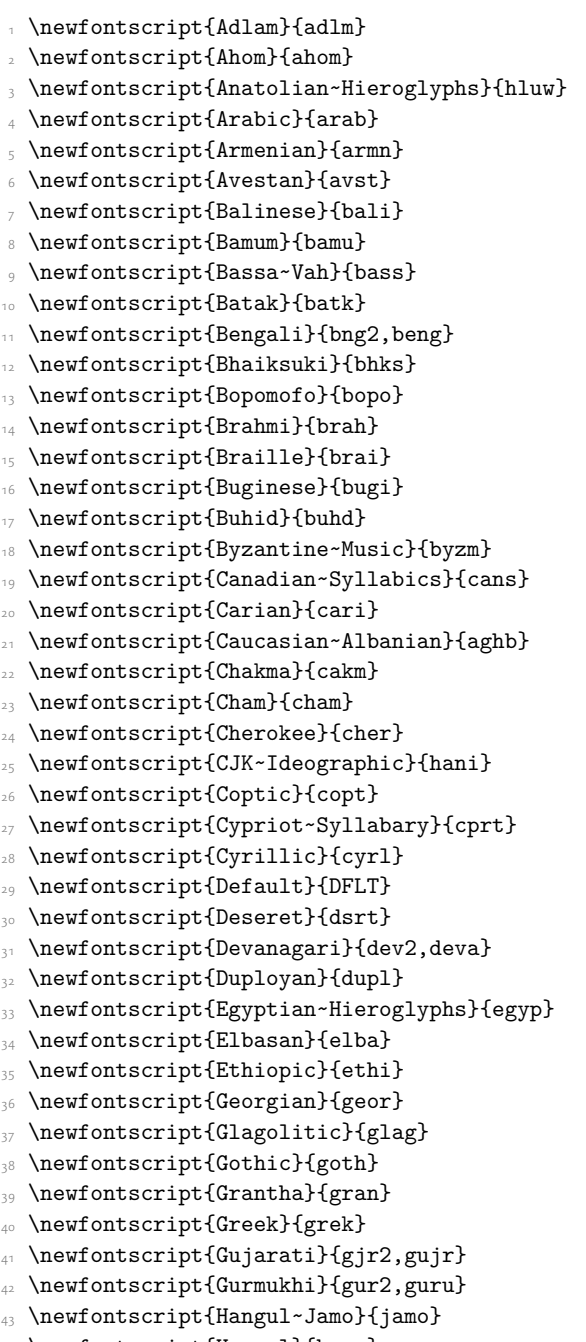

44 \newfontscript{Hangul}{hang}

- \newfontscript{Hanunoo}{hano}
- \newfontscript{Hatran}{hatr}
- 47 \newfontscript{Hebrew}{hebr}
- \newfontscript{Hiragana~and~Katakana}{kana}
- \newfontscript{Imperial~Aramaic}{armi}
- \newfontscript{Inscriptional~Pahlavi}{phli}
- \newfontscript{Inscriptional~Parthian}{prti}
- 52 \newfontscript{Javanese}{java}
- 53 \newfontscript{Kaithi}{kthi}
- $\mathbb{R}$  \newfontscript{Kannada}{knd2, knda}
- \newfontscript{Kayah~Li}{kali}
- 56 \newfontscript{Kharosthi}{khar}
- 57 \newfontscript{Khmer}{khmr}
- \newfontscript{Khojki}{khoj}
- 59 \newfontscript{Khudawadi}{sind}
- \newfontscript{Lao}{lao~}
- 61 \newfontscript{Latin}{latn}
- 62 \newfontscript{Lepcha}{lepc}
- 63 \newfontscript{Limbu}{limb}
- \newfontscript{Linear~A}{lina}
- 65 \newfontscript{Linear~B}{linb}
- \newfontscript{Lisu}{lisu}
- \newfontscript{Lycian}{lyci}
- \newfontscript{Lydian}{lydi}
- \newfontscript{Mahajani}{mahj}
- \newfontscript{Malayalam}{mlm2,mlym}
- \newfontscript{Mandaic}{mand}
- \newfontscript{Manichaean}{mani}
- \newfontscript{Marchen}{marc}
- \newfontscript{Math}{math}
- \newfontscript{Meitei~Mayek}{mtei}
- \newfontscript{Mende~Kikakui}{mend}
- \newfontscript{Meroitic~Cursive}{merc}
- \newfontscript{Meroitic~Hieroglyphs}{mero}
- \newfontscript{Miao}{plrd}
- \newfontscript{Modi}{modi}
- 81 \newfontscript{Mongolian}{mong}
- 82 \newfontscript{Mro}{mroo}
- 83 \newfontscript{Multani}{mult}
- 84 \newfontscript{Musical~Symbols}{musc}
- 85 \newfontscript{Myanmar}{mym2,mymr}
- \newfontscript{N'Ko}{nko~}
- 87 \newfontscript{Nabataean}{nbat}
- \newfontscript{Newa}{newa}
- 89 \newfontscript{Odia}{ory2,orya}
- \newfontscript{Ogham}{ogam}
- \newfontscript{Ol~Chiki}{olck}
- \newfontscript{Old~Italic}{ital}
- $\mathbb{R}$  \newfontscript{Old~Hungarian}{hung}
- \newfontscript{Old~North~Arabian}{narb}
- \newfontscript{Old~Permic}{perm}
- \newfontscript{Old~Persian~Cuneiform}{xpeo}
- \newfontscript{Old~South~Arabian}{sarb}
- \newfontscript{Old~Turkic}{orkh}
- \newfontscript{Osage}{osge}
- 100 \newfontscript{Osmanya}{osma}
- $\cdot$  \newfontscript{Pahawh~Hmong}{hmng}
- 102 \newfontscript{Palmyrene}{palm}
- 103 \newfontscript{Pau~Cin~Hau}{pauc}
- 104 \newfontscript{Phags-pa}{phag}
- 105 \newfontscript{Phoenician}{phnx}
- 106 \newfontscript{Psalter~Pahlavi}{phlp}
- 107 \newfontscript{Rejang}{rjng}
- 108 \newfontscript{Runic}{runr}
- 109 \newfontscript{Samaritan}{samr}
- $\text{newfontscript{Saurashtra}}$ {saur}
- \newfontscript{Sharada}{shrd}
- 112 \newfontscript{Shavian}{shaw}
- $\text{newfontscript{Siddham}}\$ sidd}
- 114 \newfontscript{Sign~Writing}{sgnw}
- \newfontscript{Sinhala}{sinh}
- 116 \newfontscript{Sora~Sompeng}{sora}
- 117 \newfontscript{Sumero-Akkadian~Cuneiform}{xsux}
- \newfontscript{Sundanese}{sund}
- 119 \newfontscript{Syloti~Nagri}{sylo}
- \newfontscript{Syriac}{syrc}
- 121 \newfontscript{Tagalog}{tglg}
- 122 \newfontscript{Tagbanwa}{tagb}
- 123 \newfontscript{Tai~Le}{tale}
- 124 \newfontscript{Tai~Lu}{talu}
- 125 \newfontscript{Tai~Tham}{lana}
- 126 \newfontscript{Tai~Viet}{tavt}
- 127 \newfontscript{Takri}{takr}
- 128 \newfontscript{Tamil}{tml2,taml}
- 129 \newfontscript{Tangut}{tang}
- 130 \newfontscript{Telugu}{tel2,telu}
- \newfontscript{Thaana}{thaa}
- 132 \newfontscript{Thai}{thai}
- 133 \newfontscript{Tibetan}{tibt}
- 134 \newfontscript{Tifinagh}{tfng}
- 135 \newfontscript{Tirhuta}{tirh}
- \newfontscript{Ugaritic~Cuneiform}{ugar}
- 137 \newfontscript{Vai}{vai~}
- 138 \newfontscript{Warang~Citi}{wara}
- 139 \newfontscript{Yi}{yi~~}

For convenience or backwards compatibility:

- 140 \newfontscript{CJK}{hani}
- 141 \newfontscript{Kana}{kana}
- 142 \newfontscript{Maths}{math}
- 143 \newfontscript{N'ko}{nko~}
- 144 \newfontscript{Oriya}{ory2,orya}

# File XVI fontspec-code-lang.dtx

# 1 Font language definitions

 \newfontlanguage{Abaza}{ABA} \newfontlanguage{Abkhazian}{ABK} \newfontlanguage{Adyghe}{ADY} \newfontlanguage{Afrikaans}{AFK} \newfontlanguage{Afar}{AFR} \newfontlanguage{Agaw}{AGW} \newfontlanguage{Altai}{ALT} \newfontlanguage{Amharic}{AMH} \newfontlanguage{Arabic}{ARA} \newfontlanguage{Aari}{ARI} \newfontlanguage{Arakanese}{ARK} 12 \newfontlanguage{Assamese}{ASM} \newfontlanguage{Athapaskan}{ATH} 14 \newfontlanguage{Avar}{AVR} \newfontlanguage{Awadhi}{AWA} \newfontlanguage{Aymara}{AYM} \newfontlanguage{Azeri}{AZE} \newfontlanguage{Badaga}{BAD} \newfontlanguage{Baghelkhandi}{BAG} \newfontlanguage{Balkar}{BAL} 21 \newfontlanguage{Baule}{BAU} \newfontlanguage{Berber}{BBR} 23 \newfontlanguage{Bench}{BCH} \newfontlanguage{Bible~Cree}{BCR} \newfontlanguage{Belarussian}{BEL} \newfontlanguage{Bemba}{BEM} <sup>27</sup> \newfontlanguage{Bengali}{BEN} \newfontlanguage{Bulgarian}{BGR} \newfontlanguage{Bhili}{BHI} \newfontlanguage{Bhojpuri}{BHO} \newfontlanguage{Bikol}{BIK} \newfontlanguage{Bilen}{BIL} 33 \newfontlanguage{Blackfoot}{BKF} \newfontlanguage{Balochi}{BLI} 35 \newfontlanguage{Balante}{BLN} \newfontlanguage{Balti}{BLT} 37 \newfontlanguage{Bambara}{BMB} \newfontlanguage{Bamileke}{BML} 39 \newfontlanguage{Breton}{BRE} \newfontlanguage{Brahui}{BRH} \newfontlanguage{Braj~Bhasha}{BRI} \newfontlanguage{Burmese}{BRM} 43 \newfontlanguage{Bashkir}{BSH} \newfontlanguage{Beti}{BTI}

\newfontlanguage{Catalan}{CAT}

- \newfontlanguage{Cebuano}{CEB}
- 47 \newfontlanguage{Chechen}{CHE}
- \newfontlanguage{Chaha~Gurage}{CHG}
- \newfontlanguage{Chattisgarhi}{CHH}
- \newfontlanguage{Chichewa}{CHI}
- \newfontlanguage{Chukchi}{CHK}
- \newfontlanguage{Chipewyan}{CHP}
- 53 \newfontlanguage{Cherokee}{CHR}
- \newfontlanguage{Chuvash}{CHU}
- \newfontlanguage{Comorian}{CMR}
- \newfontlanguage{Coptic}{COP}
- 57 \newfontlanguage{Cree}{CRE}
- 58 \newfontlanguage{Carrier}{CRR}
- 59 \newfontlanguage{Crimean~Tatar}{CRT}
- \newfontlanguage{Church~Slavonic}{CSL}
- 61 \newfontlanguage{Czech}{CSY}
- \newfontlanguage{Danish}{DAN}
- $\sim$  \newfontlanguage{Dargwa}{DAR}
- \newfontlanguage{Woods~Cree}{DCR}
- $65$  \newfontlanguage{German}{DEU}
- \newfontlanguage{Dogri}{DGR}
- \newfontlanguage{Divehi}{DIV}
- \newfontlanguage{Djerma}{DJR}
- \newfontlanguage{Dangme}{DNG}
- \newfontlanguage{Dinka}{DNK}
- \newfontlanguage{Dungan}{DUN}
- \newfontlanguage{Dzongkha}{DZN}
- \newfontlanguage{Ebira}{EBI}
- \newfontlanguage{Eastern~Cree}{ECR}
- \newfontlanguage{Edo}{EDO}
- \newfontlanguage{Efik}{EFI}
- \newfontlanguage{Greek}{ELL}
- \newfontlanguage{English}{ENG}
- \newfontlanguage{Erzya}{ERZ}
- \newfontlanguage{Spanish}{ESP}
- 81 \newfontlanguage{Estonian}{ETI}
- 82 \newfontlanguage{Basque}{EUQ}
- 83 \newfontlanguage{Evenki}{EVK}
- 84 \newfontlanguage{Even}{EVN}
- 85 \newfontlanguage{Ewe}{EWE}
- \newfontlanguage{French~Antillean}{FAN}
- \newfontlanguage{Farsi}{FAR}
- \newfontlanguage{Parsi}{FAR}
- \newfontlanguage{Persian}{FAR}
- \newfontlanguage{Finnish}{FIN}
- \newfontlanguage{Fijian}{FJI}
- \newfontlanguage{Flemish}{FLE}
- $\Omega$  \newfontlanguage{Forest~Nenets}{FNE}
- \newfontlanguage{Fon}{FON}
- \newfontlanguage{Faroese}{FOS}

\newfontlanguage{French}{FRA}

- \newfontlanguage{Frisian}{FRI}
- \newfontlanguage{Friulian}{FRL}
- \newfontlanguage{Futa}{FTA}
- \newfontlanguage{Fulani}{FUL}
- 101 \newfontlanguage{Ga}{GAD}
- 102 \newfontlanguage{Gaelic}{GAE}
- 103 \newfontlanguage{Gagauz}{GAG}
- 104 \newfontlanguage{Galician}{GAL}
- 105 \newfontlanguage{Garshuni}{GAR}
- \newfontlanguage{Garhwali}{GAW}
- 107 \newfontlanguage{Ge'ez}{GEZ}
- 108 \newfontlanguage{Gilyak}{GIL}
- 109 \newfontlanguage{Gumuz}{GMZ}
- $\text{newfontlanguage{Gondi}{GON}}$
- $\text{newfontlanguage{Green1} and ic}{GRN}$
- 112 \newfontlanguage{Garo}{GRO}
- $\text{newfontlanguage{Guarani}}$ {GUA}
- 114 \newfontlanguage{Gujarati}{GUJ}
- \newfontlanguage{Haitian}{HAI}
- \newfontlanguage{Halam}{HAL}
- $\text{newfontlanguage{Harauti}{HAR}}$
- 118 \newfontlanguage{Hausa}{HAU}
- \newfontlanguage{Hawaiin}{HAW}
- \newfontlanguage{Hammer-Banna}{HBN}
- 121 \newfontlanguage{Hiligaynon}{HIL}
- 122 \newfontlanguage{Hindi}{HIN}
- 123 \newfontlanguage{High~Mari}{HMA}
- 124 \newfontlanguage{Hindko}{HND}
- 125 \newfontlanguage{Ho}{HO}
- 126 \newfontlanguage{Harari}{HRI}
- 127 \newfontlanguage{Croatian}{HRV}
- 128 \newfontlanguage{Hungarian}{HUN}
- 129 \newfontlanguage{Armenian}{HYE}
- 130 \newfontlanguage{Igbo}{IBO}
- 131 \newfontlanguage{Ijo}{IJO}
- $\mathbb{I}$ <sup>132</sup> \newfontlanguage{Ilokano}{ILO}
- $\mathbb{I}$  \newfontlanguage{Indonesian}{IND}
- $\text{newfontlanguage{Inpush}{ING}}$
- 135 \newfontlanguage{Inuktitut}{INU}
- 136 \newfontlanguage{Irish}{IRI}
- 137 \newfontlanguage{Irish~Traditional}{IRT}
- 138 \newfontlanguage{Icelandic}{ISL}
- 139 \newfontlanguage{Inari~Sami}{ISM}
- \newfontlanguage{Italian}{ITA}
- 141 \newfontlanguage{Hebrew}{IWR}
- 142 \newfontlanguage{Javanese}{JAV}
- 143 \newfontlanguage{Yiddish}{JII}
- 144 \newfontlanguage{Japanese}{JAN}
- 145 \newfontlanguage{Judezmo}{JUD}
- 146 \newfontlanguage{Jula}{JUL}
- 147 \newfontlanguage{Kabardian}{KAB}
- 148 \newfontlanguage{Kachchi}{KAC}
- 149 \newfontlanguage{Kalenjin}{KAL}
- \newfontlanguage{Kannada}{KAN}
- 151 \newfontlanguage{Karachay}{KAR}
- 152 \newfontlanguage{Georgian}{KAT}
- 153 \newfontlanguage{Kazakh}{KAZ}
- 154 \newfontlanguage{Kebena}{KEB}
- \newfontlanguage{Khutsuri~Georgian}{KGE}
- 156 \newfontlanguage{Khakass}{KHA}
- \newfontlanguage{Khanty-Kazim}{KHK}
- 158 \newfontlanguage{Khmer}{KHM}
- 159 \newfontlanguage{Khanty-Shurishkar}{KHS}
- \newfontlanguage{Khanty-Vakhi}{KHV}
- 161 \newfontlanguage{Khowar}{KHW}
- 162 \newfontlanguage{Kikuyu}{KIK}
- 163 \newfontlanguage{Kirghiz}{KIR}
- 164 \newfontlanguage{Kisii}{KIS}
- 165 \newfontlanguage{Kokni}{KKN}
- 166 \newfontlanguage{Kalmyk}{KLM}
- \newfontlanguage{Kamba}{KMB}
- 168 \newfontlanguage{Kumaoni}{KMN}
- 169 \newfontlanguage{Komo}{KMO}
- \newfontlanguage{Komso}{KMS}
- \newfontlanguage{Kanuri}{KNR}
- 172 \newfontlanguage{Kodagu}{KOD}
- \newfontlanguage{Korean~Old~Hangul}{KOH}
- 174 \newfontlanguage{Konkani}{KOK}
- 175 \newfontlanguage{Kikongo}{KON}
- 176 \newfontlanguage{Komi-Permyak}{KOP}
- 177 \newfontlanguage{Korean}{KOR}
- \newfontlanguage{Komi-Zyrian}{KOZ}
- 179 \newfontlanguage{Kpelle}{KPL}
- 180 \newfontlanguage{Krio}{KRI}
- $\frac{181}{KRK}$  \newfontlanguage{Karakalpak}{KRK}
- 182 \newfontlanguage{Karelian}{KRL}
- 183 \newfontlanguage{Karaim}{KRM}
- 184 \newfontlanguage{Karen}{KRN}
- 185 \newfontlanguage{Koorete}{KRT}
- 186 \newfontlanguage{Kashmiri}{KSH}
- 187 \newfontlanguage{Khasi}{KSI}
- \newfontlanguage{Kildin~Sami}{KSM}
- 189 \newfontlanguage{Kui}{KUI}
- \newfontlanguage{Kulvi}{KUL}
- \newfontlanguage{Kumyk}{KUM}
- 192 \newfontlanguage{Kurdish}{KUR}
- 193 \newfontlanguage{Kurukh}{KUU}
- 194 \newfontlanguage{Kuy}{KUY}
- 195 \newfontlanguage{Koryak}{KYK}
- 196 \newfontlanguage{Ladin}{LAD}
- 197 \newfontlanguage{Lahuli}{LAH}

198 \newfontlanguage{Lak}{LAK}

- 199 \newfontlanguage{Lambani}{LAM}
- \newfontlanguage{Lao}{LAO}
- \newfontlanguage{Latin}{LAT}
- \newfontlanguage{Laz}{LAZ}
- 103 \newfontlanguage{L-Cree}{LCR}
- 104 \newfontlanguage{Ladakhi}{LDK}
- \newfontlanguage{Lezgi}{LEZ}
- \newfontlanguage{Lingala}{LIN}
- 207 \newfontlanguage{Low~Mari}{LMA}
- 108 \newfontlanguage{Limbu}{LMB}
- \newfontlanguage{Lomwe}{LMW}
- 210 \newfontlanguage{Lower~Sorbian}{LSB}
- \newfontlanguage{Lule~Sami}{LSM}
- $\text{newfontlanguage{Lithuanian}$ {LTH}
- 113 \newfontlanguage{Luba}{LUB}
- 214 \newfontlanguage{Luganda}{LUG}
- 215 \newfontlanguage{Luhya}{LUH}
- 216 \newfontlanguage{Luo}{LUO}
- 217 \newfontlanguage{Latvian}{LVI}
- \newfontlanguage{Majang}{MAJ}
- 219 \newfontlanguage{Makua}{MAK}
- \newfontlanguage{Malayalam~Traditional}{MAL}
- \newfontlanguage{Mansi}{MAN}
- \newfontlanguage{Marathi}{MAR}
- 123 \newfontlanguage{Marwari}{MAW}
- 124 \newfontlanguage{Mbundu}{MBN}
- 125 \newfontlanguage{Manchu}{MCH}
- \newfontlanguage{Moose~Cree}{MCR}
- 227 \newfontlanguage{Mende}{MDE}
- \newfontlanguage{Me'en}{MEN}
- \newfontlanguage{Mizo}{MIZ}
- \newfontlanguage{Macedonian}{MKD}
- 231 \newfontlanguage{Male}{MLE}
- 132 \newfontlanguage{Malagasy}{MLG}
- 233 \newfontlanguage{Malinke}{MLN}
- \newfontlanguage{Malayalam~Reformed}{MLR}
- 235 \newfontlanguage{Malay}{MLY}
- 236 \newfontlanguage{Mandinka}{MND}
- $\lambda_{237}$  \newfontlanguage{Mongolian}{MNG}
- \newfontlanguage{Manipuri}{MNI}
- 139 \newfontlanguage{Maninka}{MNK}
- \newfontlanguage{Manx~Gaelic}{MNX}
- \newfontlanguage{Moksha}{MOK}
- 242 \newfontlanguage{Moldavian}{MOL}
- 143 \newfontlanguage{Mon}{MON}
- $\text{number}$  \newfontlanguage{Moroccan}{MOR}
- 245 \newfontlanguage{Maori}{MRI}
- 246 \newfontlanguage{Maithili}{MTH}
- $\lambda$ <sub>247</sub> \newfontlanguage{Maltese}{MTS}
- \newfontlanguage{Mundari}{MUN}
- \newfontlanguage{Naga-Assamese}{NAG}
- 250 \newfontlanguage{Nanai}{NAN}
- <sup>251</sup> \newfontlanguage{Naskapi}{NAS}
- 252 \newfontlanguage{N-Cree}{NCR}
- <sup>253</sup> \newfontlanguage{Ndebele}{NDB}
- \newfontlanguage{Ndonga}{NDG}
- <sup>255</sup> \newfontlanguage{Nepali}{NEP}
- \newfontlanguage{Newari}{NEW}
- <sup>257</sup> \newfontlanguage{Nagari}{NGR}
- $\lambda$ <sub>258</sub> \newfontlanguage{Norway~House~Cree}{NHC}
- \newfontlanguage{Nisi}{NIS}
- \newfontlanguage{Niuean}{NIU}
- 261 \newfontlanguage{Nkole}{NKL}
- \newfontlanguage{N'ko}{NKO}
- $\frac{263}{\text{newfontlanguage{Dutch}}{NLD}}$
- \newfontlanguage{Nogai}{NOG}
- 265 \newfontlanguage{Norwegian}{NOR}
- \newfontlanguage{Northern~Sami}{NSM}
- 267 \newfontlanguage{Northern~Tai}{NTA}
- \newfontlanguage{Esperanto}{NTO}
- \newfontlanguage{Nynorsk}{NYN}
- <sup>270</sup> \newfontlanguage{Oji-Cree}{OCR}
- \newfontlanguage{Ojibway}{OJB}
- 272 \newfontlanguage{Oriya}{ORI}
- <sup>273</sup> \newfontlanguage{Oromo}{ORO}
- <sup>274</sup> \newfontlanguage{Ossetian}{OSS}
- <sup>275</sup> \newfontlanguage{Palestinian~Aramaic}{PAA}
- \newfontlanguage{Pali}{PAL}
- <sup>277</sup> \newfontlanguage{Punjabi}{PAN}
- 278 \newfontlanguage{Palpa}{PAP}
- <sup>279</sup> \newfontlanguage{Pashto}{PAS}
- \newfontlanguage{Polytonic~Greek}{PGR}
- 281 \newfontlanguage{Pilipino}{PIL}
- 182 \newfontlanguage{Palaung}{PLG}
- 183 \newfontlanguage{Polish}{PLK}
- 284 \newfontlanguage{Provencal}{PRO}
- 285 \newfontlanguage{Portuguese}{PTG}
- 286 \newfontlanguage{Chin}{QIN}
- 287 \newfontlanguage{Rajasthani}{RAJ}
- \newfontlanguage{R-Cree}{RCR}
- \newfontlanguage{Russian~Buriat}{RBU}
- \newfontlanguage{Riang}{RIA}
- $_{291}$  \newfontlanguage{Rhaeto-Romanic}{RMS}
- 192 \newfontlanguage{Romanian}{ROM}
- 293 \newfontlanguage{Romany}{ROY}
- \newfontlanguage{Rusyn}{RSY}
- <sup>295</sup> \newfontlanguage{Ruanda}{RUA}
- 296 \newfontlanguage{Russian}{RUS}
- 297 \newfontlanguage{Sadri}{SAD}
- 198 \newfontlanguage{Sanskrit}{SAN}
- \newfontlanguage{Santali}{SAT}

```
 \newfontlanguage{Sayisi}{SAY}
```
- \newfontlanguage{Sekota}{SEK}
- \newfontlanguage{Selkup}{SEL}
- 303 \newfontlanguage{Sango}{SGO}
- 304 \newfontlanguage{Shan}{SHN}
- 305 \newfontlanguage{Sibe}{SIB}
- 306 \newfontlanguage{Sidamo}{SID}
- \newfontlanguage{Silte~Gurage}{SIG}
- \newfontlanguage{Skolt~Sami}{SKS}
- \newfontlanguage{Slovak}{SKY}
- 310 \newfontlanguage{Slavey}{SLA}
- 311 \newfontlanguage{Slovenian}{SLV}
- 312 \newfontlanguage{Somali}{SML}
- 313 \newfontlanguage{Samoan}{SMO}
- 314 \newfontlanguage{Sena}{SNA}
- 315 \newfontlanguage{Sindhi}{SND}
- $\frac{316}{NHH}$  \newfontlanguage{Sinhalese}{SNH}
- \newfontlanguage{Soninke}{SNK}
- ang \newfontlanguage{Sodo~Gurage}{SOG}
- \newfontlanguage{Sotho}{SOT}
- \newfontlanguage{Albanian}{SQI}
- \newfontlanguage{Serbian}{SRB}
- \newfontlanguage{Saraiki}{SRK}
- 323 \newfontlanguage{Serer}{SRR}
- \newfontlanguage{South~Slavey}{SSL}
- 325 \newfontlanguage{Southern~Sami}{SSM}
- 326 \newfontlanguage{Suri}{SUR}
- 327 \newfontlanguage{Svan}{SVA}
- \newfontlanguage{Swedish}{SVE}
- \newfontlanguage{Swadaya~Aramaic}{SWA}
- \newfontlanguage{Swahili}{SWK}
- $\frac{331}{newfontlanguage{Swazi}{SWZ}}$
- 332 \newfontlanguage{Sutu}{SXT}
- 333 \newfontlanguage{Syriac}{SYR}
- 334 \newfontlanguage{Tabasaran}{TAB}
- 335 \newfontlanguage{Tajiki}{TAJ}
- 336 \newfontlanguage{Tamil}{TAM}
- \newfontlanguage{Tatar}{TAT}
- $\sim$  \newfontlanguage{TH-Cree}{TCR}
- 339 \newfontlanguage{Telugu}{TEL}
- \newfontlanguage{Tongan}{TGN}
- 341 \newfontlanguage{Tigre}{TGR}
- 342 \newfontlanguage{Tigrinya}{TGY}
- 343 \newfontlanguage{Thai}{THA}
- \newfontlanguage{Tahitian}{THT}
- 345 \newfontlanguage{Tibetan}{TIB}
- 346 \newfontlanguage{Turkmen}{TKM}
- $\frac{347}{100}$  \newfontlanguage{Temne}{TMN}
- \newfontlanguage{Tswana}{TNA}
- \newfontlanguage{Tundra~Nenets}{TNE}
- 350 \newfontlanguage{Tonga}{TNG}
- 351 \newfontlanguage{Todo}{TOD}
- 352 \newfontlanguage{Tsonga}{TSG}
- \newfontlanguage{Turoyo~Aramaic}{TUA}
- 354 \newfontlanguage{Tulu}{TUL}
- 355 \newfontlanguage{Tuvin}{TUV}
- 356 \newfontlanguage{Twi}{TWI}
- 357 \newfontlanguage{Udmurt}{UDM}
- $\frac{358}{16}$  \newfontlanguage{Ukrainian}{UKR}
- 359 \newfontlanguage{Urdu}{URD}
- \newfontlanguage{Upper~Sorbian}{USB}
- $\frac{361}{100}$  \newfontlanguage{Uyghur}{UYG}
- \newfontlanguage{Uzbek}{UZB}
- 363 \newfontlanguage{Venda}{VEN}
- 364 \newfontlanguage{Vietnamese}{VIT}
- 365 \newfontlanguage{Wa}{WA}
- 366 \newfontlanguage{Wagdi}{WAG}
- $\frac{367}{WCR}$
- \newfontlanguage{Welsh}{WEL}
- $\frac{1}{369}$  \newfontlanguage{Wolof}{WLF}
- \newfontlanguage{Tai~Lue}{XBD}
- 371 \newfontlanguage{Xhosa}{XHS}
- 372 \newfontlanguage{Yakut}{YAK}
- 373 \newfontlanguage{Yoruba}{YBA}
- 374 \newfontlanguage{Y-Cree}{YCR}
- 375 \newfontlanguage{Yi~Classic}{YIC}
- 376 \newfontlanguage{Yi~Modern}{YIM}
- 377 \newfontlanguage{Chinese~Hong~Kong}{ZHH}
- \newfontlanguage{Chinese~Phonetic}{ZHP}
- 379 \newfontlanguage{Chinese~Simplified}{ZHS}
- $\frac{380}{2}$  \newfontlanguage{Chinese~Traditional}{ZHT}
- $\frac{381}{280}$  \newfontlanguage{Zande}{ZND}
- 382 \newfontlanguage{Zulu}{ZUL}

# File XVII fontspec-code-feat-aat.dtx

# 1 AAT feature definitions

These are only defined for XETEX.

## 1.1 Ligatures

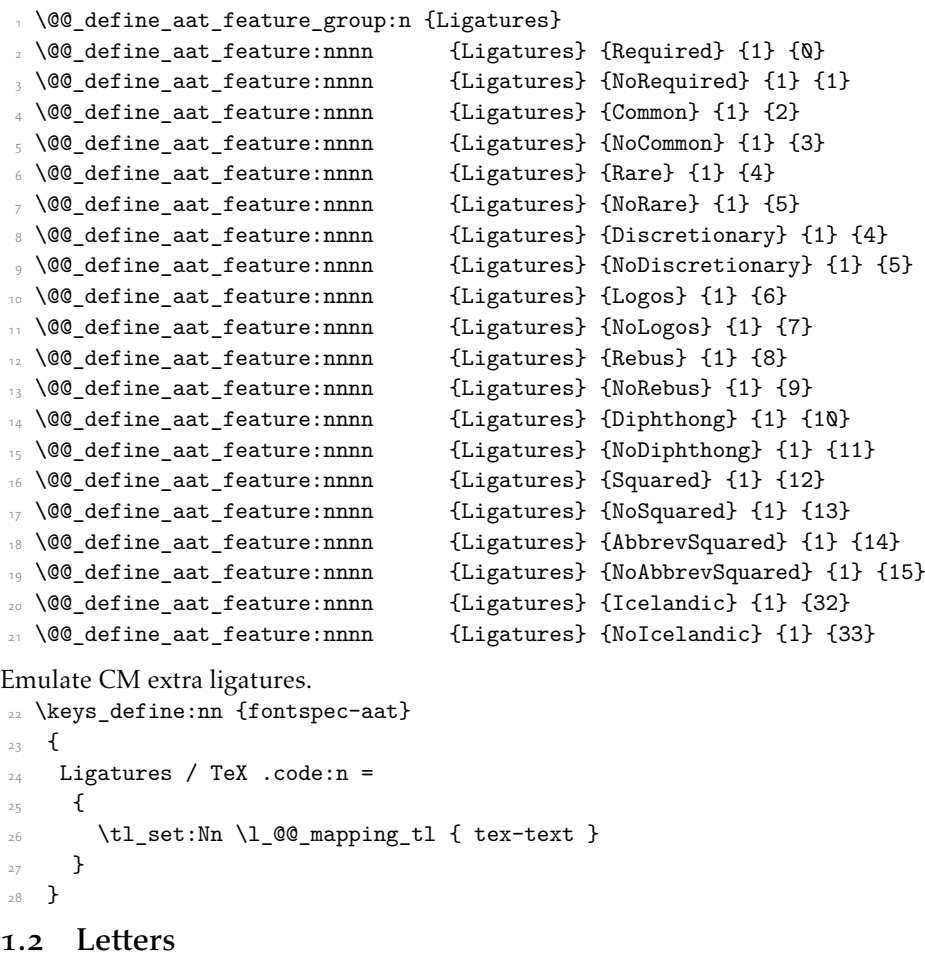

```
 \@@_define_aat_feature_group:n {Letters}
_\mathrm{30} \@@_define_aat_feature:nnnn {Letters} {Normal} {3} {0}
_3 \@@_define_aat_feature:nnnn {Letters} {Uppercase} {3} {1}
 \@@_define_aat_feature:nnnn {Letters} {Lowercase} {3} {2}
_{{\rm 33}} \@@_define_aat_feature:nnnn
\frac{1}{34} \@@_define_aat_feature:nnnn {Letters} {InitialCaps} {3} {4}
```
#### 1.3 Numbers

These were originally separated into NumberCase and NumberSpacing following aat, but it makes more sense to combine them.

Both naming conventions are offered to select the number case.

 \@@\_define\_aat\_feature\_group:n {Numbers} \@@\_define\_aat\_feature:nnnn {Numbers} {Monospaced} {6} {0}  $\frac{1}{37}$  \@@\_define\_aat\_feature:nnnn {Numbers} {Proportional} {6} {1} \@@\_define\_aat\_feature:nnnn {Numbers} {Lowercase} {21} {0}  $\frac{39}{2}$  \@@\_define\_aat\_feature:nnnn  $\#$  \@@\_define\_aat\_feature:nnnn {Numbers} {Uppercase} {21} {1} 41 \@@\_define\_aat\_feature:nnnn {Numbers} {Lining} {21} {1} \@@\_define\_aat\_feature:nnnn {Numbers} {SlashedZero} {14} {5}  $_{43}$  \@@\_define\_aat\_feature:nnnn {Numbers} {NoSlashedZero} {14} {4}

### 1.4 Contextuals

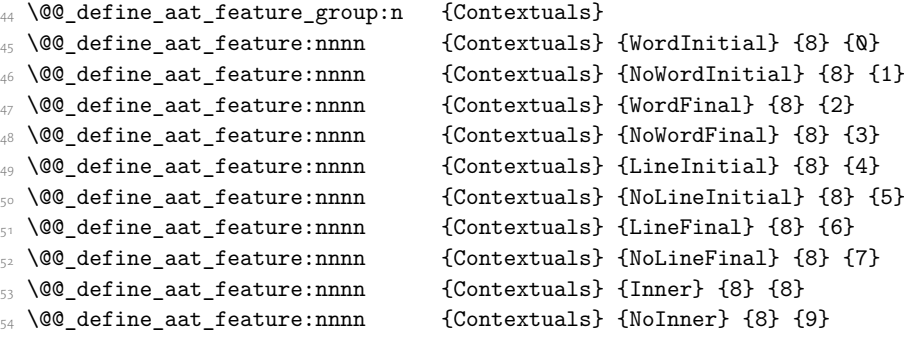

### 1.5 Diacritics

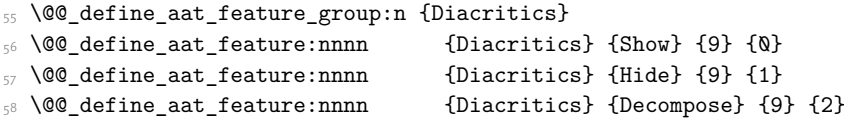

#### 1.6 Vertical position

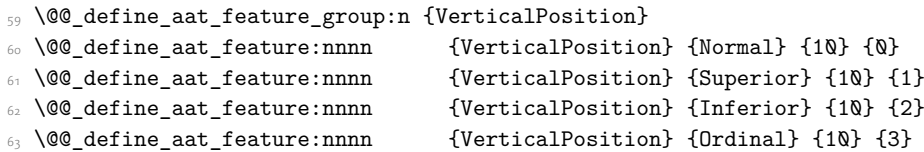

#### 1.7 Fractions

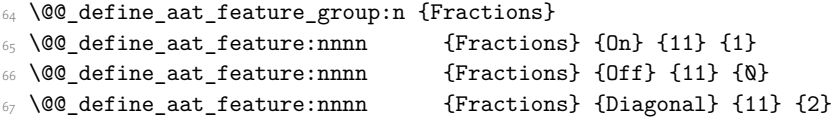

#### 1.8 Alternate

\@@\_define\_aat\_feature\_group:n { Alternate }

```
 \keys_define:nn {fontspec-aat}
_{70} {
71 Alternate .default:n = \{\mathbb{Q}\},
72 Alternate / unknown .code:n =
\frac{1}{23} {
 \clist_map_inline:nn {#1}
\overline{z_5} {
\frac{1}{76} \@@_make_AAT_feature:nn {17}{##1}
\frac{1}{27} }
78 }
79 }
```
## 1.9 Variant / StylisticSet

```
 \@@_define_aat_feature_group:n {Variant}
81 \keys define:nn {fontspec-aat}
82 \frac{1}{2}8_3 Variant .default:n = \{\mathbb{Q}\},
84 Variant / unknown .code:n =
85 \{ \clist_map_inline:nn {#1}
\frac{8}{7} { \@@_make_AAT_feature:nn {18}{##1} }
88 }
89 }
 \aliasfontfeature{Variant}{StylisticSet}
91 \@@_define_aat_feature_group:n {Vertical}
 \keys_define:nn {fontspec-aat}
\overline{a} {
94 Vertical .choice: ,
 Vertical / RotatedGlyphs .code:n =
\overline{f}\gamma /__fontspec_update_featstr:n {vertical}
<sup>98</sup> }
99 }
```
### 1.10 Style

```
 \@@_define_aat_feature_group:n {Style}
101 \@@_define_aat_feature:nnnn {Style} {Italic} {32} {2}
102 \@@ define aat feature:nnnn {Style} {Ruby} {28} {2}
 \@@_define_aat_feature:nnnn {Style} {Display} {19} {1}
 \@@_define_aat_feature:nnnn {Style} {Engraved} {19} {2}
105 \@@_define_aat_feature:nnnn {Style} {TitlingCaps} {19} {4}
 \@@_define_aat_feature:nnnn {Style} {TallCaps} {19} {5}
```
#### 1.11 CJK shape

```
107 \@@_define_aat_feature_group:n {CJKShape}
108 \@@_define_aat_feature:nnnn {CJKShape} {Traditional} {20} {0}
109 \@@_define_aat_feature:nnnn {CJKShape} {Simplified} {20} {1}
110 \@@_define_aat_feature:nnnn {CJKShape} {JIS1978} {20} {2}
111 \@@_define_aat_feature:nnnn {CJKShape} {JIS1983} {20} {3}
\frac{1}{2} \@@_define_aat_feature:nnnn {CJKShape} {JIS1990} {20} {4}
```
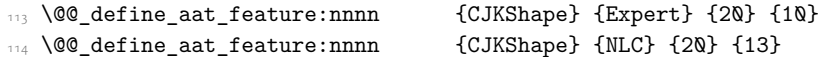

# 1.12 Character width

<span id="page-108-0"></span>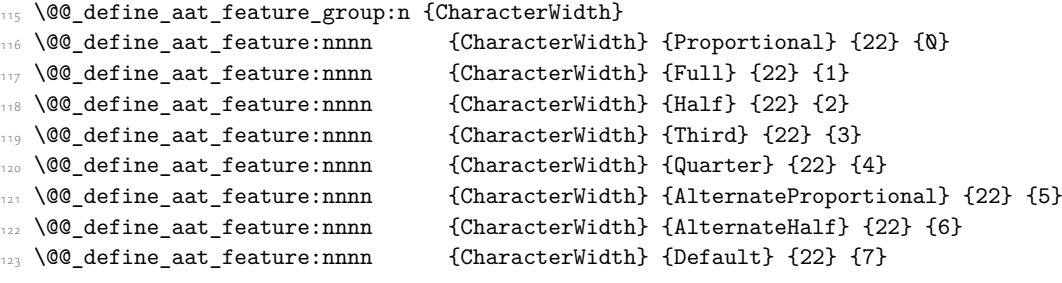

# 1.13 Annotation

<span id="page-108-1"></span>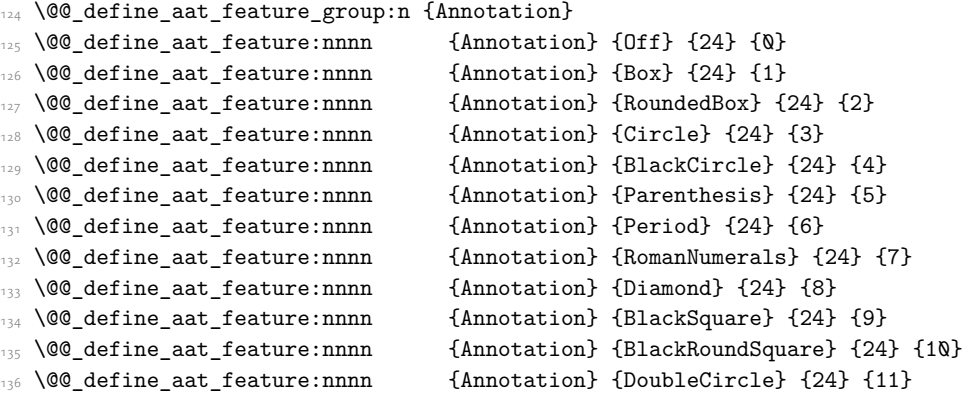

# File XVIII fontspec-code-enc.dtx

## 1 Extended font encodings

To be removed after the 2017 release of LaTeX2e:

- <span id="page-109-22"></span>\providecommand\UnicodeFontFile[2]{"[#1]:#2"}
- <span id="page-109-23"></span>\providecommand\UnicodeFontName[2]{"#1:#2"}
- <span id="page-109-24"></span>*⟨*XE*⟩*\providecommand\UnicodeFontTeXLigatures{mapping=tex-text;}
- <span id="page-109-25"></span>*⟨*LU*⟩*\providecommand\UnicodeFontTeXLigatures{+tlig;}
- <span id="page-109-8"></span> $\frac{1}{2}$  \providecommand\add@unicode@accent[2]{#2\char#1\relax}
- <span id="page-109-17"></span>\providecommand\DeclareUnicodeAccent[3]{%
- <span id="page-109-13"></span>\DeclareTextCommand{#1}{#2}{\add@unicode@accent{#3}}%
- }

#### \EncodingCommand

<span id="page-109-19"></span><span id="page-109-9"></span><span id="page-109-4"></span><span id="page-109-0"></span>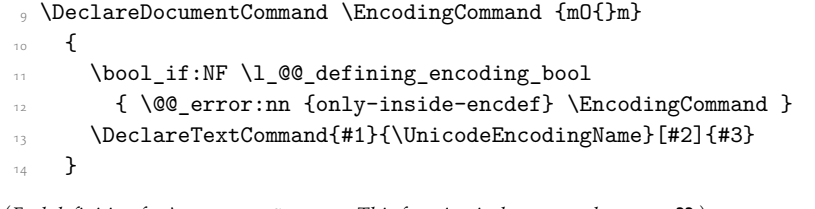

<span id="page-109-18"></span><span id="page-109-14"></span>(*End definition for \EncodingCommand. This function is documented on page* ??*.*)

#### \EncodingAccent

```
15 \DeclareDocumentCommand \EncodingAccent {mm}
_{16} {
       \bool_if:NF \l_@@_defining_encoding_bool
         { \@@_error:nn {only-inside-encdef} \EncodingAccent }
       \DeclareTextCommand{#1}{\UnicodeEncodingName}{\add@unicode@accent{#2}}
     }
```
<span id="page-109-15"></span>(*End definition for \EncodingAccent. This function is documented on page* ??*.*)

#### \EncodingSymbol

<span id="page-109-21"></span><span id="page-109-11"></span><span id="page-109-6"></span><span id="page-109-2"></span>21 \DeclareDocumentCommand \EncodingSymbol {mm}  $, 5$  \bool\_if:NF \l\_@@\_defining\_encoding\_bool { \@@\_error:nn {only-inside-encdef} \EncodingSymbol } \DeclareTextSymbol{#1}{\UnicodeEncodingName}{#2}  $,6$  }

<span id="page-109-20"></span><span id="page-109-16"></span>(*End definition for \EncodingSymbol. This function is documented on page* ??*.*)

#### \EncodingComposite

<span id="page-109-12"></span><span id="page-109-7"></span><span id="page-109-3"></span>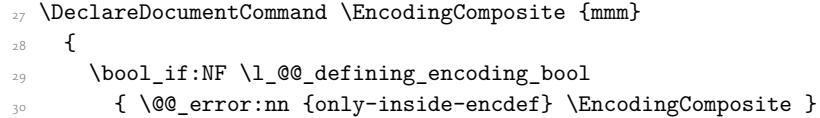

<span id="page-110-18"></span> \DeclareTextComposite{#1}{\UnicodeEncodingName}{#2}{#3}  $32$  }

(*End definition for \EncodingComposite. This function is documented on page* ??*.*)

#### \EncodingCompositeCommand

```
_{{\sf 33}} \DeclareDocumentCommand \EncodingCompositeCommand {mmm}
34 {
 \bool_if:NF \l_@@_defining_encoding_bool
_36 \qquad \qquad \qquad \qquad \qquad \qquad\verb|37| | \verb|DeclarerTextCompositeCommand{#1}{\UnicodeEncodingName}{#2}{#3}38 }
```
<span id="page-110-19"></span>(*End definition for \EncodingCompositeCommand. This function is documented on page* ??*.*)

#### \DeclareUnicodeEncoding

<span id="page-110-27"></span><span id="page-110-26"></span><span id="page-110-25"></span><span id="page-110-24"></span><span id="page-110-16"></span><span id="page-110-15"></span><span id="page-110-14"></span><span id="page-110-13"></span><span id="page-110-12"></span><span id="page-110-11"></span><span id="page-110-10"></span><span id="page-110-7"></span>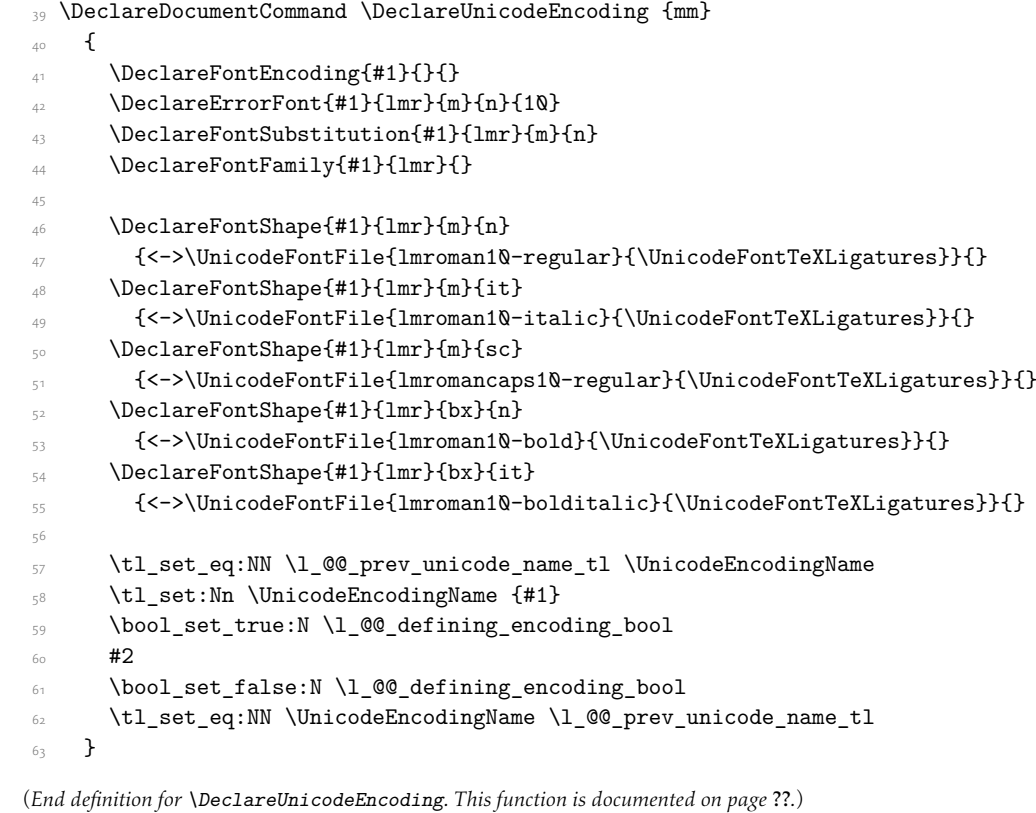

<span id="page-110-28"></span><span id="page-110-23"></span><span id="page-110-22"></span><span id="page-110-21"></span><span id="page-110-20"></span><span id="page-110-17"></span><span id="page-110-9"></span><span id="page-110-8"></span><span id="page-110-5"></span><span id="page-110-3"></span><span id="page-110-2"></span><span id="page-110-1"></span>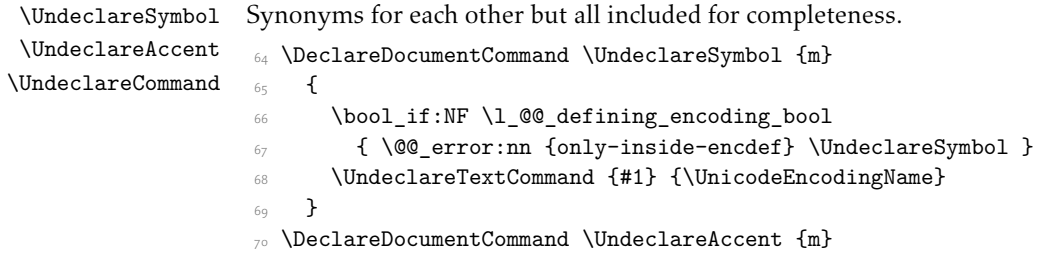

```
71 {
\frac{1}{12} \bool_if:NF \l_@@_defining_encoding_bool
 { \@@_error:nn {only-inside-encdef} \UndeclareAccent }
 \UndeclareTextCommand {#1} {\UnicodeEncodingName}
75 }
\frac{1}{10} \DeclareDocumentCommand \UndeclareCommand {m}
_{77} {
 \bool_if:NF \l_@@_defining_encoding_bool
 { \@@_error:nn {only-inside-encdef} \UndeclareCommand }
80 \UndeclareTextCommand {#1} {\UnicodeEncodingName}
81 }
```
<span id="page-111-4"></span><span id="page-111-1"></span>(*End definition for \UndeclareSymbol , \UndeclareAccent , and \UndeclareCommand. These functions are documented on page* ??*.*)

#### \UndeclareComposite

```
82 \DeclareDocumentCommand \UndeclareComposite {mm}
83 \frac{1}{2} \bool_if:NF \l_@@_defining_encoding_bool
85 {\CQ_error:nn {only-inside-encdef} \UndeclareComposite }
86 \cs undefine: c
\frac{1}{x} { \c_backslash_str \UnicodeEncodingName \token_to_str:N #1 - \tl_to_str:n {#2} }
88 }
```
<span id="page-111-10"></span><span id="page-111-9"></span><span id="page-111-6"></span>(*End definition for \UndeclareComposite. This function is documented on page* ??*.*)

# File XIX fontspec-code-math.dtx

## 1 Selecting maths fonts

Here, the fonts used in math mode are redefined to correspond to the default roman, sans serif and typewriter fonts. Unfortunately, you can only define maths fonts in the preamble, otherwise I'd run this code whenever \setmainfont and friends was run.

\fontspec\_setup\_maths: Everything here is performed \AtBeginDocument in order to overwrite euler's attempt. This means fontspec must be loaded *after* euler. We set up a conditional to return an error if this rule is violated.

> <span id="page-112-8"></span>Since every maths setup is slightly different, we also take different paths for defining various math glyphs depending which maths font package has been loaded.

```
 \@ifpackageloaded{euler}
    {\bool gset true:N \g @@ pkg euler loaded bool }
     { \bool_gset_false:N \g_@@_pkg_euler_loaded_bool }
_4 \text{ } \text{ } \cs_new:Nn \fontspec_setup_maths:
\sim 1
     \@ifpackageloaded{euler}
      {
       \bool_if:NTF \g_@@_pkg_euler_loaded_bool
        { \bool_gset_true:N \g_@@_math_euler_bool }
        { \@@_error:n {euler-too-late} }
      }
      {}
13 \@ifpackageloaded{lucbmath}{ \bool_gset_true:N \g_@@_math_lucida_bool }{}
 \@ifpackageloaded{lucidabr}{ \bool_gset_true:N \g_@@_math_lucida_bool }{}
 \@ifpackageloaded{lucimatx}{ \bool_gset_true:N \g_@@_math_lucida_bool }{}
```
<span id="page-112-4"></span><span id="page-112-3"></span><span id="page-112-2"></span><span id="page-112-1"></span><span id="page-112-0"></span>Knuth's CM fonts fonts are all squashed together, combining letters, accents, text symbols and maths symbols all in the one font, cmr, plus other things in other fonts. Because we are changing the roman font in the document, we need to redefine all of the maths glyphs in LATEX's operators maths font to still go back to the legacy cmr font for all these random glyphs, unless a separate maths font package has been loaded instead.

In every case, the maths accents are always taken from the operators font, which is generally the main text font. (Actually, there is a \hat accent in EulerFractur, but it's *ugly*. So I ignore it. Sorry if this causes inconvenience.)

- <span id="page-112-18"></span>\DeclareSymbolFont{legacymaths}{OT1}{cmr}{m}{n}
- <span id="page-112-19"></span>\SetSymbolFont{legacymaths}{bold}{OT1}{cmr}{bx}{n}
- <span id="page-112-12"></span>\DeclareMathAccent{\acute} {\mathalpha}{legacymaths}{19}
- <span id="page-112-13"></span>\DeclareMathAccent{\grave} {\mathalpha}{legacymaths}{18}
- <span id="page-112-14"></span>\DeclareMathAccent{\ddot} {\mathalpha}{legacymaths}{127}
- <span id="page-112-15"></span>\DeclareMathAccent{\tilde} {\mathalpha}{legacymaths}{126}
- <span id="page-112-17"></span><span id="page-112-16"></span><span id="page-112-10"></span><span id="page-112-9"></span> \DeclareMathAccent{\bar} {\mathalpha}{legacymaths}{22}
	- \DeclareMathAccent{\breve} {\mathalpha}{legacymaths}{21}
	- \DeclareMathAccent{\check} {\mathalpha}{legacymaths}{20}
		- \DeclareMathAccent{\hat} {\mathalpha}{legacymaths}{94} % too bad, euler
- <span id="page-113-5"></span>\DeclareMathAccent{\dot} {\mathalpha}{legacymaths}{95}
- <span id="page-113-4"></span>\DeclareMathAccent{\mathring}{\mathalpha}{legacymaths}{23}

\colon: what's going on? Okay, so : and \colon in maths mode are defined in a few places, so I need to work out what does what. Respectively, we have:

```
% % fontmath.ltx:
% \DeclareMathSymbol{\colon}{\mathpunct}{operators}{"3A}
% \DeclareMathSymbol{:}{\mathrel}{operators}{"3A}
\frac{9}{2}% % amsmath.sty:
% \renewcommand{\colon}{\nobreak\mskip2mu\mathpunct{}\nonscript
% \mkern-\thinmuskip{:}\mskip6muplus1mu\relax}
%
% % euler.sty:
% \DeclareMathSymbol{:}\mathrel {EulerFraktur}{"3A}
%
% % lucbmath.sty:
% \DeclareMathSymbol{\@tempb}{\mathpunct}{operators}{58}
% \ifx\colon\@tempb
% \DeclareMathSymbol{\colon}{\mathpunct}{operators}{58}
% \fi
% \DeclareMathSymbol{:}{\mathrel}{operators}{58}
```
 $(3A_{16} = 58_{10})$  So I think, based on this summary, that it is fair to tell fontspec to 'replace' the operators font with legacymaths for this symbol, except when amsmath is loaded since we want to keep its definition.

```
28 \group begin:
 \mathchardef\@tempa="603A \relax
       \ifx\colon\@tempa
          \DeclareMathSymbol{\colon}{\mathpunct}{legacymaths}{58}
\overline{\text{if}}\gamma \group_end:
```
<span id="page-113-14"></span><span id="page-113-13"></span>The following symbols are only defined specifically in euler, so skip them if that package is loaded.

```
\texttt{\texttt{NF} \g_\texttt{00_math_euler\_bool}}35 {
 \DeclareMathSymbol{!}{\mathclose}{legacymaths}{33}
       \DeclareMathSymbol{:}{\mathrel} {legacymaths}{58}
 \DeclareMathSymbol{;}{\mathpunct}{legacymaths}{59}
       \DeclareMathSymbol{?}{\mathclose}{legacymaths}{63}
```
<span id="page-113-9"></span><span id="page-113-8"></span>And these ones are defined both in euler and lucbmath, so we only need to run this code if no extra maths package has been loaded.

```
 \bool_if:NF \g_@@_math_lucida_bool
\overline{a_1} {
 \DeclareMathSymbol{0}{\mathalpha}{legacymaths}{`0}
 \DeclareMathSymbol{1}{\mathalpha}{legacymaths}{`1}
 \DeclareMathSymbol{2}{\mathalpha}{legacymaths}{`2}
```
<span id="page-114-26"></span><span id="page-114-25"></span><span id="page-114-24"></span><span id="page-114-23"></span><span id="page-114-22"></span><span id="page-114-21"></span><span id="page-114-20"></span><span id="page-114-19"></span><span id="page-114-18"></span><span id="page-114-17"></span><span id="page-114-16"></span><span id="page-114-15"></span><span id="page-114-14"></span><span id="page-114-13"></span><span id="page-114-12"></span>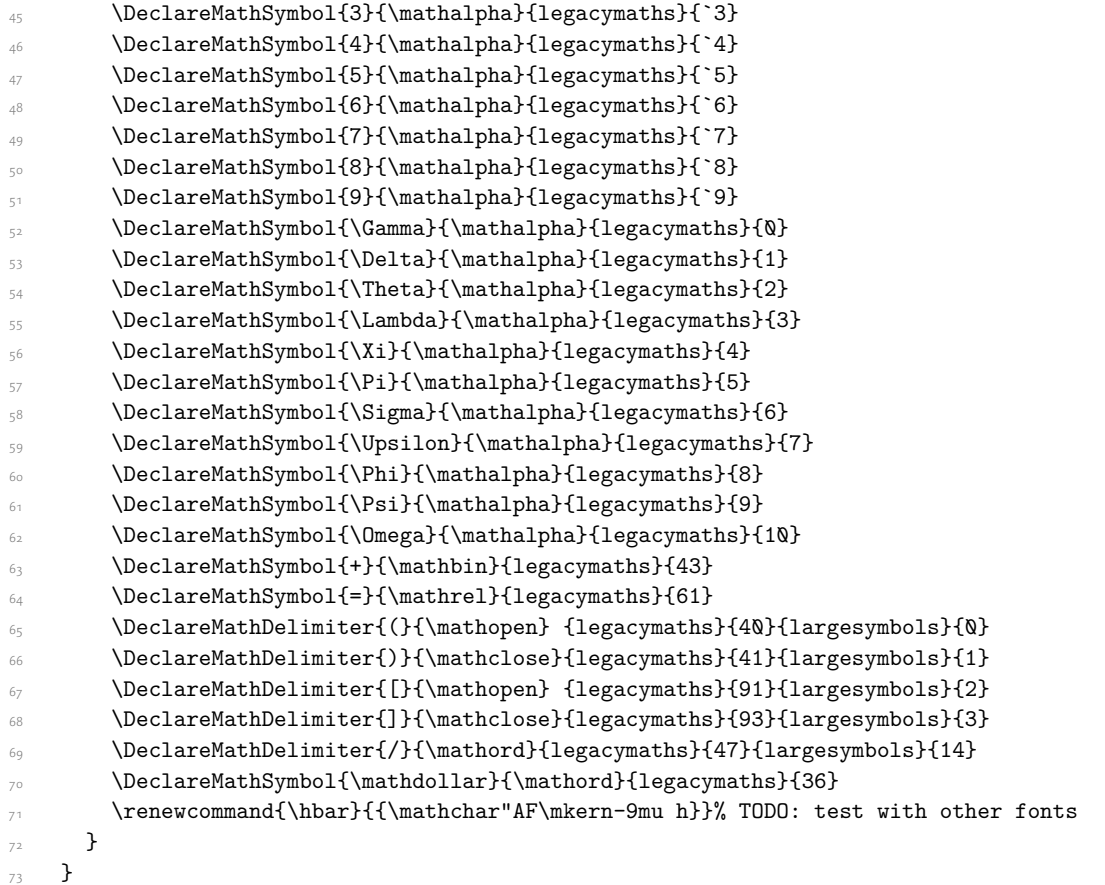

<span id="page-114-38"></span><span id="page-114-37"></span><span id="page-114-32"></span><span id="page-114-31"></span><span id="page-114-30"></span><span id="page-114-29"></span><span id="page-114-28"></span><span id="page-114-27"></span><span id="page-114-11"></span><span id="page-114-10"></span><span id="page-114-9"></span><span id="page-114-8"></span><span id="page-114-7"></span>Finally, we change the font definitions for \mathrm and so on. These are defined using the \g\_@@\_mathrm\_tl (...) macros, which default to \rmdefault but may be specified with the \setmathrm (…) commands in the preamble.

Since LHEX only generally defines one level of boldness, we omit \mathbf in the bold maths series. It can be specified as per usual with \setboldmathrm, which stores the appropriate family name in  $\gtrsim (a/\omega_c)$  bfmathrm\_tl.

```
 \DeclareSymbolFont{operators}\g_fontspec_encoding_tl\g_@@_mathrm_tl\mddefault\updefault
```

```
 \SetSymbolFont{operators}{normal}\g_fontspec_encoding_tl\g_@@_mathrm_tl\mddefault\updefault
```
<span id="page-114-33"></span>\DeclareSymbolFontAlphabet\mathrm{operators}

```
 \SetMathAlphabet\mathit{normal}\g_fontspec_encoding_tl\g_@@_mathrm_tl\mddefault\itdefault
       \SetMathAlphabet\mathbf{normal}\g_fontspec_encoding_tl\g_@@_mathrm_tl\bfdefault\updefault
 \SetMathAlphabet\mathsf{normal}\g_fontspec_encoding_tl\g_@@_mathsf_tl\mddefault\updefault
      \label{thm:opt} $$\Set{A1phabet\mathfrak{normal}}\g_fontspec\_encoding_tl\g_Q@_mathtt_tl\md{efault}\uparrow\mathfrak{normal}81 \SetSymbolFont{operators}{bold}\g_fontspec_encoding_tl\g_@@_mathrm_tl\bfdefault\updefault
82 \tl_if_empty:NTF \g_@@_bfmathrm_tl
83 \text{} \qquad \qquad \text{}\frac{84}{100} \SetMathAlphabet\mathit{bold}\g_fontspec_encoding_tl\g_@@_mathrm_tl\bfdefault\itdefault
85 }
\overline{a}\texttt{S} = \frac{S}{\sqrt{S} \cdot S} \cdot \frac{S}{S} \cdot \frac{S}{S} \
```

```
 \SetMathAlphabet\mathbf{bold}\g_fontspec_encoding_tl\g_@@_bfmathrm_tl\bfdefault\updefault
```

```
\texttt{\$SetMathAlphabet\mathbf{bold}}\gtrsim\texttt{fbold}=\texttt{hgt}(\mathbf{g\_00\_bfmathm_t1}\md{mddefault})90 }
91 \SetMathAlphabet\mathsf{bold}\g_fontspec_encoding_tl\g_@@_mathsf_tl\bfdefault\updefault
 \SetMathAlphabet\mathtt{bold}\g_fontspec_encoding_tl\g_@@_mathtt_tl\bfdefault\updefault
\overline{ }
```
<span id="page-115-26"></span><span id="page-115-24"></span><span id="page-115-23"></span>(*End definition for \fontspec\_setup\_maths:. This function is documented on page* ??*.*)

\fontspec\_maybe\_setup\_maths: We're a little less sophisticated about not executing the maths setup if various other maths font packages are loaded. This list is based on the wonderful 'LATEXFont Catalogue': http:// www.tug.dk/FontCatalogue/mathfonts.html. I'm sure there are more I've missed. Do the T<sub>F</sub>X Gyre fonts have maths support yet?

> <span id="page-115-27"></span>Untested: would \unless\ifnum\Gamma=28672\relax\bool\_set\_false:N \g\_@@\_math\_bool\fi be a better test? This needs more cooperation with euler and lucida, I think.

```
\alpha\cs_new:Nn \fontspec_maybe_setup_maths:
95 \frac{1}{2} \@ifpackageloaded{anttor}
_{97} {
 \ifx\define@antt@mathversions a\bool_gset_false:N \g_@@_math_bool\fi
       }{}
\@ifpackageloaded{arevmath} {\bool_gset_false:N \g_@@_math_bool}{}
\label{thm:main} $$\0i fpackage loaded{eulervm}  \{ \bool_gset_false: N \g_@\_math_bool}{} \} \@ifpackageloaded{mathdesign} {\bool_gset_false:N \g_@@_math_bool}{}
\@ifpackageloaded{concmath} {\bool_gset_false:N \g_@@_math_bool}{}
104 \@ifpackageloaded{cmbright} {\bool_gset_false:N \g_@@_math_bool}{}
\@ifpackageloaded{mathesf} {\bool_gset_false:N \g_@@_math_bool}{}
106 \@ifpackageloaded{gfsartemisia} {\bool_gset_false:N \g_@@_math_bool}{}
\verb|1| \qquad \verb|1| \qquad \verb|1| \qquad \verb|1| \qquad \verb|1| \qquad \verb|1| \qquad \verb|1| \qquad \verb|1| \qquad \verb|1| \qquad \verb|1| \qquad \verb|1| \qquad \verb|1| \qquad \verb|1| \qquad \verb|1| \qquad \verb|1| \qquad \verb|1| \qquad \verb|1| \qquad \verb|1| \qquad \verb|1| \qquad \verb|1| \qquad \verb|1| \qquad \verb|1| \qquad \verb|1| \qquad \verb|1| \qquad \verb|1| \qquad \verb|1| \qquad \verb|1| \qquad \verb|1108 \@ifpackageloaded{iwona}
_{109} {
\ifx\define@iwona@mathversions a\bool set false:N \g_@@_math_bool\fi
\frac{1}{2} }{}
\@ifpackageloaded{kpfonts}{\bool_gset_false:N \g_@@_math_bool}{}
\@ifpackageloaded{kmath} {\bool_gset_false:N \g_@@_math_bool}{}
\frac{1}{114} \@ifpackageloaded{kurier}
_{115} {
\ifx\define@kurier@mathversions a\bool_set_false:N \g_@@_math_bool\fi
_{117} }{}
\@ifpackageloaded{fouriernc} {\bool_gset_false:N \g_@@_math_bool}{}
\@ifpackageloaded{fourier} {\bool_gset_false:N \g_@@_math_bool}{}
120 \@ifpackageloaded{lmodern} {\bool_gset_false:N \g_@@_math_bool}{}
\label{thm:main} $$\0 if package loaded {mathpazo} $$\bool_gset_false:N \g_@_\mathb{obol}_{}\@ifpackageloaded{mathptmx} {\bool_gset_false:N \g_@@_math_bool}{}
\@ifpackageloaded{MinionPro} {\bool_gset_false:N \g_@@_math_bool}{}
\@ifpackageloaded{unicode-math} {\bool_gset_false:N \g_@@_math_bool}{}
\@ifpackageloaded{breqn} {\bool_gset_false:N \g_@@_math_bool}{}
126 \bool_if:NT \g_@@_math_bool
127128 \@@_info:n {setup-math}
129 \fontspec_setup_maths:
130 }
```
<span id="page-116-0"></span> $\frac{1}{2}$  } \AtBeginDocument{\fontspec\_maybe\_setup\_maths:}

(*End definition for \fontspec\_maybe\_setup\_maths:. This function is documented on page* ??*.*)

# File XX fontspec-code-closing.dtx

# 1 Closing code

## 1.1 Finishing up

Now we just want to set up loading the .cfg file, if it exists.

```
\rightarrow \bool_if:NT \g_@@_cfg_bool
2 \frac{1}{2}\frac{1}{3} \InputIfFileExists{fontspec.cfg}
 {}
 { \typeout{No~ fontspec.cfg~ file~ found;~ no~ configuration~ loaded.} }
6 \quad \mathbf{\}
```
# File XXI fontspec-code-xfss.dtx

### 1 Changes to the NFSS

*⟨*\*fontspec*⟩*

### <span id="page-118-22"></span>1.1 Italic small caps and so on

```
\sishape
\textsi
          These commands for actually selecting italic small caps have been defined for many years;
          I'm inclined to drop them. They're probably used very infrequently; I personally prefer just
          writing \textit{\textsc{...}} instead.
```

```
 \providecommand*\itscdefault{\itdefault\scdefault}
 \providecommand*\slscdefault{\sldefault\scdefault}
 \DeclareRobustCommand{\sishape}
5 \qquad {
       \not@math@alphabet\sishape\relax
       \fontshape{\itscdefault}\selectfont
    }
 \DeclareTextFontCommand{\textsi}{\sishape}
```
<span id="page-118-16"></span><span id="page-118-15"></span>(*End definition for \sishape and \textsi. These functions are documented on page* ??*.*)

LATEX's 'shape' font axis needs to be overloaded to support italic small caps and slanted small caps. These are the combinations to support:

```
\sim \csc new:Nn \@@ shape merge:nn { c @@ shape #1 #2 tl }
... \tl_const:cn { \@@_shape_merge:nn \itdefault \scdefault } {\itscdefault}
12 \tl_const:cn { \@@_shape_merge:nn \sldefault \scdefault } {\slscdefault}
\texttt{count:cn} \label{lem:count:1} $$14 \tl_const:cn { \@@_shape_merge:nn \scdefault \sldefault } {\slscdefault}
15 \tl_const:cn { \@@_shape_merge:nn \slscdefault \itdefault } {\itscdefault}
\rightarrow \tl_const:cn { \@@_shape_merge:nn \itscdefault \sldefault } {\slscdefault}
\overline{\text{t}} \tl_const:cn { \@@_shape_merge:nn \itscdefault \updefault } {\scdefault}
18 \tl_const:cn { \@@_shape_merge:nn \slscdefault \updefault } {\scdefault}
```
\fontspec\_merge\_shape:n These macros enable the overload on the \..shape commands. First, a shape 'new+current' (prefix) or 'current+new' (suffix) is tried. If not found, fall back on the 'new' shape.

```
19 \cs_new:Nn \fontspec_merge_shape:n
\overline{a} \overline{f}\log if merge shape:nTF {#1}
       {\cdot} { \theta : {\cdot} } } } \selectfont }
         { \fontshape {#1} \selectfont }
\frac{1}{24} }
```
<span id="page-118-21"></span>The following is rather specific; it only returns true if the merged shape exists, but more importantly also if the merged shape is defined for the current font.

```
 \prg_new_conditional:Nnn \@@_if_merge_shape:n {TF}
    {
\frac{27}{27} \bool lazy and:nnTF
\frac{1}{1} { \tl_if_exist_p:c { \@@_shape_merge:nn {\f@shape} {#1} } }
29 {
```

```
 \cs_if_exist_p:c
31 \qquad \qquad \qquad \f@encoding/\f@family/\f@series/
 \tl_use:c { \@@_shape_merge:nn {\f@shape} {#1} }
\frac{34}{ } }
\frac{35}{25} }
\verb|36| \begin{subarray}{c} \texttt{array} \end{subarray} \begin{subarray}{c} \texttt{array} \end{subarray}37 }
```

```
(End definition for \fontspec_merge_shape:n. This function is documented on page ??.)
```

```
\itshape
\scshape
\upshape
\slshape
         The original \setminus. shape commands are redefined to use the merge shape macro.
          38 \DeclareRobustCommand \itshape
          39 {
           \not@math@alphabet\itshape\mathit
           \fontspec_merge_shape:n\itdefault
          \frac{1}{42} }
          43 \DeclareRobustCommand \slshape
          _{44} {
           \not@math@alphabet\slshape\relax
           \fontspec_merge_shape:n\sldefault
          47 }
          48 \DeclareRobustCommand \scshape
          _{49} {
           \not@math@alphabet\scshape\relax
          \fontspec_merge_shape:n\scdefault
          52 }
          53 \DeclareRobustCommand \upshape
          54 \quad \text{f} \not@math@alphabet\upshape\relax
           \fontspec_merge_shape:n\updefault
          57 }
```
<span id="page-119-21"></span><span id="page-119-20"></span><span id="page-119-14"></span><span id="page-119-13"></span><span id="page-119-9"></span><span id="page-119-8"></span>(*End definition for \itshape and others. These functions are documented on page* ??*.*)

### 1.2 Emphasis

```
\emfontdeclare
```

```
58 \cs_new_protected:Npn \emfontdeclare #1
59 {
 \prop_gclear:N \g_@@_em_prop
 \int_zero:N \l_@@_emdef_int
 \bool_gset_true:N \g_@@_em_normalise_slant_bool
63\text{64} \tl_if_in:nnT {#1} {\slshape}
65 {
66 \tilde{} \tl_if_in:nnT {#1} {\itshape}
\epsilon<sub>57</sub>
 \bool_gset_false:N \g_@@_em_normalise_slant_bool
\overline{69} }
70 }
71
```

```
\gamma<sup>2</sup> \group_begin:
\gamma \normalfont
\clist_map_inline:nn {\emreset,#1}
75 {
 ##1
\prop_gput_if_new:NxV \g_@@_em_prop { \f@shape } { \l_@@_emdef_int }
\prop_gput:Nxn \g_@@_em_prop { switch-\int_use:N \l_@@_emdef_int } { ##1 }
 \int_incr:N \l_@@_emdef_int
80 }
\gamma \group_end:
82 }
```
<span id="page-120-24"></span><span id="page-120-11"></span><span id="page-120-8"></span>(*End definition for \emfontdeclare. This function is documented on page* ??*.*)

#### <span id="page-120-19"></span>\em

```
83 \DeclareRobustCommand \em
84 \text{ } \frac{\text{}}{\text{}}85 \@nomath\em
86 \tl_set:Nx \l_@@_emshape_query_tl { \f@shape }
87 \bool_if:NT \g_@@_em_normalise_slant_bool
89 {
 \tl_replace_all:Nnn \l_@@_emshape_query_tl {/sl} {/it}
91 }
92 ⟨debug⟩ \typeout{Emph~ level:~\int_use:N \l_@@_em_int}
\verb|#| \texttt{type\_get:}\texttt{NxNT \g_00_em\_prop} { \l_0@_em\_map\_query\_tl } \l_0@_em\_tmp\_tl }\overline{5} {
\frac{1}{100} \int set:Nn \l @@ em_int { \l @@ em_tmp_tl }
 ⟨debug⟩ \typeout{Shape~ (\l_@@_emshape_query_tl)~ detected;~ new~ level:~\int_use:N \l_@@_em_int}
 }
99
100 \int_incr:N \l_@@_em_int
101\prop_get:NxNTF \g_@@_em_prop { switch-\int_use:N \l_@@_em_int } \l_@@_em_switch_tl
\{ \lvert \ \rangle \} { \lvert \ \rangle 00 em switch tl }
104 \{105 \int_zero:N \l_@@_em_int
106 \emreset
\overline{ }108109 }
```
<span id="page-120-22"></span><span id="page-120-20"></span><span id="page-120-18"></span><span id="page-120-10"></span><span id="page-120-5"></span><span id="page-120-4"></span><span id="page-120-3"></span><span id="page-120-2"></span>(*End definition for \em. This function is documented on page* ??*.*)

```
\emph
    \emshape
\eminnershape
    \emreset
             \DeclareTextFontCommand{\emph}{\em}
             \cs_set:Npn \emreset { \upshape }
            112 \cs_set:Npn \emshape { \itshape }
             \{ \varepsilon \}
```
<span id="page-120-16"></span><span id="page-120-15"></span><span id="page-120-14"></span>(*End definition for \emph and others. These functions are documented on page* ??*.*)

### 1.3 Strong emphasis

```
\strongfontdeclare
```

```
\text{14} \cs_new_protected:Npn \strongfontdeclare #1
115 {
 \prop_gclear:N \g_@@_strong_prop
\int_zero:N \l_@@_strongdef_int
118119 \group_begin:
120 \normalfont
\clist_map_inline:nn {\strongreset,#1}
\overline{a}\frac{1}{23} ##1
\prop_gput_if_new:NxV \g_@@_strong_prop { \f@series } { \l_@@_strongdef_int }
\prop_gput:Nxn \g_@@_strong_prop { switch-\int_use:N \l_@@_strongdef_int } { ##1 }
126 \int_incr:N \1 @@ strongdef_int
\frac{1}{27} }
128 \group_end:
129 }
```
<span id="page-121-18"></span><span id="page-121-12"></span><span id="page-121-8"></span><span id="page-121-7"></span>(*End definition for \strongfontdeclare. This function is documented on page* ??*.*)

#### \strongenv

```
130 \DeclareRobustCommand \strongenv
131 {
132 \@nomath\strongenv
133 ⟨debug⟩ \typeout{Strong~ level:~\int_use:N \l_@@_strong_int}
\frac{1}{35} \prop_get:NxNT \g_@@_strong_prop { \f@series } \l_@@_strong_tmp_tl
136
\label{thm:100} $$\int_set:Nn \l_@gstrong_int { \l_@strong_tmp_tl } ⟨debug⟩ \typeout{Series~ (\f@series)~ detected;~ new~ level:~\int_use:N \l_@@_strong_int}
139
140
\lim_{141} \int_incr:N \l_@@_strong_int
142\gamma \prop_get:NxNTF \g_@@_strong_prop { switch-\int_use:N \l_@@_strong_int } \l_@@_strong_swi
_{144} { \1 @@ strong switch tl }
145 \{146 \int_zero:N \l_@@_strong_int
147 \strongreset
148 }
149
150 }
```
<span id="page-121-23"></span><span id="page-121-22"></span><span id="page-121-10"></span><span id="page-121-5"></span><span id="page-121-4"></span><span id="page-121-3"></span>(*End definition for \strongenv. This function is documented on page* ??*.*)

### \strong

\strongreset 
<sub>151</sub> \DeclareTextFontCommand{\strong}{\strongenv} 152 \cs\_set:Npn \strongreset {}

<span id="page-121-16"></span><span id="page-121-14"></span>(*End definition for \strong and \strongreset. These functions are documented on page* ??*.*)

\reset@font Ensure nesting resets when necessary:

```
153 \cs_set:Npn \reset@font
154 {
155 \normalfont
156 \int zero:N \l @@ em_int
 \int_zero:N \l_@@_strong_int
158 }
```
<span id="page-122-2"></span>(*End definition for \reset@font. This function is documented on page* ??*.*)

Programmer's interface for setting nesting levels:

- <span id="page-122-1"></span> $\frac{1}{9} \csimeq \mspace{100}$ . The  $\times \mspace{100}$  and  $\times \mspace{100}$  and  $\times \mspace{100}$  and  $\times \mspace{100}$  and  $\times \mspace{100}$  and  $\times \mspace{100}$  and  $\times \mspace{100}$  and  $\times \mspace{100}$  and  $\times \mspace{100}$  and  $\times \mspace{100}$  and  $\times \mspace{100}$  and  $\times \mspace{$
- <span id="page-122-3"></span>160 \cs\_new:Nn \fontspec\_set\_strong\_level:n { \int\_set:Nn \l\_@@\_strong\_int {#1} } Defaults:
- <span id="page-122-7"></span>161 \strongfontdeclare{ \bfseries }
- <span id="page-122-5"></span>162 \emfontdeclare{ \emshape, \eminnershape }
- *⟨/*fontspec*⟩*

# File XXII fontspec-code-patches.dtx

## 1 Patching code

<span id="page-123-1"></span>*⟨*\*fontspec*⟩*

1.1  $\{-$ 

<span id="page-123-0"></span>\- This macro is courtesy of Frank Mittelbach and the LATEX 2*ε* source code.

```
\Box \DeclareRobustCommand{\-}
3 \frac{1}{2}4 \discretionary
\frac{1}{5} {
 \char\ifnum\hyphenchar\font<\z@
                 \xlx@defaulthyphenchar
                \else
and the substitution of \hbox{\tt \h} \fi
{}_{11} }{}{}
\frac{1}{2} }
13 \def\xlx@defaulthyphenchar{`\-}
```
<span id="page-123-13"></span><span id="page-123-10"></span><span id="page-123-8"></span>(*End definition for \-. This function is documented on page* ??*.*)

### 1.2 Verbatims

Many thanks to Apostolos Syropoulos for discovering this problem and writing the redefinion of LTEX's verbatim environment and \verb\* command.

\fontspec\_visible\_space: Print u+2423: open box, which is used to visibly display a space character.

```
14 \cs_new:Nn \fontspec_visible_space:
15 {
 \@@_primitive_font_glyph_if_exist:NnTF \font {"2423}
\frac{1}{7} { \char"2423\scan_stop: }
\frac{18}{18} { \fontspec visible space fallback: }
, 9 }
```
(*End definition for \fontspec\_visible\_space:. This function is documented on page* ??*.*)

\fontspec\_visible\_space\_fallback: If the current font doesn't have u+2423: OPEN BOX, use Latin Modern Mono instead.

```
 \cs_new:Nn \fontspec_visible_space_fallback:
21 {
22 {
\usefont{\g_fontspec_encoding_tl}{lmtt}{\f@series}{\f@shape}
24 \textvisiblespace
\frac{1}{25} }
,6 }
```
<span id="page-123-15"></span>(*End definition for \fontspec\_visible\_space\_fallback:. This function is documented on page* ??*.*)

\fontspec\_print\_visible\_spaces: Helper macro to turn spaces (^^20) active and print visible space instead.

- <span id="page-124-16"></span><sup>27</sup> \group\_begin:
- \char\_set\_catcode\_active:n{"20}%
- \cs\_gset:Npn\fontspec\_print\_visible\_spaces:{%
- \char set catcode active:n{"20}%
- <span id="page-124-5"></span> $\frac{31}{100}$  \cs\_set\_eq:NN^^20\fontspec\_visible\_space:%
- $32 \frac{\cancel{10}}{32}$
- <span id="page-124-19"></span>33 \group\_end:

<span id="page-124-21"></span><span id="page-124-18"></span><span id="page-124-17"></span><span id="page-124-9"></span><span id="page-124-8"></span><span id="page-124-4"></span><span id="page-124-3"></span><span id="page-124-2"></span> $6<sub>3</sub>$  }  $64$  } 65 }

<span id="page-124-11"></span>(*End definition for \fontspec\_print\_visible\_spaces:. This function is documented on page* ??*.*)

<span id="page-124-22"></span><span id="page-124-10"></span><span id="page-124-7"></span><span id="page-124-6"></span>\verb Redefine \verb to use \fontspec\_print\_visible\_spaces:.

```
\verb*
            34 \def\verb
           35 {
            \relax\ifmmode\hbox\else\leavevmode\null\fi
            \overline{\text{bgroup}} \verb@eol@error \let\do\@makeother \dospecials
             \verbatim@font\@noligs
             \@ifstar\@@sverb\@verb
            41 }
            _{42} \def\@@sverb{\fontspec_print_visible_spaces:\@sverb}
           (End definition for \verb and \verb*. These functions are documented on page ??.)
               It's better to put small things into \AtBeginDocument, so here we go:
            43 \AtBeginDocument
            _{44} {
             \fontspec_patch_verbatim:
             \fontspec_patch_moreverb:
             \fontspec_patch_fancyvrb:
             \fontspec_patch_listings:
            49 }
verbatim* With the verbatim package.
             \cs_set:Npn \fontspec_patch_verbatim:
             {
             \@ifpackageloaded{verbatim}
            \frac{1}{2} \frac{1}{2}\text{S4} \cs_set:cpn {verbatim*}
            \overline{\mathbf{f}} \group_begin: \@verbatim \fontspec_print_visible_spaces: \verbatim@start
            \frac{1}{2} \frac{1}{2}58 }
           This is for vanilla LATEX.
            \overline{59} {
             \cs_set:cpn {verbatim*}
            \overline{61} \overline{61} \@verbatim \fontspec_print_visible_spaces: \@sxverbatim
```
listingcont\* This is for moreverb. The main listing\* environment inherits this definition.

```
 \cs_set:Npn \fontspec_patch_moreverb:
67 {
 \@ifpackageloaded{moreverb}
69 \qquad \cs_set:cpn {listingcont*}
\overline{z} \overline{z} \cs_set:Npn \verbatim@processline
\overline{z} \overline{z} \overline{\label{th:main} $$\theta\leftarrow \gquad \alpha\cdot\leftarrow \listing@line1\ref{mathbbm}. \the\verbatim@line\par
76 and \} \@verbatim \fontspec_print_visible_spaces: \verbatim@start
78 }
_{79} }{}
80 }
     listings and fancvrb make things nice and easy:
81 \cs_set:Npn \fontspec_patch_fancyvrb:
82 \frac{1}{2}83 \@ifpackageloaded{fancyvrb}
84 f
\verb|%| \css_set_eq: NN \FancyVerbSpace \font\font\font\font\font\font\font\font\font\font\font\font\font\font\mit\mit\ } \sec\ \textsf{!}} }{}
87 \frac{}{} }
 \cs_set:Npn \fontspec_patch_listings:
89 {
 \@ifpackageloaded{listings}
\overline{a} \overline{a} \cs_set_eq:NN \lst@visiblespace \fontspec_visible_space:
,93 }{}
94 }
```
#### <span id="page-125-16"></span><span id="page-125-15"></span><span id="page-125-10"></span><span id="page-125-8"></span><span id="page-125-7"></span><span id="page-125-6"></span>1.3 \oldstylenums

\oldstylenums \liningnums This command obviously needs a redefinition. And we may as well provide the reverse command.

```
 \RenewDocumentCommand \oldstylenums {m}
_{96} {
_{97} { \addfontfeature{Numbers=OldStyle} #1 }
\frac{1}{2}99 \NewDocumentCommand \liningnums {m}
     {
 { \addfontfeature{Numbers=Lining} #1 }
102 }
```
<span id="page-125-1"></span>(*End definition for \oldstylenums and \liningnums. These functions are documented on page* ??*.*)

```
 ⟨/fontspec⟩
```
# Index

The italic numbers denote the pages where the corresponding entry is described, numbers underlined point to the definition, all others indicate the places where it is used.

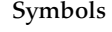

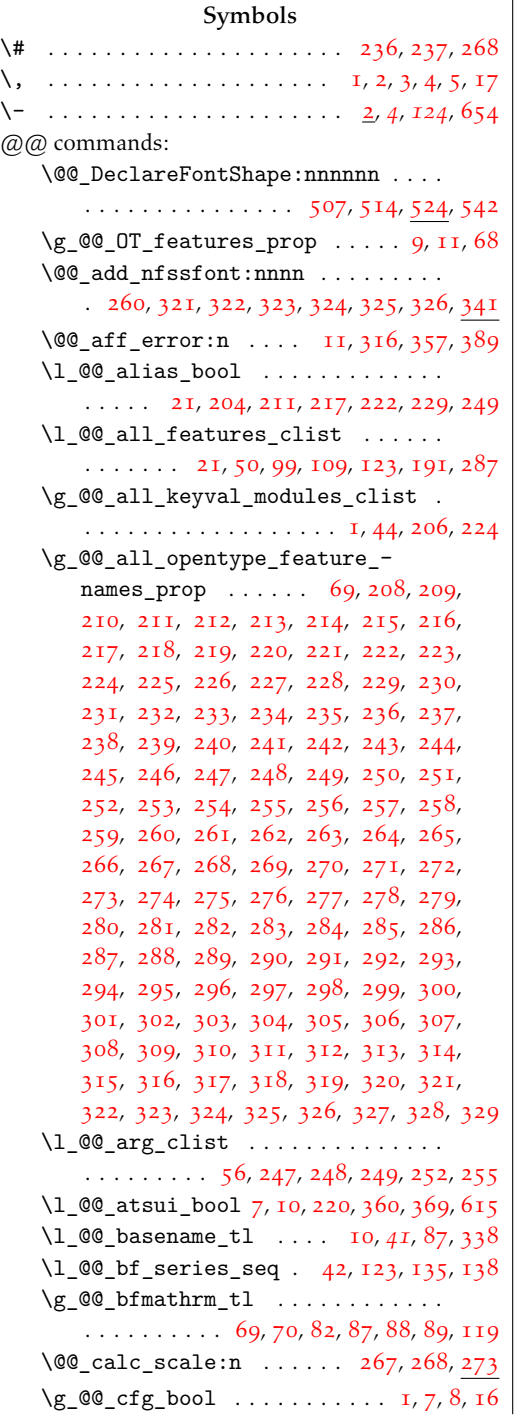

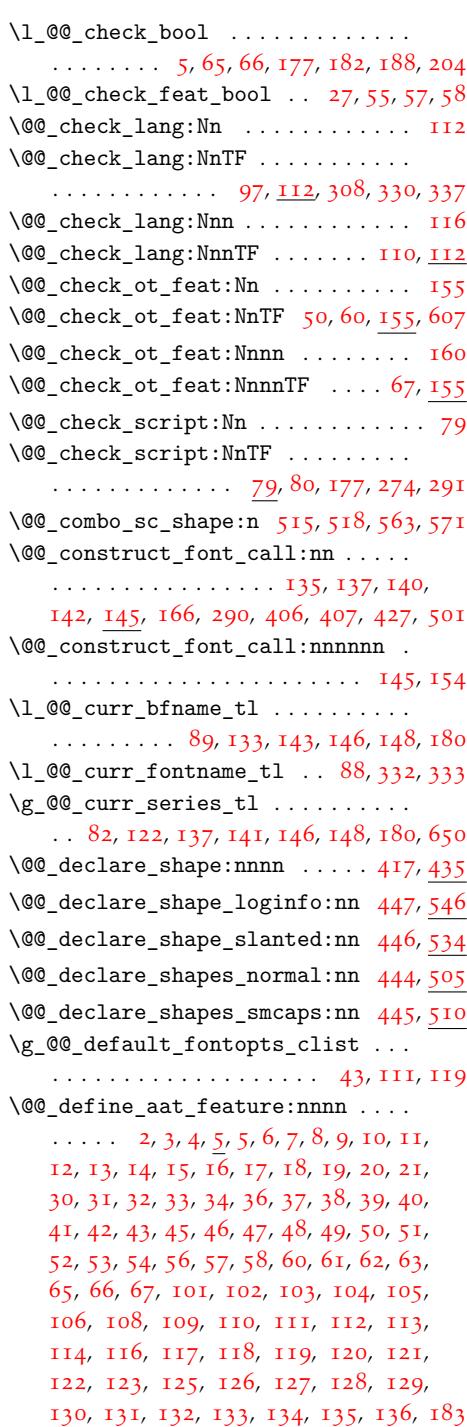

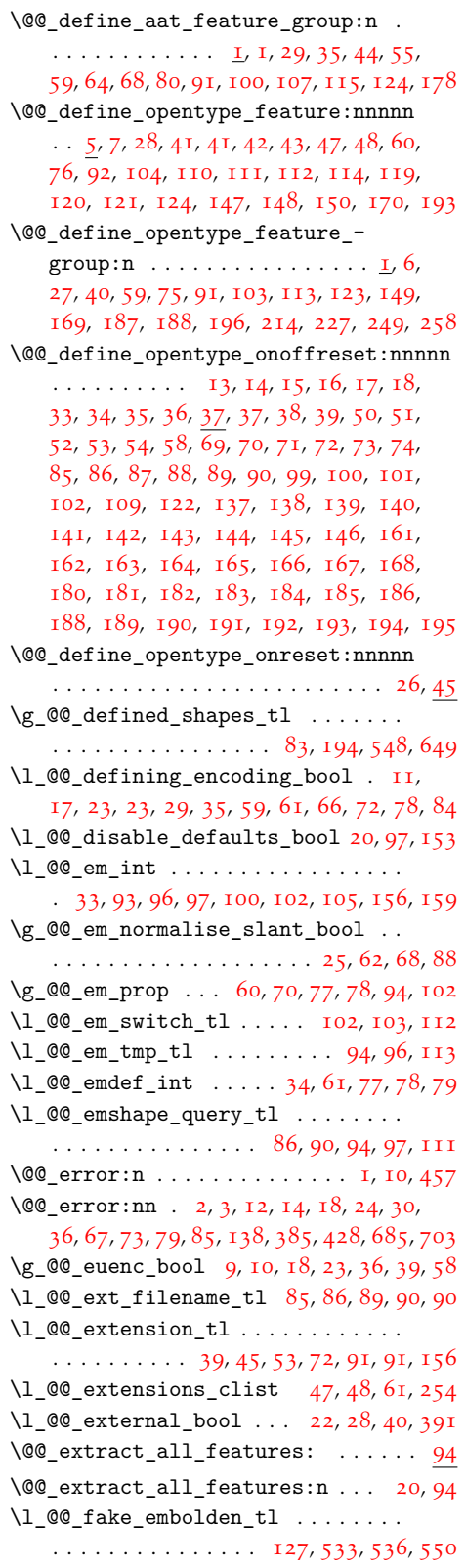

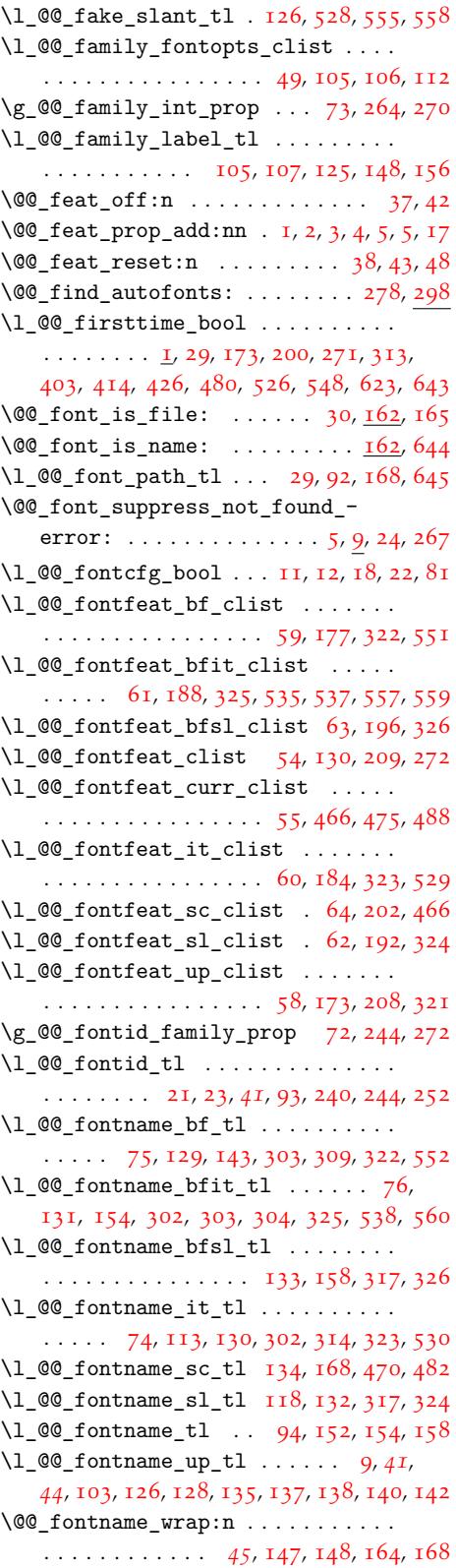

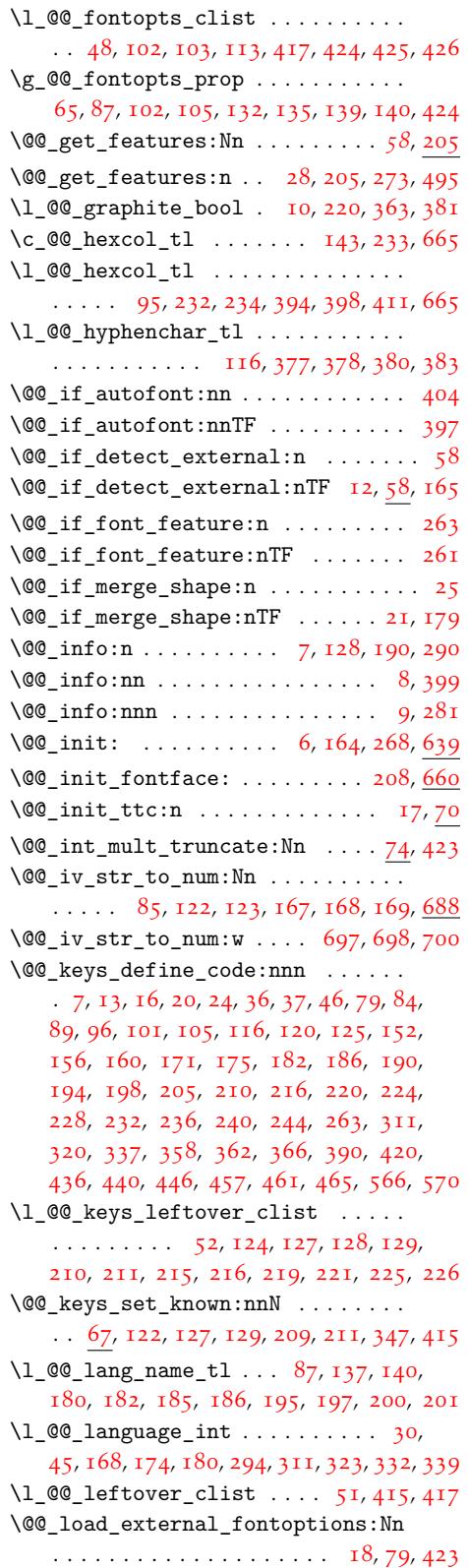

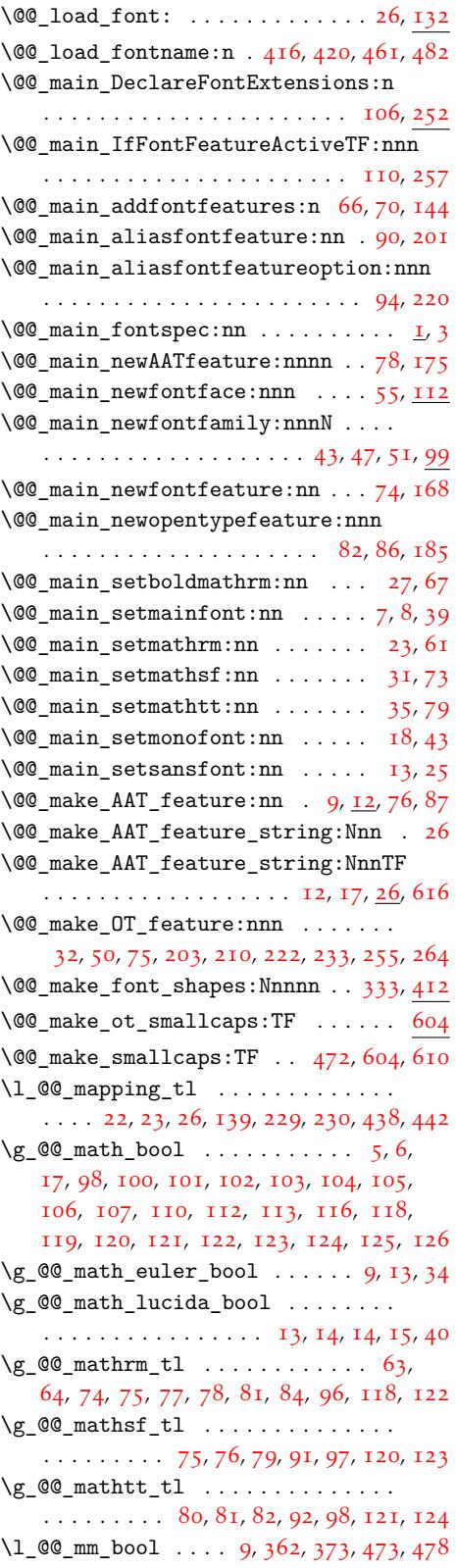

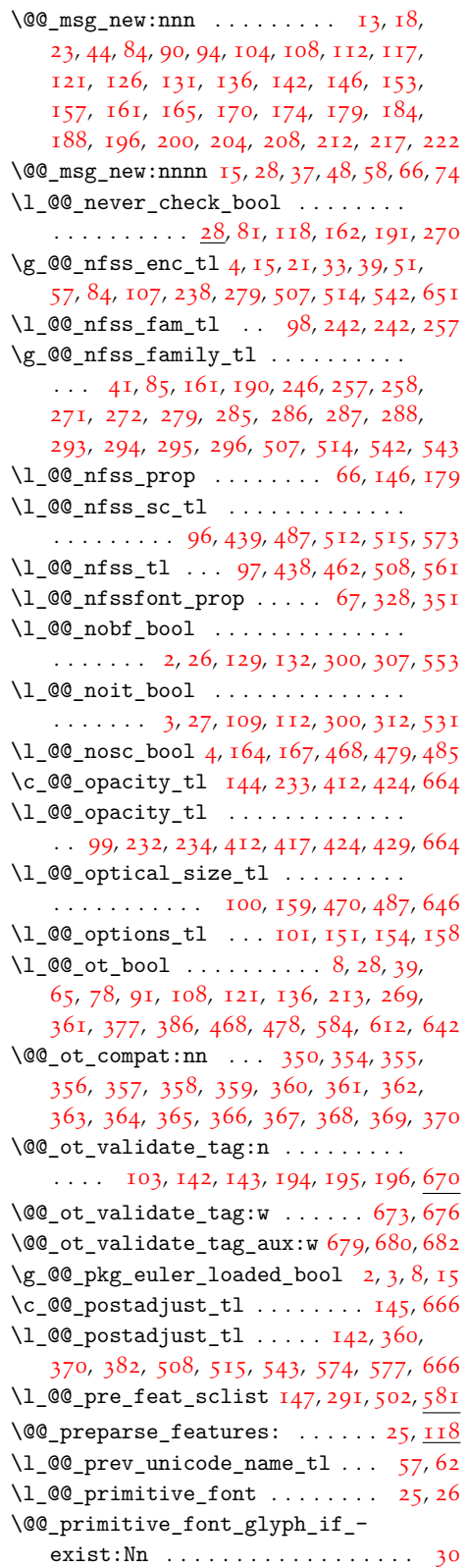

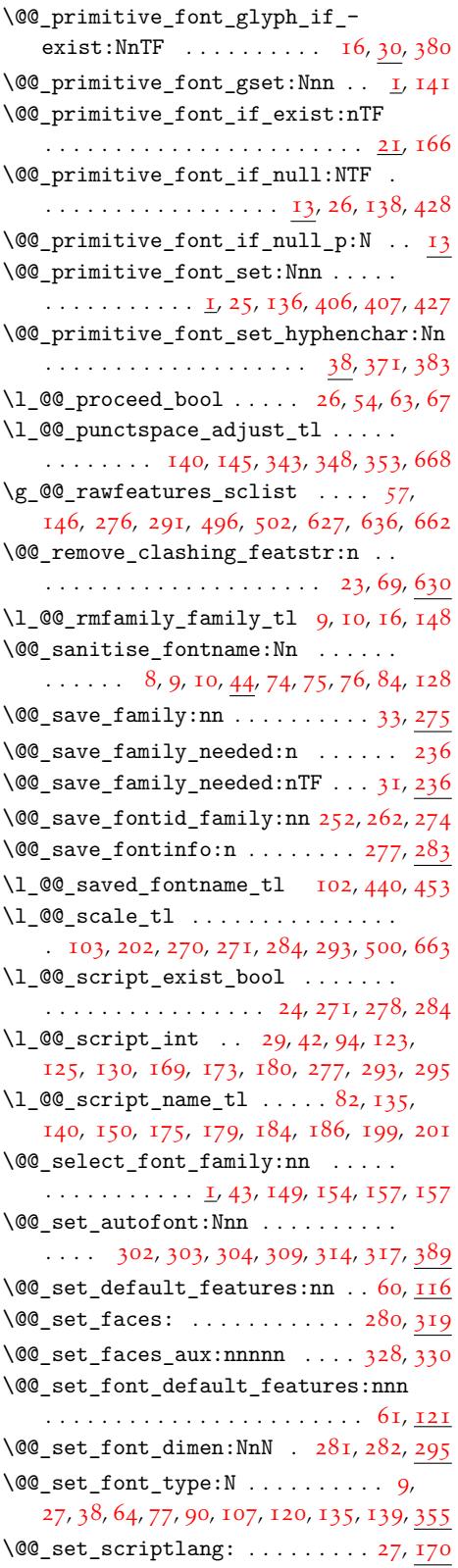

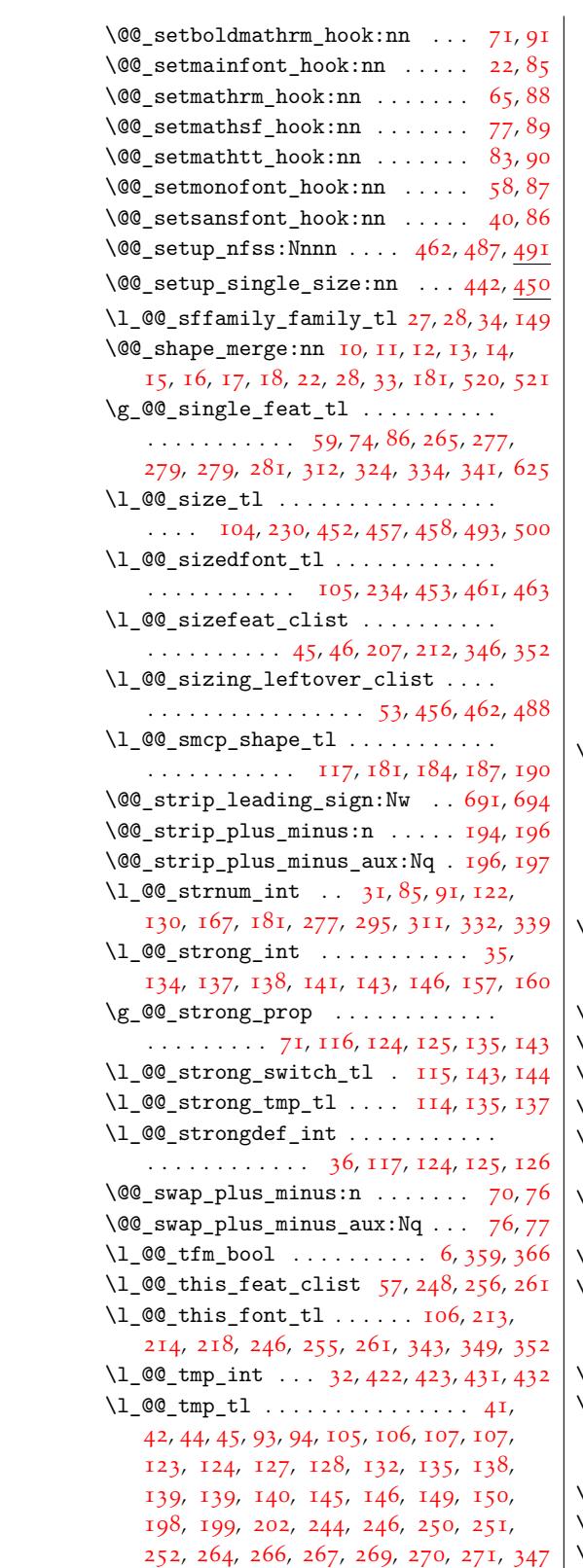

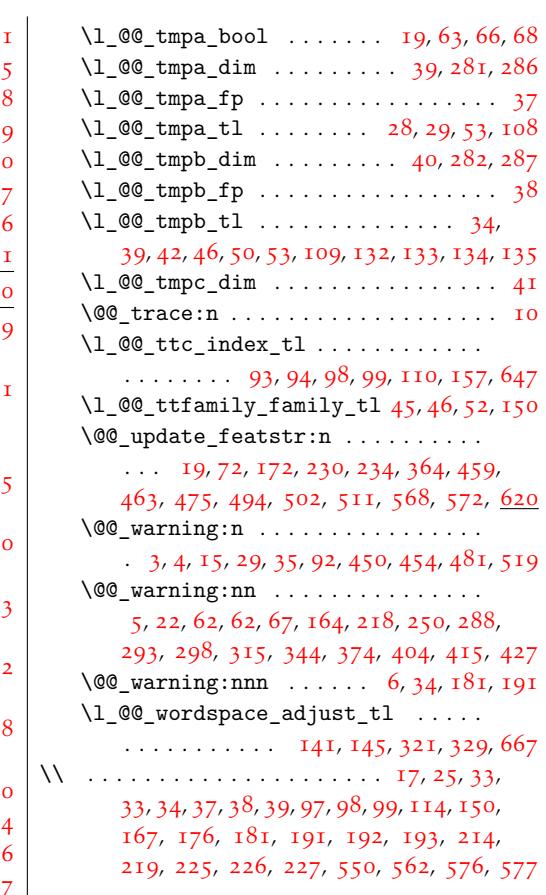

### \␣ . . [. . .](#page-16-12) [.](#page-13-15) [. . .](#page-16-13)[.](#page-5-1) [. . .](#page-16-14) [.](#page-5-3) [. . .](#page-17-0) [.](#page-15-11) [. .](#page-17-12)[.](#page-17-12) [.](#page-15-12) [. .](#page-17-13)[.](#page-17-13)[.](#page-15-13) [. . .](#page-17-14) 34

## [A](#page-17-15)

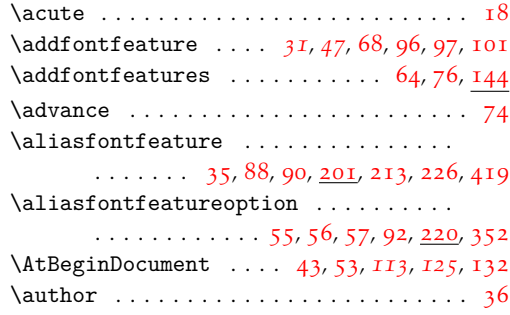

### B

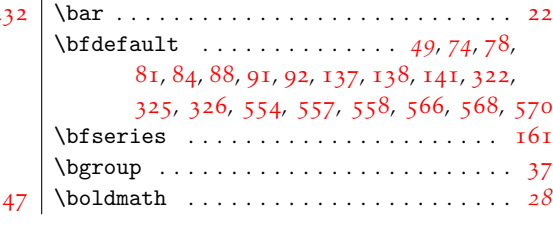

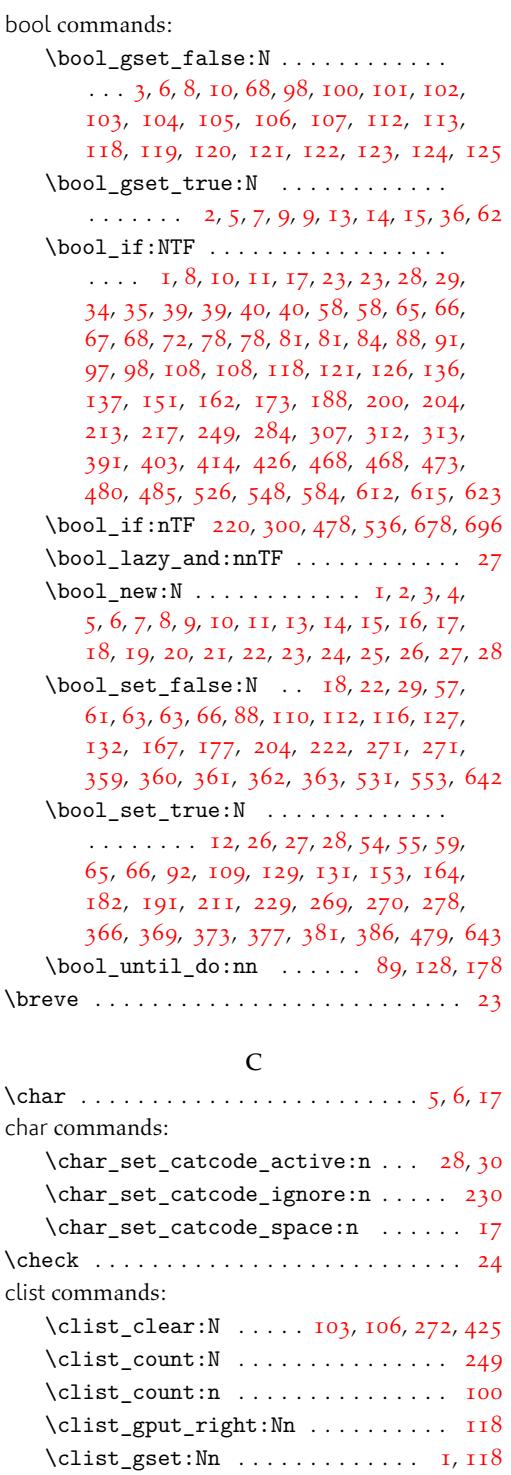

\clist\_map\_break: . . . . . . . 54, 66, [280](#page-76-3) \clist\_map\_inline:Nn . 48, 61, 206, [224](#page-15-15)  $\clutant\ldots$  . . . . . . 74[,](#page-29-9) 74,

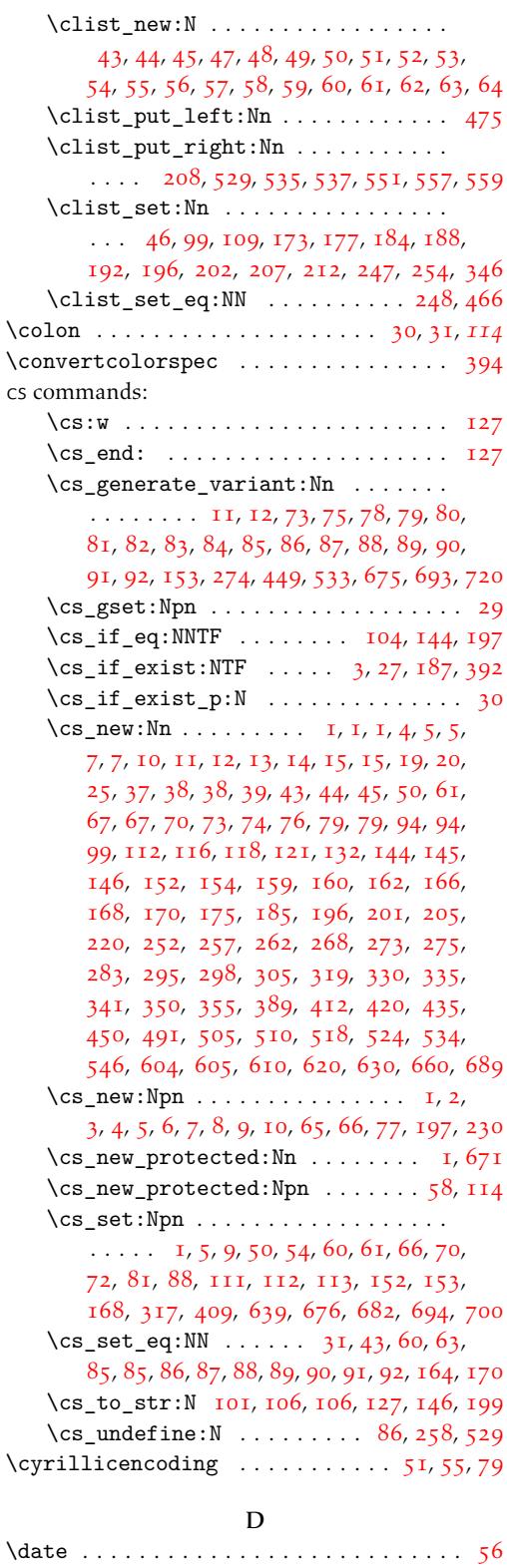

## [1](#page-32-6)32

 $86, 121, 124, 202, 220, 241, 272, 442, 633$  $86, 121, 124, 202, 220, 241, 272, 442, 633$  $86, 121, 124, 202, 220, 241, 272, 442, 633$  $86, 121, 124, 202, 220, 241, 272, 442, 633$  \ddot  $\dots\dots\dots\dots\dots\dots\dots$ 

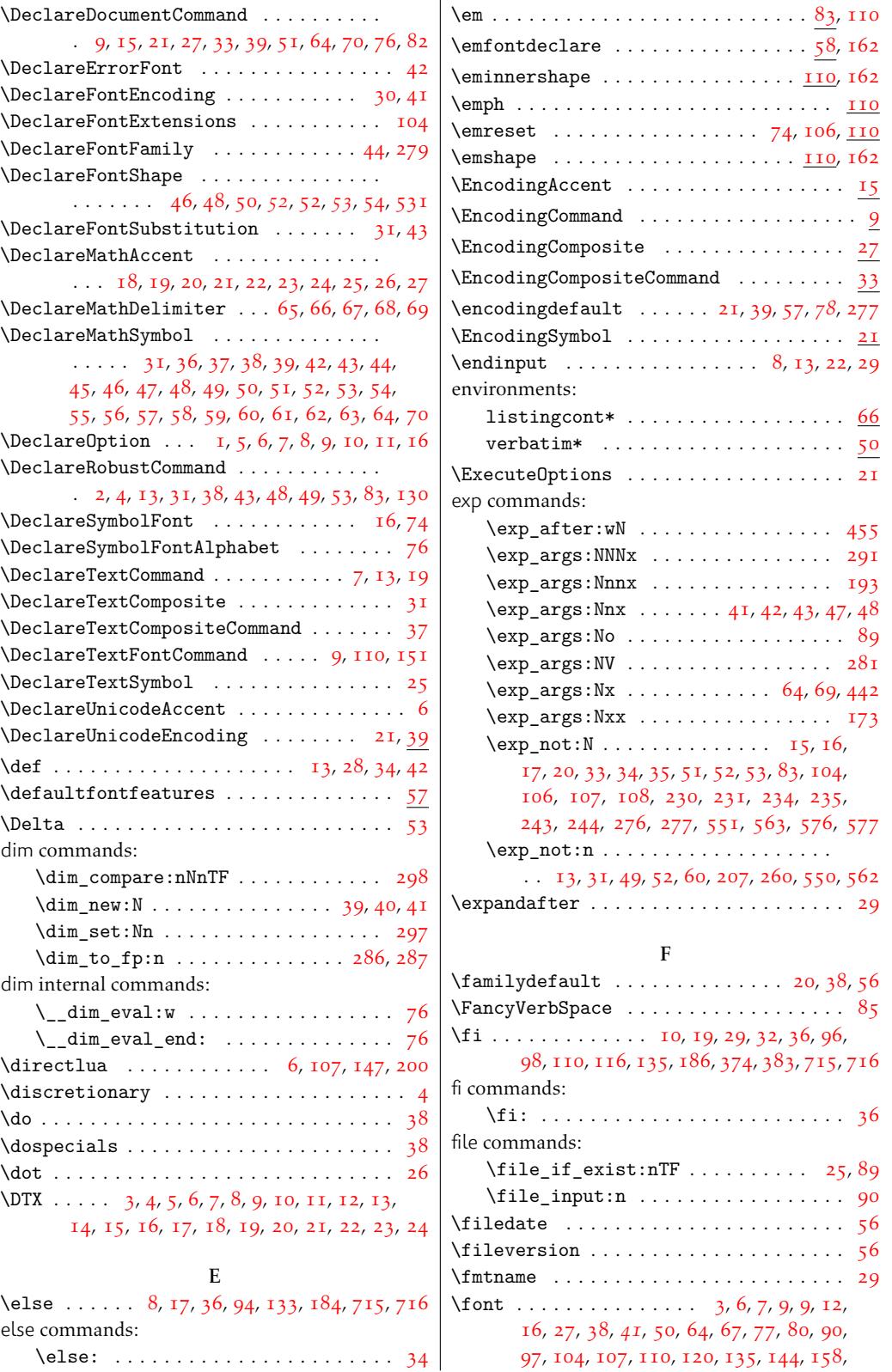

 $\mathbf{r}$ 

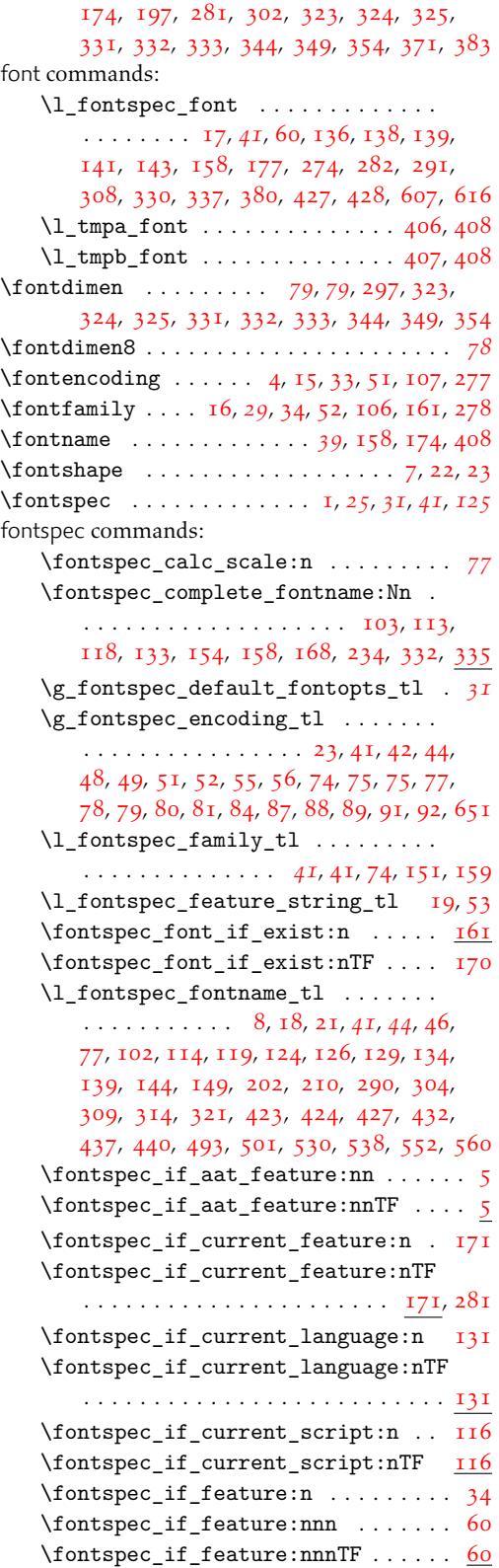

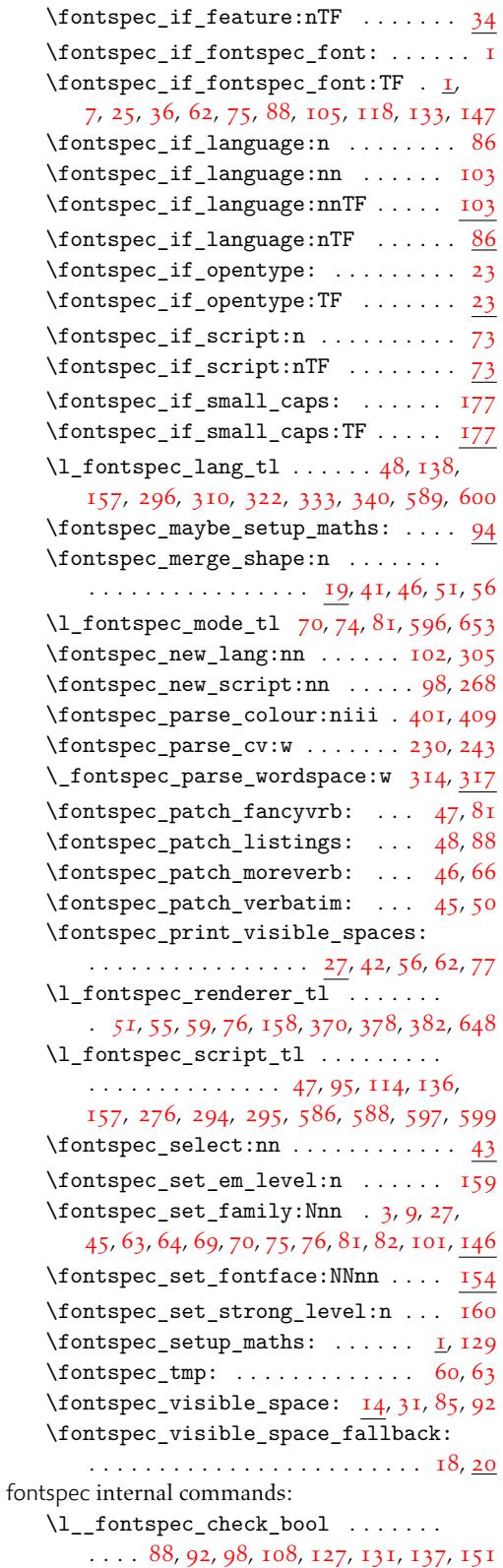

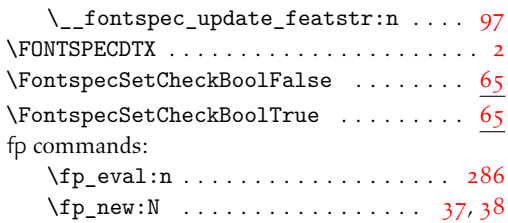

## G

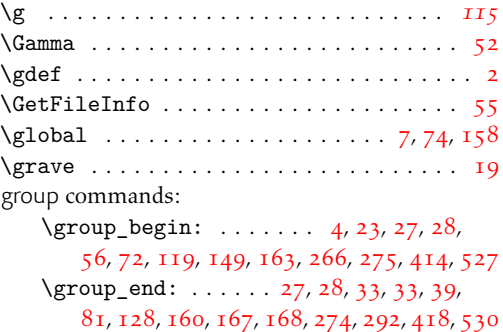

## H

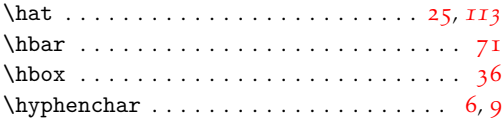

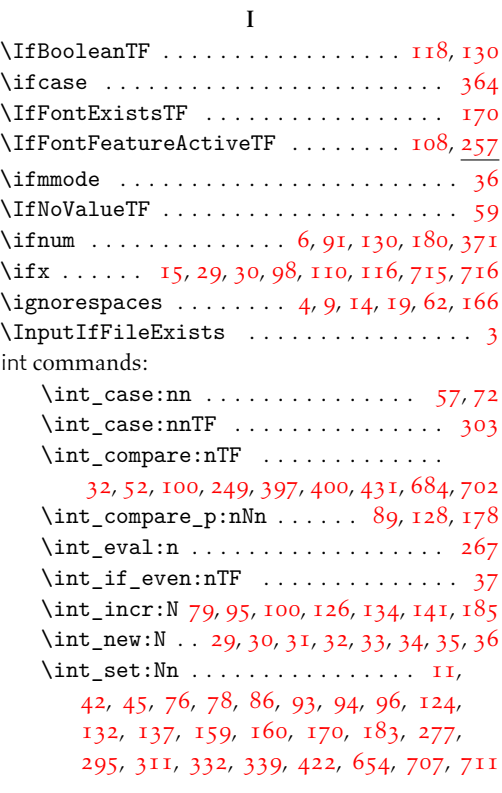

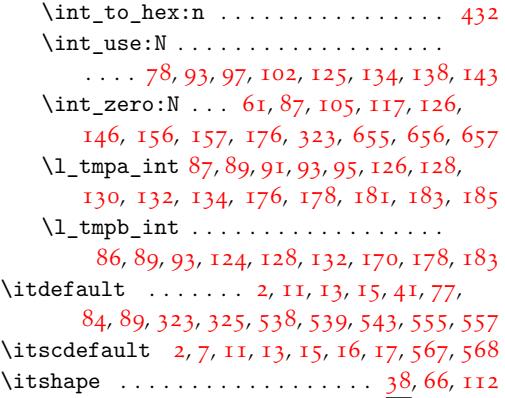

## [K](#page-48-4)

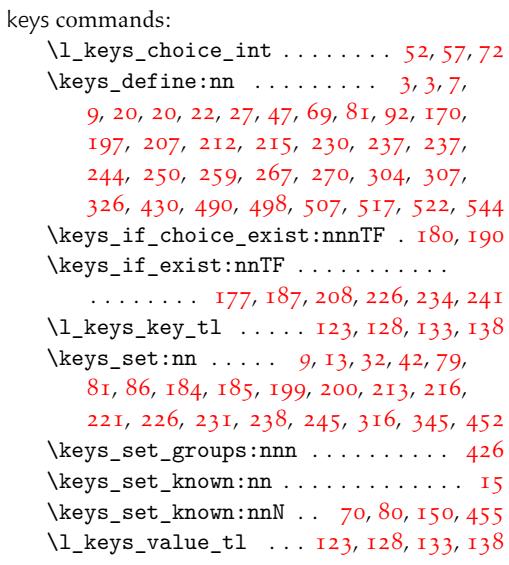

## L

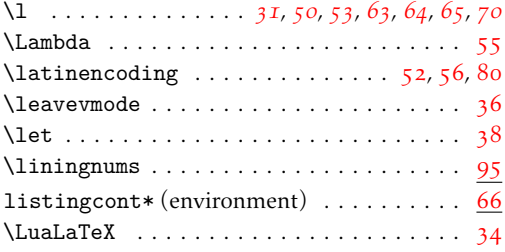

## M

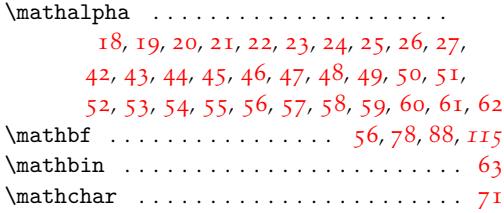

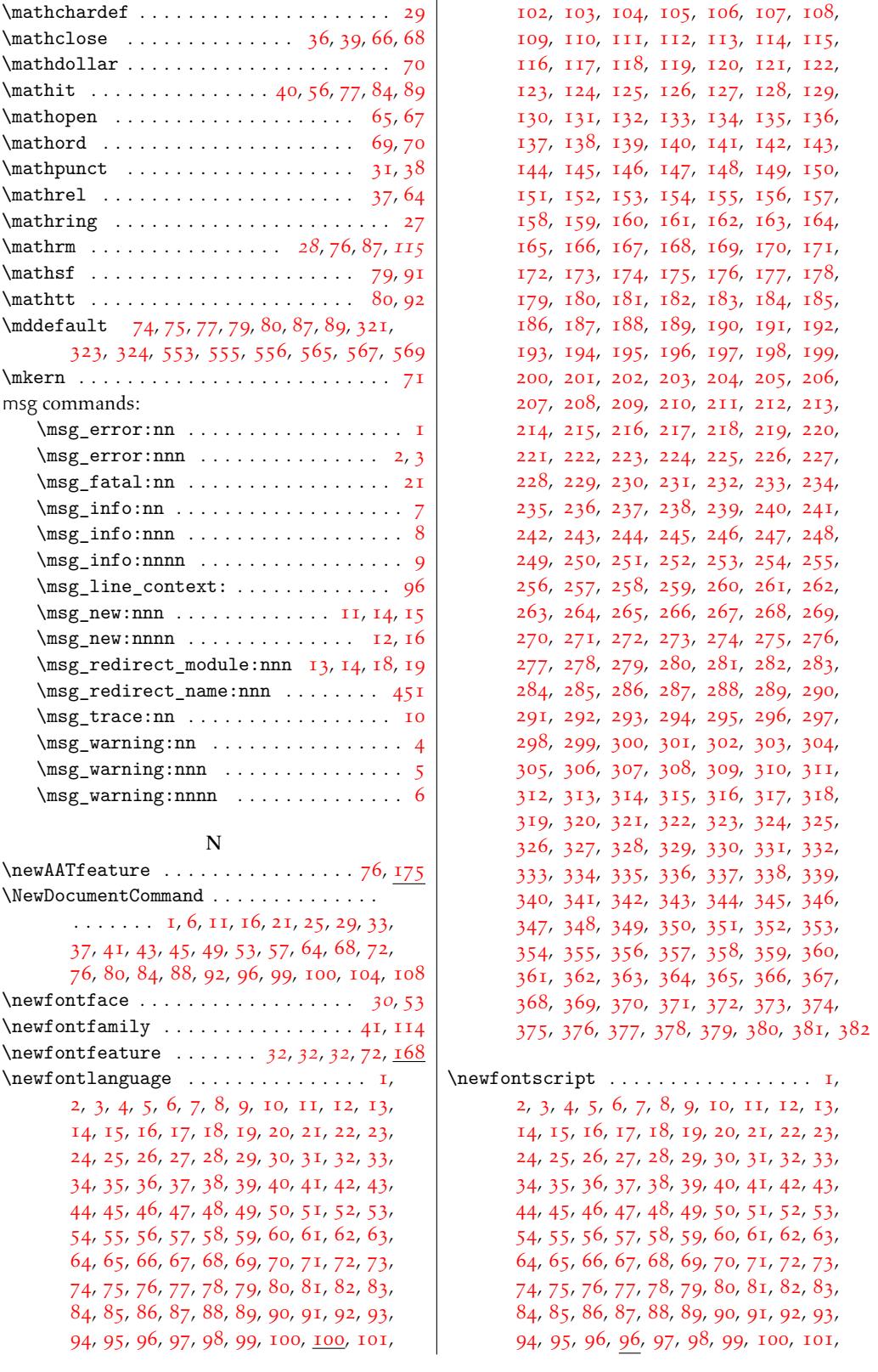

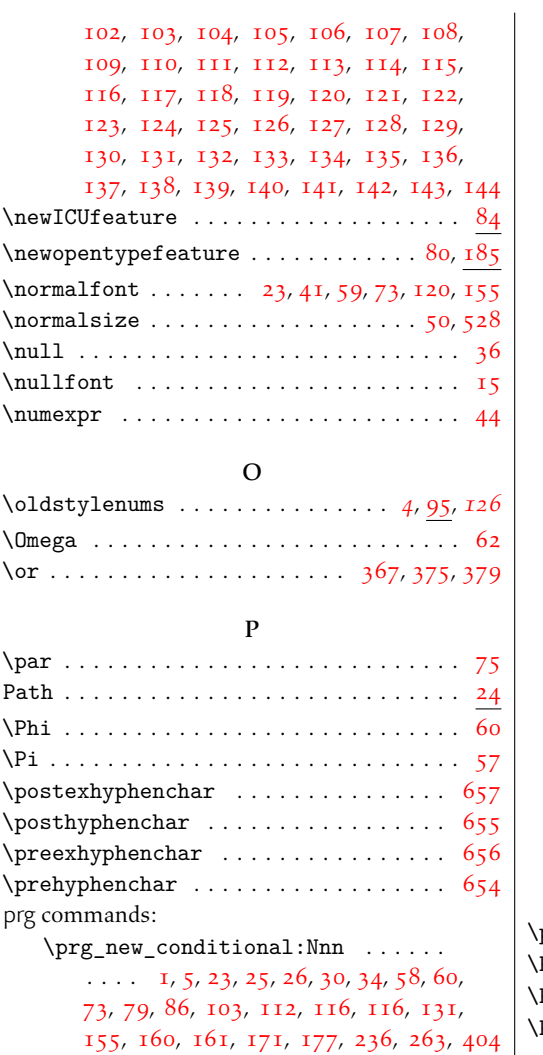

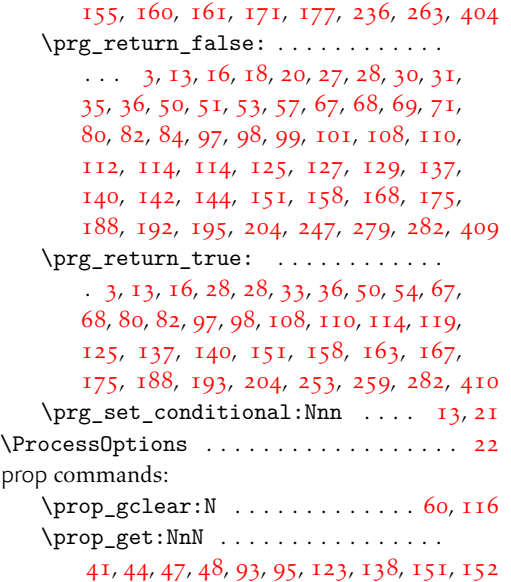

\prop\_get:NnNTF . . . 85, 86, 94, 102, 102, 105, 132, 135, 143, 244, 264, 424  $\preccurlyeq$  \prop\_gput:Nnn . . . . . . . . . . 11, 78, 84, 125, 135, 140, 208, 209, 210, 211, 212, 213, 214, 215, [21](#page-20-8)[6,](#page-20-9) 2[17,](#page-120-9) [218](#page-43-8), [219,](#page-120-4) [220](#page-43-3), [221](#page-29-1), [222](#page-121-9), [223](#page-121-4), [224](#page-46-2), [225](#page-47-2)[,](#page-51-5) 226, 227, 228, 229, 230, 23[1,](#page-60-2) 2[32](#page-120-8), [23](#page-20-7)3, [23](#page-121-8)4, [23](#page-29-2)[5,](#page-30-5) 2[36,](#page-65-2) [237,](#page-65-3) [238,](#page-65-4) [239](#page-65-5), [240,](#page-65-6) [241,](#page-65-7) [242](#page-65-8), [243](#page-65-9), [244](#page-65-10), [245](#page-65-11), [246](#page-65-12), [247,](#page-65-13) [248,](#page-65-14) [249](#page-65-15), [250](#page-65-16), [251](#page-65-17), [252](#page-65-18), [253](#page-65-19), [254,](#page-65-20) [255,](#page-65-21) [256](#page-65-22), [257](#page-65-23), [258](#page-65-24), [259](#page-65-25), [260](#page-65-26), [261,](#page-65-27) [262,](#page-65-28) [263](#page-65-29), [264](#page-65-0), [265](#page-65-1), [266](#page-65-30), [267](#page-65-31), [268,](#page-65-32) [269,](#page-65-33) [270](#page-65-34), [270](#page-65-35), [271](#page-65-36), [272](#page-65-37), [272](#page-65-38), [273,](#page-65-39) [274,](#page-66-1) [275](#page-66-2), [276](#page-66-3), [277](#page-66-4), [278](#page-66-5), [279](#page-66-6), [280,](#page-66-7) [281,](#page-66-8) [282](#page-66-9), [283](#page-66-10), [284](#page-66-11), [285](#page-66-12), [286](#page-66-13), [286,](#page-66-14) [287,](#page-66-15) [287](#page-66-16), [288](#page-66-17), [288](#page-66-18), [289](#page-66-19), [290](#page-66-20), [291,](#page-66-0) [292,](#page-66-21) [293](#page-47-3), [293](#page-66-22), [294](#page-66-23), [294](#page-47-5), [295](#page-66-24), [295,](#page-66-25) [296,](#page-66-26) [296](#page-66-27), [297](#page-66-28), [298](#page-66-29), [299](#page-66-30), [300](#page-66-31), [301,](#page-66-32) [302,](#page-66-33) [303](#page-66-34), [304](#page-66-35), [305](#page-66-36), [306](#page-66-37), [307](#page-47-13), [308,](#page-66-38) [309,](#page-47-0) [310](#page-66-39), [311](#page-47-14), [312](#page-66-40), [313](#page-66-41), [314](#page-66-42), [315,](#page-66-43) [316,](#page-66-44) [317](#page-48-13), [318](#page-66-45), [319](#page-48-14), [320](#page-66-46), [321](#page-48-15), [322,](#page-66-47) [323,](#page-48-16) [324,](#page-66-48) [325,](#page-66-49) [326,](#page-66-50) [327,](#page-67-0) [328,](#page-67-1) 329 \pr[op\\_g](#page-67-2)[put\\_](#page-67-3)i[f\\_ne](#page-67-4)[w:Nn](#page-67-5)n [. .](#page-67-6). [.](#page-67-7) 77, [83,](#page-67-8) 124 \pr[op\\_g](#page-67-9)[remo](#page-67-10)v[e:Nn](#page-67-11) [. .](#page-67-12) . [. . .](#page-67-13). [. . .](#page-67-14). [. .](#page-67-15) 139  $\prop_i f_in: NnTF$  $\prop_i f_in: NnTF$  $\prop_i f_in: NnTF$  $\prop_i f_in: NnTF$  $\prop_i f_in: NnTF$  $\prop_i f_in: NnTF$  [. .](#page-67-19) [. . .](#page-67-21). [.](#page-67-22) . . . . 9, 87  $\preccurlyeq$  \pr[op\\_m](#page-67-23)[ap\\_i](#page-67-24)[nlin](#page-67-25)e[:Nn](#page-67-26) [. . .](#page-67-29). . . . . . . [328](#page-67-30) \prop\_new:N . . . . . . . . . . . . .. [. .](#page-120-7) [. .](#page-20-6)  $\ldots$  65, 66, 67, 68, 69, 70, 71, 72, 73, [285](#page-30-4) \prop\_put:Nnn . . . . 81, 82, 146, 17[9,](#page-60-1) 3[51](#page-42-12) providecommand  $\ldots \ldots$  1, 2, 2, 3, 3, 4, [5,](#page-49-4) 6  $\Pr$ ovides $\exp$ IFile . . . . . . . . . . . . . . 49  $\Pr$ ovides $\exp$ l $\Pr$ a[cka](#page-10-29)[ge](#page-10-44) $\ldots \ldots \ldots$  [4](#page-10-9)4, 45, 4 $6$ \Psi . . . . . . . . . . . . . . .. [. .](#page-20-4) [. .](#page-20-5). [. . .](#page-73-5) [. . .](#page-74-16) . [61](#page-49-5)

#### Q

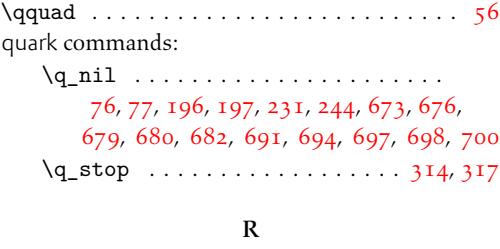

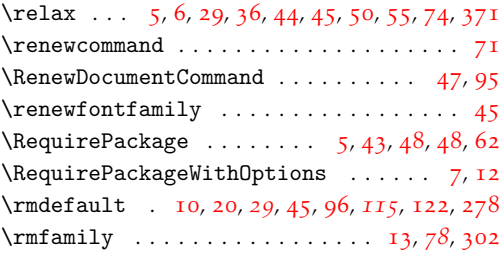

### S scan commands: \scan\_stop: ...... 3, 7, 17, 32, 40, 158 \scdefault . . . . . . . . . . . . . 2, 3, II, I2, 13, 14, 17, 18, 51, 520, 521, 522, 565, 566 \scshape . . . . . . . . . . . . . . . . . . . . . . . . 38 \select . . . . . . . . . . . . . [. .](#page-21-19) [.](#page-21-11) . [. .](#page-123-4). [. .](#page-22-7) [. .](#page-22-8) . *[20](#page-38-10)* \selectfont . . . . . . . . . . . . .. [.](#page-118-18) [. .](#page-118-20) [. .](#page-118-3). [.](#page-118-4)  $\ldots$  [5,](#page-118-6) [7,](#page-118-10) 17, 2[2,](#page-119-13) 23, [35](#page-54-9), [53,](#page-54-10) [108,](#page-54-20) [161,](#page-55-18) [279](#page-55-20) seq commands: \seq\_if\_empty:NTF . . . . . . . . . . . . 1[35](#page-19-22) \seq\_new:N . . . . . . . . . . . . . . . . . . . . 42  $\text{seq.put\_right}: \text{Nn} \dots \dots \dots \dots \dots \dots$  $\text{seq.put\_right}: \text{Nn} \dots \dots \dots \dots \dots \dots$  $\text{seq.put\_right}: \text{Nn} \dots \dots \dots \dots \dots \dots$  $\text{seq.put\_right}: \text{Nn} \dots \dots \dots \dots \dots \dots$  $\text{seq.put\_right}: \text{Nn} \dots \dots \dots \dots \dots \dots$  $\text{seq.put\_right}: \text{Nn} \dots \dots \dots \dots \dots \dots$  $\text{seq.put\_right}: \text{Nn} \dots \dots \dots \dots \dots \dots$  $\text{seq.put\_right}: \text{Nn} \dots \dots \dots \dots \dots \dots$  $\text{seq.put\_right}: \text{Nn} \dots \dots \dots \dots \dots \dots$  $\text{seq.put\_right}: \text{Nn} \dots \dots \dots \dots \dots \dots$ \setboldmathrm . . . . . . . . 25, *28*, 67, 93, *115* \setfontfamily .................... [49](#page-73-1) \setmainfont . . . . . . . . . . . . 6, 7, *25*, *28*, *[113](#page-9-3)* \SetMathAlphabet . . . . . . . . . . . . . [. . .](#page-73-0)  $\ldots$  77, 78, 79, 80, 84, [87](#page-23-17), [88](#page-27-22), [89](#page-27-25), [91](#page-28-21), [92](#page-114-37) \setmathrm . . . . . . . . . . . . . 21, <u>61</u>, 92, [115](#page-24-18) \setmathsf [.](#page-26-19)................ [29](#page-24-22), [73](#page-27-22), [94](#page-111-9) \setmathtt . . . . . . . . . . . . . . . . 33, 79, 95  $\setminus$ setmonofo[nt](#page-114-2) [. .](#page-114-6) [. . .](#page-114-34). [.](#page-115-26) . . . . . . . . . . . [16](#page-115-23), [43](#page-115-24) \setromanfont . . . . . . . . . . . . [. .](#page-23-16). [. .](#page-27-22) [. .](#page-28-22) . [37](#page-114-37)  $\setminus$ setsansfont. [.](#page-23-18) . . . . . . . . . . . . . . . . [11](#page-28-23), [25](#page-28-24)  $\Set{StymbolFont ... ... ... 17, 75, 81}$  $\Set{StymbolFont ... ... ... 17, 75, 81}$  $\Set{StymbolFont ... ... ... 17, 75, 81}$  $\Set{StymbolFont ... ... ... 17, 75, 81}$  $\Set{StymbolFont ... ... ... 17, 75, 81}$  $\Set{StymbolFont ... ... ... 17, 75, 81}$  $\Set{StymbolFont ... ... ... 17, 75, 81}$ \settoheight . . . . . . . . . . . . . . . . . . . [.](#page-23-15) 3[00](#page-27-26) \sfdefault .......... 28, 38, 46, 97, 1[23](#page-24-22) \sffamily . . . . . . . . . . . . . . . . . . . . . [. .](#page-23-14) [31](#page-26-20) \Sigma . . . . . . . . . . . . . . . . . . . . .. [. .](#page-112-19) [. .](#page-114-1) [58](#page-114-4) \sishape . . . . . . . . . . . . . . . . . . . . . . .. [.](#page-77-20) 2  $\delta$ !\sldefault [. .](#page-27-20). . . . . . . . . . . . . . . 3, [12](#page-28-27), 14, 16, 46, 324, 326, 539, 542, 556, [5](#page-11-38)[58](#page-27-16) \slscdefault . . 3, 12, 14, 15, 16, 18, 569, 5[70](#page-114-25) \slshape . . . . . . . . . . . . . . . . . . . . . 38, 6[4](#page-118-22) \space ................ 34, 3[9,](#page-118-20) [44,](#page-118-4) 202 str com[man](#page-118-6)[ds:](#page-118-8)  $\c$ -backslash[\\_s](#page-118-20)[tr](#page-118-4) [. .](#page-118-6) [. . .](#page-55-19) [. .](#page-118-10). . . . . [87](#page-55-21) \c\_colon\_str . . . . . . . . . . . . . . 23[1,](#page-119-15) 2[44](#page-119-22)  $\strut \text{str\_case:} \text{nn} \dots \dots \quad \strut 78,551,563$  $\strut \text{str\_case:} \text{nn} \dots \dots \quad \strut 78,551,563$  $\strut \text{str\_case:} \text{nn} \dots \dots \quad \strut 78,551,563$  $\strut \text{str\_case:} \text{nn} \dots \dots \quad \strut 78,551,563$  $\strut \text{str\_case:} \text{nn} \dots \dots \quad \strut 78,551,563$ \str\_case:nnTF ............ 199, 265 \str\_case\_e:nnTF . . . . . . . . . . . . . 3[39](#page-111-10)  $\strut\text{str\_if\_eq:eeTF}$  .............. . . 20, 38, 56, 72, 91, 150, 2[32,](#page-62-28) [408,](#page-55-22) [705](#page-55-1)  $\strut\text{str}_i f_eq:nnTF$  [. . .](#page-31-20) . . . . . . . . . .  $\ldots$  . 87, 124, 139, 286, 302, 368, [448](#page-78-20) \str\_if\_eq\_p:ee ........... 538,539 \str\_i[f\\_e](#page-26-15)[q\\_p](#page-27-20)[:nn](#page-27-21) [.](#page-42-6). [. .](#page-72-0) [. . .](#page-46-5) . . . . [678,](#page-51-17) [696](#page-59-6)  $\strut\text{ਜ\_lower\_case:n } \ldots \ldots \quad \strut 72,91$ \string................. [21,](#page-77-13) [56,](#page-79-19) 76, [96](#page-81-20) \strong . . . . . . . . . . . . . . . . . . . . . [. . .](#page-54-19) [151](#page-54-21)

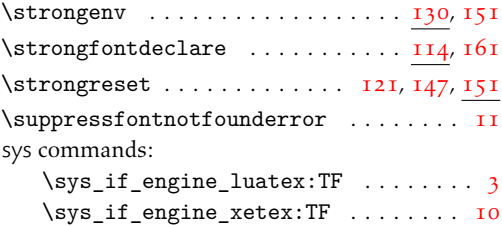

#### T

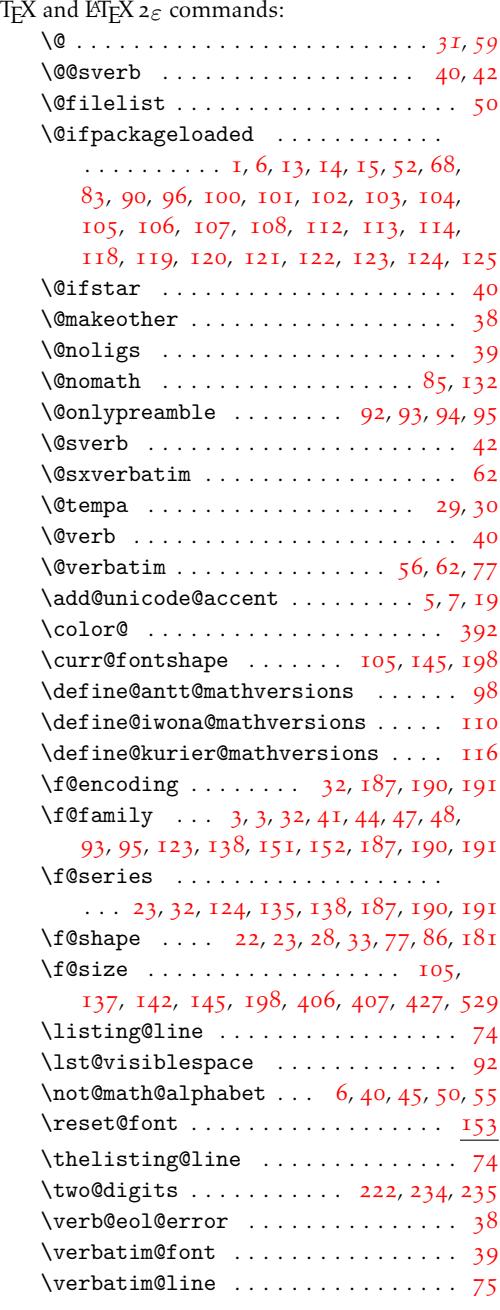

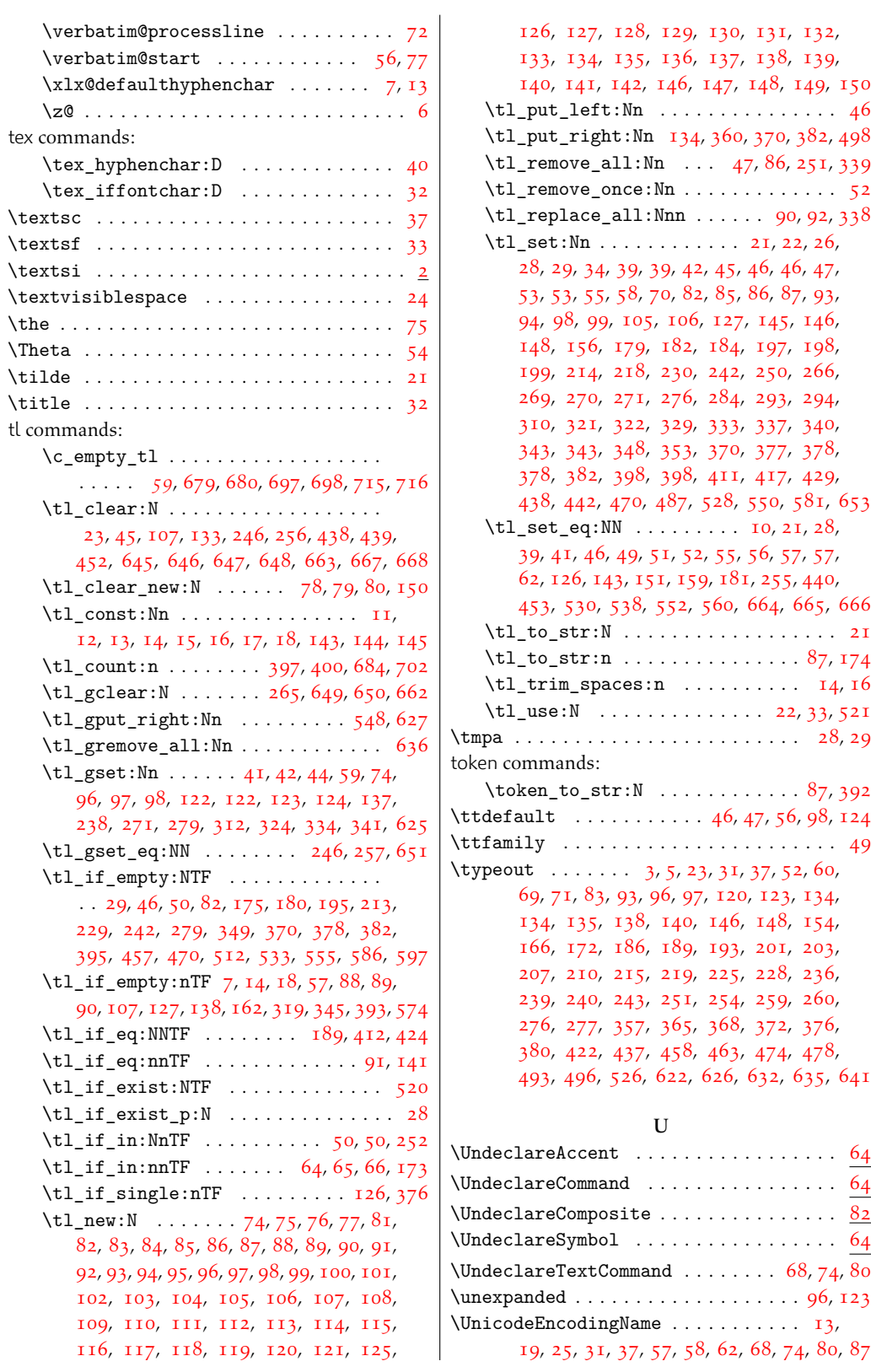

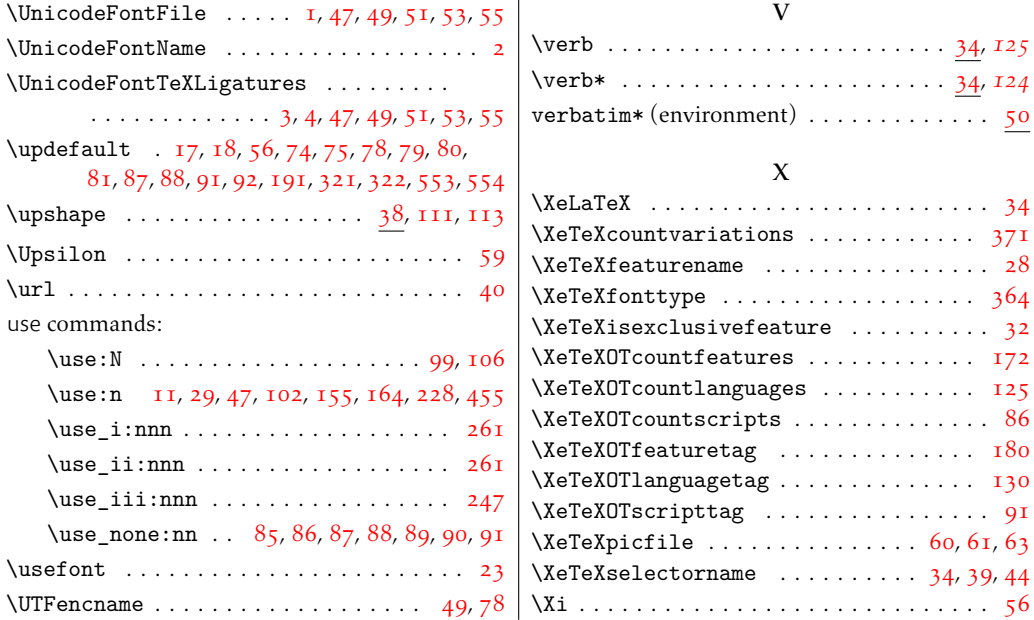